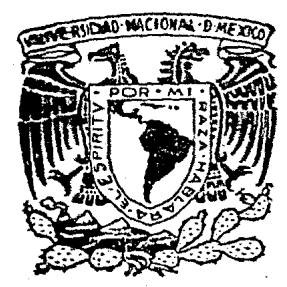

# UNIVERSIDAD NACIONAL AUTONOMA DE MEXICO

FACULTAD DE INGENIERIA  $25$ 

"Un ejemplo de Selección de Obra de Defensa Contra Inundaciones"

> QUE PARA OBTENER EL TITULO DE **INGENIERO CIVIL**  $\mathbf{R}$  $E$  S  $E$  $\mathbf{N}$ T  $\mathbf{P}$  $\mathbf{A}$ Juan de la Barrera Testa

<u>ှင့္</u>

 $\Gamma$ 

MEXICO D. F.

**JUNIO 1983** 

マチ

**S** 

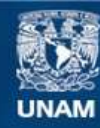

Universidad Nacional Autónoma de México

**UNAM – Dirección General de Bibliotecas Tesis Digitales Restricciones de uso**

## **DERECHOS RESERVADOS © PROHIBIDA SU REPRODUCCIÓN TOTAL O PARCIAL**

Todo el material contenido en esta tesis esta protegido por la Ley Federal del Derecho de Autor (LFDA) de los Estados Unidos Mexicanos (México).

**Biblioteca Central** 

Dirección General de Bibliotecas de la UNAM

El uso de imágenes, fragmentos de videos, y demás material que sea objeto de protección de los derechos de autor, será exclusivamente para fines educativos e informativos y deberá citar la fuente donde la obtuvo mencionando el autor o autores. Cualquier uso distinto como el lucro, reproducción, edición o modificación, será perseguido y sancionado por el respectivo titular de los Derechos de Autor.

## INDICE

PAGINA

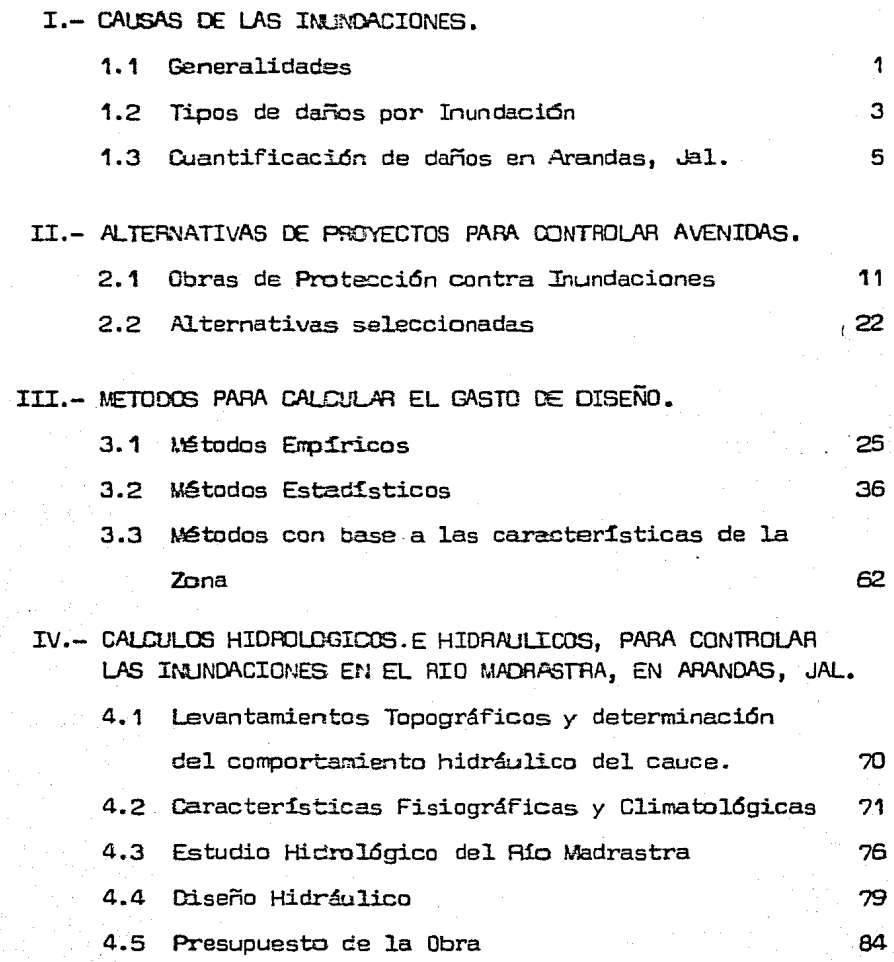

#### CAPITULO I

#### CAUSAS DE LAS INUNDACIONES

#### 1. 1 GENERALIDADES

Nuestro país, dada su ubicaci6n y características geográficas, comunmente se ve afectado por fendnenos hidrometeorol6gicos de gran intensidad, que tienen su origen en términos generales en las zonas ciclogenéticas del nceano Atlántico y del Pacífico. Estos fenómenos durante la temporada de lluvias y de actividad cicl6nica, generan precipitaciones intensas que provocan inunda~ ciones ya sea por insuficiencia de drenaje en la zona donde se precipitan o bien debido a que la magnitud del escurrimiento generado por la lluvia, rebasa la capacidad hidráulica de los cauces, produciendo inundaciones que pueden ser desde súbitas, hasta las de larga duraci6n.

Los daños que generan estos fenómenos de la intensidad de las tormentas, del grado de concentraci6n de la población y del nivel de desarrollo de la actividad econ6mica. De acuerdo con una estadística sobre los daños ocasionados por las avenidas, inicia da en 1973, las zonas más afectadas son las costas *y* la porción central. Cabe señalar que estas mismas precipitaciones contribuyen en forma importante a llenar los almacenamientos del país que a su vez permite el desarrollo de la agricultura de riego y la generación de energía hidroeléctrica.

- 1 -

La capacidad de almacenamiento de las presas construidas equivale solamente a una tercera parte del escurrimiento medio anual. Este hecho, aunado al incremento de la poblaci6n *y* de ·la activi dad econ6mica propicia la ocupacidn *y* deterioro de los cauces y llanuras de inundaci6n y hace que vayan aumentando los daños ocasionados por las inundaciones. Otros problemas que incre mentan los riesgos de inundación son la reducción en la capaci dad de almacenamiento de las presas y de conducci6n en los cauces, ocasionados por el azolve, *y* en algunas presas la escasa capacidad de descarga de sus obras de excedencia •

.Ahora bien, a pesar de que anualmente se destinan cada vez mayores fondos para la atenci6n de este tipo de desastres, se observa que los daños continúan increméntandose, siendo esta la gran paradoja del problema de inundaciones, en todo el país que como en nuestro, se ha estimulado la atención a estos desastres.

La explicaci6n es algo compleja *y* se basa principalmenten el el hecho de que las medí.das tomadas para controlar inundaciones, ya sea en la f'orma de zonif'icaci6n *y* reglamentaci6n. del uso· de1 suelo, obras de protección, planes de auxilio y evacuaci6n o simplemente reflejados en procedimientos más avanzados y efiC:ientes de pronóstico, crean un sentido de seguridad que fomenta desarrollos adicionales en las áreas más propensas a inundación. Cuando inevitablemente la protecci6n contra inundaciones, llega a ser  $e$ ventualmente inadecuada, lás pérdidas presentadas, son excesiva mente mayores que las que hubiesen resultado, si ese sentido de seguridad no se hubiera engendrado.

#### 1. 2 TIPOS DE DAÑOS POR INUNMCIONES.,

La investigaci6n de los daños causacbs por inundaciones *y* perturh!: ciones atmosféricas se lleva a cabo en cada uno de los sectores afectados, ya sea que su influencia sea directa o indirecta o intangible. Lo anterior iriplica que a los daños totales se les divida precisamente en función del tipo de influencia en:

- a) Daños Dirsctos
- o) Daños Indirectos
- e) Daños Intangiblss

Los Daños Di.rectos consisten principalmente de los daños fisicos causados a l.as propiedades *y* se valoran por lo que cuesta volver las al estado en que se encontraban antes de la inundación.

Los Daños Indirectos son generados por las pérdidas en los productos y servicios causados a una regi6n, a un estado o bien a1 propio país, con la interrupción de los negocios, de la industria del comercio, las comunicaciones alámbricas o inalámbricas *y*  deT.ás actividades, tanto dentro como fuera de la zona inundada, <sup>y</sup> por el costo de las medidas de emergencia que se toman para combatir la inundación y para dar el auxilio y la canalización de víveres, ropa, medicinas, etc., que se presta a los damnif'icados, as! corno lo referente a la rehabilitación de los mismos.

Aun cuando en apariencia, la valoración de los daños indirectos nos pudiera parecer sencilla, resulta ser en la gran mayoría de los casos, sumamente confusa y su investigación y correcta determi nación, sólo es posible realizarla con un grupo de profesionistas tt:uy especiallzacbs y obviamente, l.os costos de la evaluaci6n de

daños se incrementan en niveles prohibitivos; por lo que comun- mente adoptamos la experiencia que · se ha logrado en otros paises 1 mediante una minuciosa investigaci6n socioeconómica de cada estado del país. A fin de determinar los parámetros apropiados a cada zona en estudio.

La experiencia que hemos adoptado es la de Estados Unidos de - América, la cual nos dice que este tipo de daños puede ser expresado como un porcentaje de los daños directos de la siguiente mane ra:

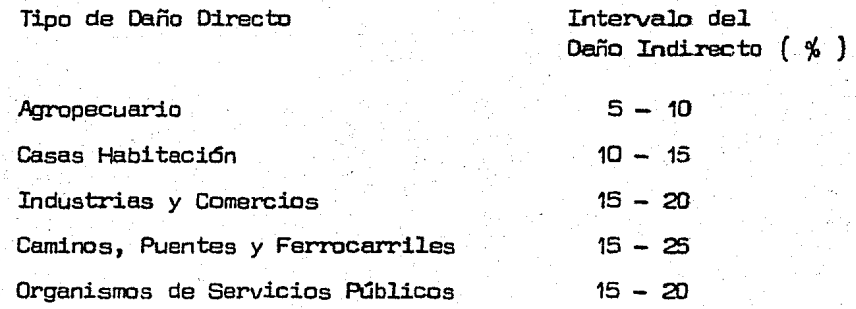

De los análisis realizados, basados en lo anteriormente expuesto, se ha deducido como valor prorredio, que el total de los costos indirectos representa el 80% del total de los costos directos con pequeñas desviaciones.

Los Daños Intangibles, como su nombre lo ind:i.ca y a diFerencia de los anteriores, corresponde a aquellos que no se puede cuantiFicar desde el punto de vista econ6mico y por lo tanto, no se pueden reponer econ6micamente.

Dentro de este concepto se engloban los heridos, los damnificados, y principalmente las pérdidas de vidas humanas.

#### 1.3 CUANTIFICACION DE DAÑOS EN ARANDAS, JALISCO.

E1 dia 1o. de Septiembre de 1960, Arandas fue alcanzada por un aquacero que produjo 76.5 mm. de lluvia en 1.0 hora. En la parte alta de la cuenca del Rio Madrastra empezo a 1lover alrededor de 1as é:OO P.M. *y* e'l pico de la avenida máxima de que se tenga conocimiento por l.os habitantes, se present6 3.o horas más tarde El rio creció 5.50 : mteros saliéndose de su cauce y arrazando a su paso construcciones, enseres diversos y cobrando vidas humanas que ocupaban la zona federal. Perdieron la vida 15 personas, 17 más resultaron heridas, 62 familias quedaron sin hogar, 1,000  $^\circ$ hatitantes fueron damnificados y evacuados, y los daños excedie-ron los 30.0 millon2s de pesos.

El gasto calculado por sección y pendiente a  $3.00$  km. aquas arriba de'l problema con base en la huel'la máxima y en un trano recto sin desbordamientos fue de 240.0 m $^3\!/\!$ seg. La corriente arrastró de un ta1ler dos vehículos *y* los alojó en el puente de la calle .. Francisco I. Madero provocando el remanso del agua y por ende el vertido sobre la losa del mismo con altura de 3.5 m.

Las condiciones físicas en que se encontraba el cauce y las márge nes de1 río, debida a la intervención de la mano del hombre, fue

uno de los f'actores que contribuyeron a que el desbordamiento del. exceso de agua cobrara la gravedad de los daños. El cauce a lo  $$ largo de sus 2.0 km., dentro de la zona urbana presenta un desarro llo con meandros, radios de curvatura reducidos y deflecciones superiores a los 60°; así como diferentes obstáculos al libre escurrimiento, tal es el caso de los puentes sobre las calles Morelos <sup>y</sup>Madero, y el alto indice de construcciones en ambas márgenes del río, lo que reduce considerablemente su área hidráulica. La plan tilla del cauce en roda su 1ongitud está constituida por roca ba\_;, sáltica presentando grandes jorobas lo que hace que la corriente sea turbulenta y se incremente su energia, produciendo efectos más desvastadores a su paso.

Otro factor y que consideramos el más importante fue el hidrometeo rol6gico extremo, que combinado con las condiciones.de humedad del suelo el dia de su ocurrencia, nos llevan a determinar que prácticamente el total de la precipitaci6n contribuyó al escurrimiento directo; ya que la altura de ll.uvia acunulada hasta el. día 31 de agosto, registrada en el pluvidmetro de 1a Estación Climatológica "El Cabrito", fue de 798.7 mm, representando el 88.7% de la precipitaci6n media anual de esa zona, que es de 900 rmi. En otras palabras las anomaUas del temporal de lluvias para esa fecha presentaba un 17.6% arriba de lo normal y por ende el suelo se encontraba en su punto de saturaci6n.

Por otra parte dos dias antes de l.a ocurrencia del fenómeno se registraron precipitaciones en la cuenca con acumulaciones en 24 horas de 34,5 mm. para el día 30 y  $30.5$  mm. para el día 31, por  $-$ . lo que canfinna que las condiciones del terreno contribuy6 a la -

máxima escorrentla.

La siguiente tabla nos dará una idea más clara del problema que ocasiond este fendmeno.

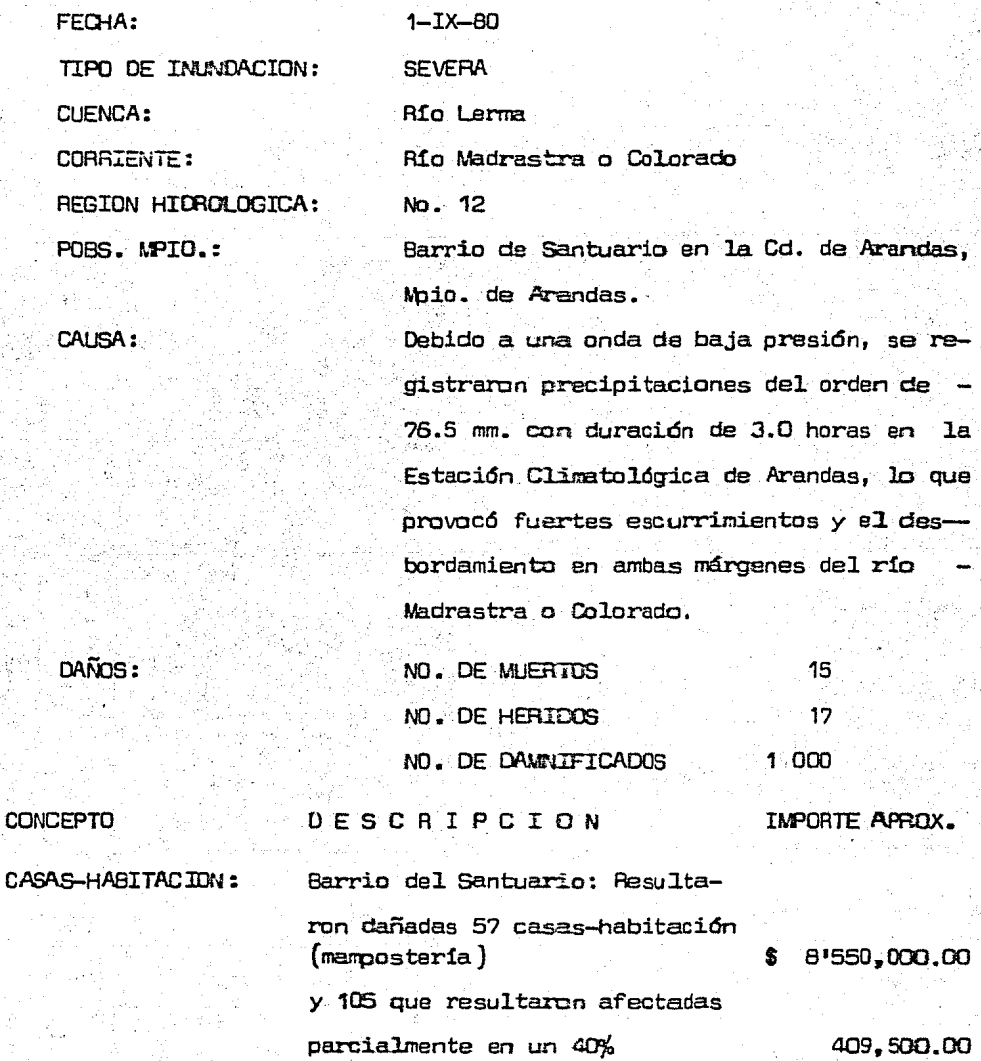

?

#### **CONCEPTO**

#### **DESCRIPCION**

IMPORTE APROX.

#### Pérdidas en enseres domésti-

cos.

7'563,664.00 Ŝ

 $$16'523,154.00$ 

**DBRAS A CARGO DE**  $S.A.H.H.t.$ No hubo.

CAMINOS Y PUEN-TES: No hubo.

OBRAS A CARGO DE OTRAS DEPENDEN-CIAS:

C.F.E.- Se afectaron 130 acometidas con un precio unitario de \$600.00

Taléfonos de México. — Daños en la red y cables rotos.

## 3,000.00

78,000.00

\$

Ŝ

畵

81,000.00

**AGRICULTURA:** 

Se perdieron: 7-05-00 has. de maíz totalmente en maduración (temporal). Ś.

0-04-16 has. de membrillo, resultó afectado en su producción en un 10% (R).

0-03-52 has. de durazno, resultó afectado en su producción en  $un 15% (R).$ 

2,970,00

78,300.00

4,992.00

86,262.00

**GANADERIA Y AVICULTURA** 

Perecieron: 25 cabezas de ganado vacuno raza criollo.

175,000.00

264,000.00

528 cabezas de ganado porcino raza Landrace, de \$5,000.00  $c/u$ 

#### **CONCEPTO**

#### DESCRIPCION

**TMPORTE APROX.** 

532 cabezas de ganado porcino raza Landrace con un costo de  $$2,800.00 c/u$ 

985,600.00

Se destruyeron 5 colmenares totalmente.

2,500.00

1'427,100.00

### INDISTRIA Y COMERCIO

Dos fábricas de tacones, plataforma de madera y tacones de cloruro de polioropileno sufrie ron daños en sus maquinarias. como son: motores de cierras, tornos y humedecimiento de made ra en proceso que se perdió com pletamente.

Un expendio donde se venden pro ductos varios para uso doméstico sufrió pérdida en un 40%

Una refaccionaria local donde se venden refacciones para todo tipo de motor de combustión interna sufrió daños en un 40%

Una farmacia local resultó con pérdidas en un 25% en todo tipo de medicamentos y perfumería.

Una zapateria local resultó afectada en sus productos en un 60%

Una bodega (abarrotes) resultó dañada en sus mercancias totalmente.

9

\$5'940,000.00

70,000.00

700,000.00

86,700.00

1'863,400,00

2'625,000.00

 $$11'285,100.00$ 

#### CONCEPTO

OTROS DMDS:

#### D E S C R I P C I O N

Taller de soldadura: A consecuencia de la inundaci6n se produjeron tirantes hasta de 2.0 mm de alto afectando la planta soldadora.

El mobiliario, máquinas de es cribir, sumadora *y* calculadoras de una oFicina, sufrieron daños.

5 vehículos se afectaron to- talmente a consecuencia de la velocidad del caudal

Las máquinas de 5 vehículos se afectaron por los tirantes alcanzados.

Una bodega (Cocacola) result6 afectada por los tirantes pro vacados por la inundaci6n que se present6: cajas, botellas, y liquido.

Un taller eléctrico, sufrió daños en sus aparatos.

IMPORTE APROX.

12,894.00

50,000.00

880,000.00.

30,000.0D

2'70,000.0D

22.000.00

1'254,894.00

T O *T* A L

30 667,510.00

=========

#### CAPTTHIO IT

#### ALTERNATIVAS DE PROYECTOS PARA CONTROLAR AVENIDAS

#### 2.1 OBRAS DE PROTECCION CONTRA INJNDACIONES.

Cuando se desea evitar que las zonas adyacentes a los ríos sean inundadas año con año durante la época de lluvias, se construyen obras que interfieren directamente con los escurrimientos permitientio su almacenamiento o desvío o encauzamiento. Las principales obras de proteccidn que se pueden construir son:

- 1. Bordos perimetrales a poblaciones o construcciones de importan cia.
- 2. Bordos longitudinales a lo largo de una o ambas márgenes de un r!a.
- 3. Desvíos permanentes por medio de cauces de alivio.
- 4. Desvíos temporales a lagunas o zonas bajas adyacentes del río. 5. Corte de meandros o dragados.
- 6. Presas de a1rnacenamiento.
- 7. Presas romoepicos.
- 8. Limpieza de los cauces.

Solo en situaciones muy particulares una sola de las soluciones señaladas resuelve completamente el control de inundaciones. CAlando se desean proteger grandes extensiones, sienpre se requiere de la combinaci6n adecuada *y* afortunada de dos o más de dichas COll!. trucciones.

#### 2.1.1 BORDOS PERIMETRALES

Cuando una zona alcanza cierto grado de desarrollo, se requiere proteger poblados u obras de irrportancia que se vean amenazados con inundaciones frecuentes. La tendencia natu ral es que los centros de población se establezcan cerca de los rios; al principio, la gente acepta los peligros y mo  $lestias$  de las inundaciones periódicas; y la solución más común y explicita, dependiendo de la topografía, es redearlos parcial o completamente con un bordo. El bordo, es perimetral cuando el poblado está establecido en una zona plana.

Si parte del poblado se encuentra en una parte alta o si la topograria lo permite, el bordo se construirá en la parte baja y se empotrará a la zona alta.

Estos bordos tienen la ventaja de ser la solución de control más econ6mica que puede construirse, además no alteran los niveles de la corriente, ya que su efecto en ella es muy reducido o nulo.

La al.tura del bordo se fija partiendo de los nivels máximos que se hayan registrado con anterioridad en base muchas veces en l.as huellas dejadas por el agua *y* añadiendo un bardo libre que puede ser de uno o de dos metros.

#### 2.1.2 BORDOS LONGITUDINALES

Los diques longitudinales como su nombre lo indica, se construyen a lo larga de las márgenes de un rio sobre una

llanura de inundación *y* sirven para proteger varios pueblos simulténeamente. Grandes extensiones de terrenos con alta producción agrícola y ganadera, o bien regiunes desarrolla das que cuentan con vías de comunicación. instalaciones fabriles o de servicios.

Los bordos longitudinales deben estar perfectamente cons- truidos porque las gentes al disponer de este tipo de protección se confiarán más, no tomarán las precauciones que acostumbraban hacer, construirán más obras costosas al saber que no se les dañarán con las inundaciones *y* sobre todo porque de romperse un bordo, las inundaciones ocurrán con mayor rapidez *y* alcanzarán niveles mayores que antes de la construcción, al menos en una zona cercana a la rotura.

Por el alto costo que llega a alcanzar este tipo de obra y por el peligro que representa tener tirantes demasiado altos en el río, no se debe seleccionar la protección contra inundaciones utilizando únicamente este tipo de solu- ción en combinación con una o varias de las soluciones mencionadas.

Vista en planta la zona que se tiene que proteger, se loca lizan los bordos procurando que queden lo más separados posible de las orillas ( si ·las construcciones lo permiten) o bien sobre el barrote del río si existe.

Cuando los bordos son construidos en ambas márgenes, el cál culo de los niveles se puede hacer de dos maneras diferentes

dependiendo del tiempo que dure el gasto máximo de la aveni da; si es mayor que el que requiere ·la onda para transitar toda la longitud protegida, se puede considerar que e1 flujo es establecido; si es menor, el flujo es transitorio.

Los cálculos se deben ef'ectuar probando diferentes separaciones de bordos

#### 2.1.3 DESVIOS PERMANENTES O CAUCES DE ALIVIO

Esta solución consiste en desviar cierto volumen de agua del cauce principal *y* conducirlo mediante un canal hacie el mar directamente o a ctro río. El agua desviada no retorna al r:!o.

Cuando se protege una zona con bordos longitudinales se tiene el inconveniente de su alto costo, y si la longitud  $$ de la protección es muy larga, las alturas para los bordos que protegen<sup>.</sup> los tramos aguas abajo serán considerables. -Cuando dichas alturas son mayores de unos 5 m. , es peligrosa esa alternativa de defensa. La altura de los bordos depende principalmente del gasto rr.áximo de la avenida *y* en menor grado del volumen de la misma. Para reducir la altu ra de los bordos longitudinales se pueden construir cauces de alivio, con ello el gasto desviado se restará al gasto máximo.

Los cauces de alivio generalmente son formados sobre la pla nicie, limitando sus fronteras con los bordos longitudina-

les, por tanto, no se excava ningún canal, sino unicamen te un pequeño cauce central cuyo material sirve para cons- truir los bordos. Conviene separar los bordos lo más posi ble para que su altura sea reducida. Por lo anterior, e1 fondo del cauce de alivio lo forma el terreno natural de la planicie. En ocasiones se puede construir un canal exca vando, pero es una solución demasiado costosa.

La operación de1 conjunto se plantea considerando dos bar- dos longitudinales a lo largo del río, en ellugar del desv!o, el tramo de uno de e1los se deja sin construir y los extremos se unen a los bordos del cauce de alivio.

Mientras los gastos en e1 río son bajos y no alcanzana sobrepasar la capacidad del cauce principal, todo el gasto escurrirá por el río.

Cuando los gastos aumentan, suben los niveles de tal Forma que el agua cubre toda la sección entre los bordos logitudi nales. Como la entrada del cauce de alivio tiene un nivel prácticamente similar a1 nivel del terreno natural, parte del agua empieza a pasar por él, de tal suerte que de ahí en ade1ante se cumplirá que:

$$
Q_{aa} = Q_{ab} + Q_{d}
$$

donde

gasto en el río aguas arriba del desvío, en m $^3/\rm s$  $\mathbf{Q}_{_{\tiny{\text{A}\alpha}}}$ gasto en el río aguas abajo del desvío, en m $\frac{3}{5}$  $\mathbf{Q}_{ab}$  $\mathbf{Q}_{\mathbf{q}}$ gasto desviado que pasa por la abertura o separa ción L dejada en el bordo longitudinal, en  $\bar{m}^3/\mathrm{s}^2$ 

Para calcular L se supone que toda la zona de entrada está nivelada, y que en la entrada existe una sección critica. - Por lo mismo, se acostumbra construir una plantilla con con creta y en ocasiones un pequeño cimacio que se eleva unos 50 cm,sobre dicha plantilla, Al pasar el gasto máximo de diseño , la elevación de1 agua en el río en estudio debe permitir que con la longitud L seleccionada, se desvíe el gasto Q<sub>d</sub> (gasto de diseño para el desvío ).

Punque existen fórmulas para vertedores laterales, se recomienda que la longitud L se obtenga en un modelo hidráuli ce, ya que esas fórmulas no han sido obtenidas para ríos.

#### 2.1.4 DESVIOS TEMPOPALES

Los desvios terrporales se pueden hacer cuando a los 1ados del cauce en estudio existen zonas bajas o lagunas que pueden ser inundadas momentáneamente mientras dura la avenida. Los daños que ocasionan en esas zonas, que pueden tener aprovechamiento agrícola o ganadero al inundarlas son peque ños, porque de antemano se han destinado a dicho prop6sito. Escoger una zona para recibir parte de las aguas de una ave nida, impide de antemano que en ella se hagan construcciones de cualquier clase.

Este tipo de solución, igual que los cauces de alivio, se combina con bordos longitudinales. La diferencia principal estriba en que mientras en el cauce de alivio se tiene la posibilidad de desviar volúmenes muy grandes en tanto no

se rebase el gasto máximo que puede conducir el canal de desvío, a lagunas o zonas bajas sólo se puede desviar un vo lumen prefijado igual a la capacidad de la laguna o zona baja.

Otra diferencia consiste en que el agua almacenada en la laguna debe regresar al río al descender los niveles en él ya que el volumen útil debe encontrarse disponible para la siguiente avenida.

Como el tirante en un río depende del gasto que conduce, conviene que el volumen disponible en la laguna, VL, se traduzca en el mayor gasto desviada al pasar el pico de la avenida frente al desvio. Cuando se requiere vaciar la laguna para su futuro aprovechamiento en cuanto desciendan las aguas en el río, es necesario excavar un canal del centro de la laguna hacia el río, cuya capacidad evacuadora es tará en función de sus dimensiones y de la diferencia de ni veles entre la superficie del agua en la laguna *y* la del río. La sección transversal del canal se diseña para que por él salga el volumen almacenado en la laguna en el tiempo que transcurre entre dos avenidas.

Cuando únicamente hay una avenida de importancia al año, se puede evitar su construcci6n si la infiltración y evapora~ ción permiten su vaciado antes de que se requiera aprove- char la laguna de nuevo.

#### 2. 1 • 5 RECTIFICACION. COR1E OC MEANDROS

Una forma de reducir los desbordamientos en una zona Limita da es la de aumentar la capacidad hidráulica del cauce prin cipal de un río, lo cual es posible lograr rectificanoo un tremo de él. Este aumento de capacidad se obtiene únicamente en el tramo rectificado y en un tramo inmediato aguas arriba de él. En el resto del río las condiciones permane cen iguales y, por tanto, con la misma probabilidad de inundaci6n.

Cuando se tiene un tramo en el que existen meandros, ver Figura 1, se puede hacer una canalizaci6n, que de tener la misma sección trasversal del río su capacidad hidráulica será mayor, por ejerrplo, si la longitud, AS, por el. ria es cuatro veces la longitud, AB, por la rectificación, la capa cidad hidráulica de esta rectificaci6n con una pendiente cuatro veces mayor puede llegar a ser casi del doble para el mismo tirante.

El cauce rectificado deberá tener una secci6n trasversal que tienda a ser semejante a la secci6n trasversa1 del. ria La rectificaci6n se podrá hacer construyendo incial.mente un cauce piloto, el cual. se ampliará posterionnente debido a la capacidad de arrastre y erosión que tenga el agua que pa se por él. Las dimensiones del cauce piloto dependerán del gasto y de las propiedades físicas del material que for man las paredes y fondo de dicho cauce.

Dimensiones del cauce piloto.

En los puntos  $A \times B$  de la figura 1, el cauce piloto se exca vará hasta alcanzar el nivel del fondo del río. La pendiente del cauce será uniforme uniendo las elevaciones del fondo de las secciones anteriores, por tanto, la excavaci6n se tendrá que llevar hasta la línea imaginaria que une el fondo del cauce en los puntos A y 6.

El ancho minirro del cauce piloto deberá ser igual a dos veces la altura que existe desde el fondo del cauce piloto al terreno natural. Con ello se evita que si hay un deslizamiento al erosionarse al pie de uno de los taludes no se cierre completamente la sección y se evite el paso de agua.

Dado el. ancho mínimo del cauce de alivio como

 $B_{\text{mfs}} = 2(\text{nivel del term}) - \text{nivel del fondo})$ 

Conocico: B<sub>mfo</sub> se obtienen los tirantes y velocidades para diferentes gastos. Si para el gasto medio de estiaje, la velocidad en el cauce piloto es mayor que tres veces la ve:- 1.ocidad media necesaria para arrastrar el material. del fondo y las orillas, el ancho mínimo es el de proyecto. Con eso se garantiza que el. material sea arrastrado en mayor cantidad del que procede de aguas arriba y la secci6n se erosiona.

#### 2.1.6 PRESAS DE ALMACENAMIENTO

Constan de un dique principal o cortina que se construye en

- 19

el r:l:o para cerrar el paso del agua *y* almacenarla, as! como de diques secundarios que evitan la salida del agua en los puertos. el agua. Con ello se configura el vaso donde se almacena

Cuando una avenida entre en el vaso, con un va lumen mayor al aprovechable en ese momento, el volumen restante sale  $$ por la obra de excedencias, formada generalmente por un ver tedor con descarga libre o con compuertas. Al aumentar el nivel del aqua en el embalse, parte del volumen queda alma cenado parcialmente. Este proceso es controlado por la ecuación de continuidad en el vaso, que involucra que el vo lumen del aqua que entra an un intervalo de tiempo es igual al volumen de agua que sale en el mismo intervalo más el vo lumen que queda almacenado en el. vaso.

Lo anterior se puede expresar

$$
\frac{I_1 + I_{1+1}}{2} \Delta t = \Delta V + \frac{Q_1 + Q_1 + I}{2} \Delta t
$$

#### donde

 $\mathbf{I_{i,i+1}}$ gasto de entrada al vaso en el instante i y en el i+l. I<sub>i,i+l</sub>gasto de entrada al vaso en el instante i y en el i+l<br>Q<sub>i,i+l</sub>gasto de salida por el vertedor en el instante i y en el i+l

At intervalo de tiempo entre los instantes i, i+l

 $N$  volumen de agua que se almacena en el vaso en el tiem po A.t.

#### 2.1.7 PRESAS ROMPEPTOOS

Están formadas por una cortina generalmente de poca altura-*Y* una obra de excedencias cuya elevaci6n de la cresta o de la sección de control está casi a la elevación del fondo  $$ del r!o. El ancho de esta última obra se reduce a fin de no permitir el paso de gastos grandes. El valor del gasto máxim:i se selecciona en función de la Cñpacidad hidráulicadel cauce aguas abajo de la presa. En otras ocasiones, la obra de excedencias está fonnada por orificios o tuberías cortas.

Cuando no es posible hacer una obra costosa *y* el gasto del diseño tiene un periodo de retorno bajo, la cortina de la presa se hace vertedora, o a partir de determinado nivel se amplia la obra de excedencias o se hace un segundo vertedor de tal suerte que todos los gastos excedentes pasen hacia aguas abajo sin dañar la cortina. Al pasar la avenida, el  $_{\rm{qqua}}$  sigue saliendo por la obra de excedencias hasta que el vaso se vacia.

El tránsito de la avenida se efectúa utilizando la misma ecuaci6n de partida que para las presas de almacenamiento, lo que cambia es la fórmula de la obra de descarga ya que generalmente no es un vertedor Creager.

Consiste en retirar toda la vegetación dentro del cauce principal, y tambi~n en el de inundaciones si se tienen bordos longitudinales. Con ello se disminuye a un mínimo 1a rugosidad a la vez que se aumenta, la capacidad del cauce.

#### 2.2 ALTERNATIVAS SELECCIONADAS

Para el diseño de la obras fluviales que garanticen la protección de la población en todo tiempo, ante la presencia de los fen6menos hidrometeorológicos con características similares; se procede al análisis del tipo de obras más adecuadas, pudiendo elegirse como alternativas: Presa de almacenamiento o de regulación, cauce de alivio, rectificación y/o bordos de protección.

Primeramente con apoyo en las Cartas de DETENAL, escala 1 :50 000, tanto topográficas como usos del suelo y geológicas se estudian su factibil.idad *y* localización de una manera preliminar; de tal forma que además del objetivo antes citado se logren beneficios adiciona les en otras áreas dentro de la región.

Por las características fisiográficas de la cuenca, se eliminó la posibilidad de considerar la construcción de una presa de almacena miento y regulación por carecer de área de embalse, quedando sola mente los últimos dos tipos· de obras, que una vez realizando rece-

rridos físicos y topografía preliminar se eliminó también la alter nativa de cauce de alivio por razones de grandes cortes de terreno basáltico¡ en esta tesis analizaremos como soluci6n al problema, la rectificación y formación de bordos de protección.

La rectificaci6n también presentaba sus inconvenientes, pues como se observa en el plano las áreas adyacentes a las márgenes se encuentran densamente pobladas y habia que considerar en el costo de la obra las indemnizaciones por afectación. Solo que, contamos con varios factores a nuestro favor; las invasiones al cauce y zona federal, la incertidumbre y el sentimiento de culpa de los in vasores; así como la faja de construcciones arrasadas por la co- rriente en ambas márgenes *y* las huellas máximas de la inundación. Se estudiaron varias alternativas de trasa, seleccionándose la menor afectaci6n a las construcciones; aunque no fuese hidráulicamente la más eficiente.

#### CAPINHO III

#### METODOS PARA CALCULAR EL GASTO DE DISEÑO

Los métodos que estudian el comportamiento o la magnitud de avenidas extraordinarias en un cauce, los podemos dividir en 3 grandes grupos. basando esta división en los Fundamento usados por los distintos investigadores.

~~todos y f6rm.;las emp~ricas, deducidas de la experimentaci6n y medidas hechas en el terreno, con fundamentos puramente físicos, o sea las ca- racterísticas de la cuenca en la cual realizarán sus ensayos. Estos fueron los primero métodos que trataron de estudiar la magnitud de una avenida.

Puesto que cor. estos métodos no era posible encontrar o estimar la probabilidad de ocurrencia de determinado gasto, la investigación derivó  $$ hacia el siguiente grupo.

Métodos Estadísticos. Estos métodos tienen sus bases teóricas e ignora las condiciones físicas de la cuenca. Están basados en la aplicaci6n de distribuciones probabilísticas a series de registro de datos de escurrimiento.

Métodos con base a las características de la zona. Se basan en las pro piedades fisiográficas de la zona en estudio, por lo tanto hay que cono cer la pendiente del cauce, topografía, secciones trnasversales del cauce, etc.

#### 3.1 METODOS EMPIRICOS

Fórmula de Burckli - Ziegler. Esta fórmula fue desarrollada en -Zurich y fue publicada en 1878; ha sido muy utilizada principalmen te en el diseño de alcantarillados pluviales en cuencas urbanas pequeñas y se expresa:

$$
Q = 0.022 C A i \left(\frac{S}{A}\right)^{0.25}
$$

donda

- $Q =$  gasto máximo en m $3/s$
- $C =$  coeficiente de escurrimiento
- $A =$  área de la cuenca en Ha
- $i$  = intensidad de la lluvia en cm/hora
- 5 == pendiente representativa de la cuenca en milásimos

Fórmula de Mc Matho. De estructura semejante a la anterior, está formula fue propuesta en San Luis Mo. E.U.A. en el año 1887

$$
Q = 0.092
$$
 C i A  $\left(\frac{S}{A}\right)^{0.20}$ 

#### donde

 $Q =$  gasto máximo en  $M^3/s$ 

 $C =$  coeficiente de escurrimiento

<sup>i</sup>= intensidad de precipitaci6n

 $A = 4$ rea de la cuenca en Km<sup>2</sup>

 $S =$  pendiente del cauce principal en m/km

Esta fórmula es igual que la de Burckli - Ziegler y sus derivables son aplicables en cuencas de extensidn reducida, los valores del - coeficiente de escurrimiento "C" varía desde 0.20 en cuencas rurales hasta 0.75 en cuencas urbanas densamente construidas.

Fórmula Racional. lha de las fórmulas más antiquas y extensamente stilizadas es la llemada "FORMON A RACIONAL AMERICANA" de la cual se han derivado la mayoría de los métodos empíricos existentes, se escribe:

$$
Q = C \perp A
$$

 $dr = dr$ 

- $Q =$  gesto méximo instantaneo en m<sup>3</sup>/s
- C = coeficiente de escurrimiento que depende de las carac terísticas físicas de la cuenca
- $1 es$  la intensidad máxima de orecinitación en mm/hora  $A = 4$ rea de la cuenca en m

Para escribir la fórmula racional de una menera lógica y fácil de aplicar, es más conveniente expresar la intensidad de la precipita ción en ma/hora y el área de la cuenca en km<sup>2</sup>.

Las modificaciones anteriores implican la introducción de un factor proveniente del cambio de unidades que resulta igual a 0.2778. por lo que la fórmula queda:

$$
Q = 0.2778 C i A
$$

coeficiente de escurrimiento "C" varía desde 0.20 en cuencas rurales hasta 0.75 en cuencas urbanas densamente construidas.

tha de las fórmulas más antiquas y extensamente Fórmula Racional. utilizadas es la llamada "FORMULA RACIONAL AMERICANA" de la cual se han derivado la mayoría de los métodos empíricos existentes, se escribe:

$$
Q = C \perp A
$$

 $t$  dande:

- $Q =$  gasto máximo instantaneo en m<sup>3</sup>/s
- C = coeficiente de escurrimiento que depende de las carac terísticas físicas de la cuenca
- 1 = es la intensidad máxima de precipitación en mm/hora
- $A = 4$ rea de la cuenca en m<sup>2</sup>

Para escribir la fórmula racional de una manera lógica y fácil de aplicar, es más conveniente expresar la intensidad de la precipita ción en ma/hora y el área de la cuenca en km<sup>2</sup>.

Las modificaciones anteriores implican la introducción de un factor proveniente del cambio de unidades que resulta igual a 0.2778, por lo que la fórmula queda:

$$
Q = 0.2778 C
$$
  $\angle 1 A$ 

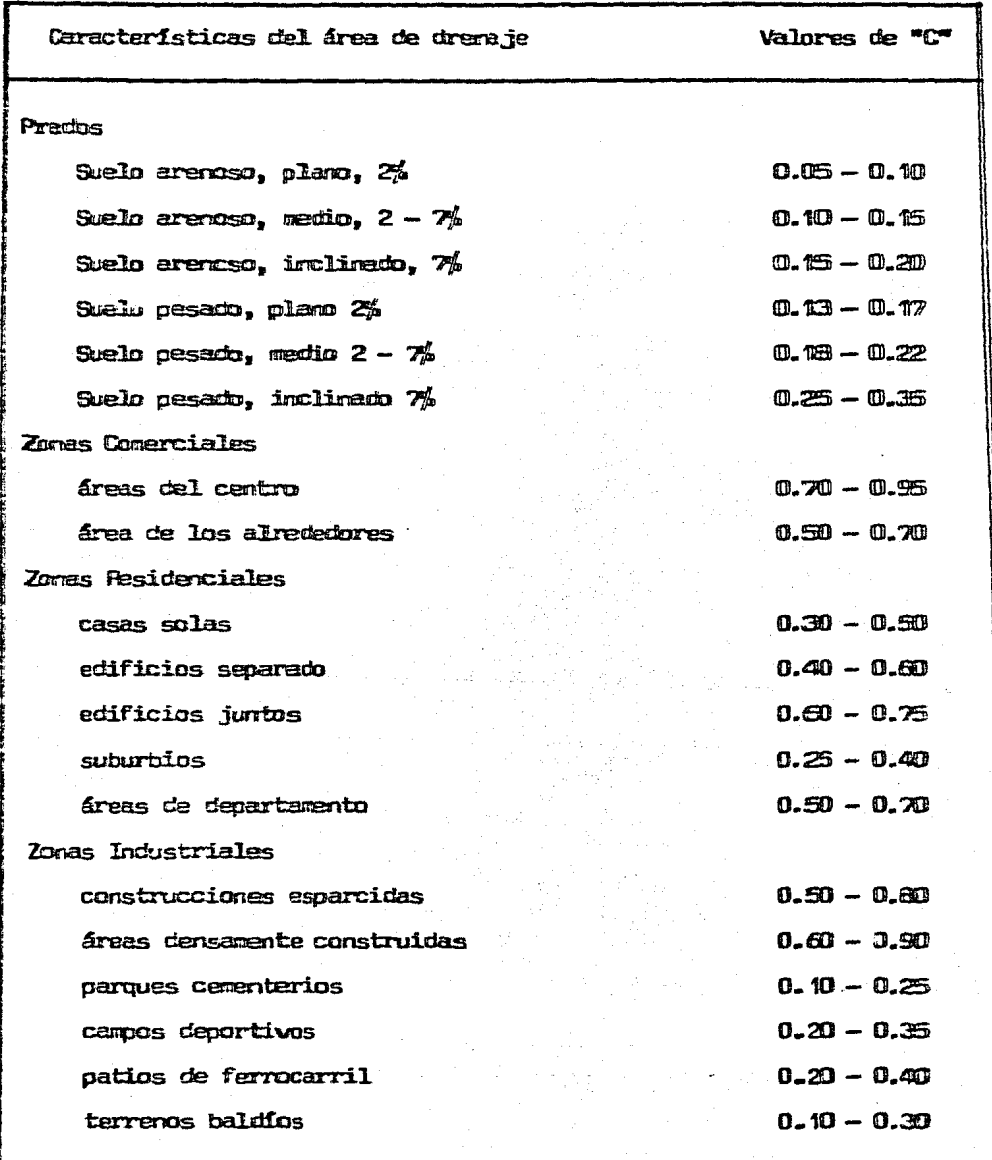

## VALORES DEL COEFICIENTE DE ESCURRIMIENTO "C"

## VALORES DEL COEFICIENTE DE ESCURRIMIENTO "C"

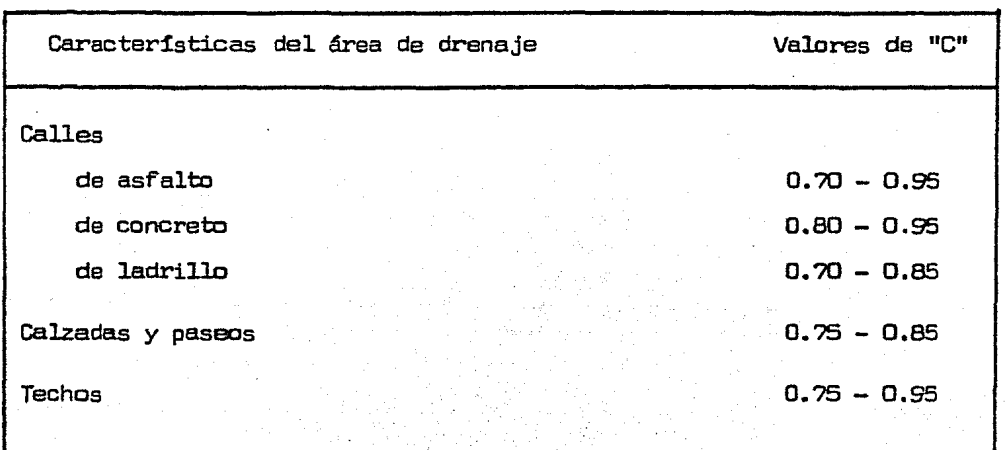

Fórmula modificada de Myers. Myers propuso una fórmula general de estructura muy sencilla basada en el análisis de experiencias tenidas en ríos de los E.U.A., que traducida al Sistema Métrico decimal es:

$$
Q = 176 \quad \text{V A}
$$

donde

 $Q = gas$ to máximo en m $S / s$  $A = 4$ rea de la cuenca en Km<sup>2</sup>

Fórmula de Chamier. Se expresa como:

$$
Q = 0.35
$$
 C R  $A^{3/4}$ 

donde:

g <sub>= gasto máximo en m</sub> /<sub>s</sub>

C = depende de las características físicas de la cuenca cuyos va1ores aparecen a continuaci6n

0.25 a 0.35 Terrenos p1anos, suelos arenosos o superf'icie cultivada

0.35 a 0.45 Potreros con pendientes pequeñas *y* suelos permeables

0.45 a 0.55 Regiones boscosas con pendientes medianas y suelos corrpactos o pedregosos

0.55 a 0.65 Zonas montañosas con afloramientos rocosos y suelos impermeables

Fdrmula de Fuller. En base a los registros hidrométricos de ruchas corrientes de los E .U .A., Fuller deriv6 una expres16n para

analizar la frecuencia del caudal al máximo diario.

 $Q = Q(1 + 0.8 \text{ log Tr})$ 

dode:

 $Q =$  gasto diario máximo probable en m $3/$ s para un periodo de retonio Tr años y Q es el gasto de pico de la ave-3 nida promedio anual en m /s.

La préctica ha demostrado que en general. La fórmula proporciona resultados aceptables, cuando se dispone de registros históricas con su periodo· m!nimo de observacidn de 15 años.

Fórmula de Boston Society. máximo es: La expresidn para cálculo de gasto -

$$
Q = 0.555 \frac{PA}{Tb}
$$

donde:

 $Q =$ gasto minimo en m $\frac{3}{s}$ 

A = lámina media de escurrimiento *en* l.a cuenca. Los autores fijan empiricamente valores indice de  $R$ en f'uncidn del periodo de retomo los cuales son:

75 rrm Avenidas ocasionales (periodo de retomo entre 25 *y* 50 años) 150 nvn Avenidas extraordinarias (periodo de retorno de 50 a 200 años).

 $A = superficie$  de la cuenca en  $Km^2$ 

 $Tb =$  tiempo base del hidrograma de la avenida en horas, puede estimarse midiendo la base de su triángulo que representa el promedio de las máximas avenidas que se han presentado en la corriente.

#### Fórmula de Isz Rowski.

Se expresa así:

$$
Q = C \t{m} h A
$$

 $donde:$ 

- $Q =$  gasto máximo en m $3/s$
- $C = coefficient$  de escurrimiento
- m = factor de reducción del área
- h = lâmina de precipitación media anual en m.
- $A = 4$ rea de la cuenca en Km<sup>2</sup>

#### VALORES DEL COEFICIENTE  $\mathbf{F}$

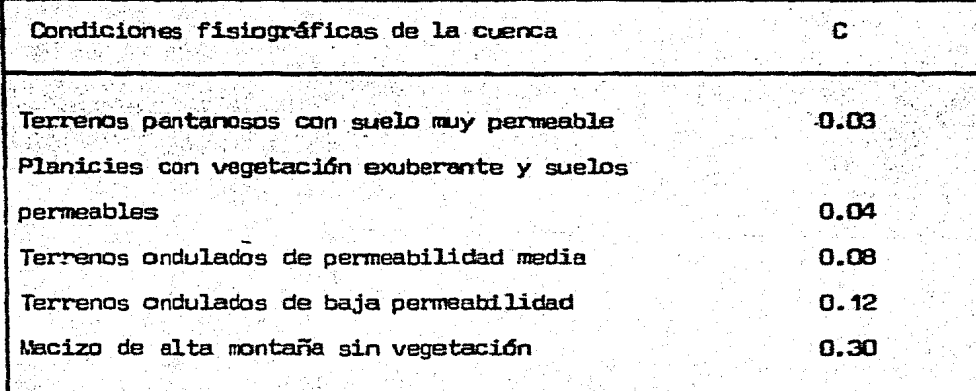

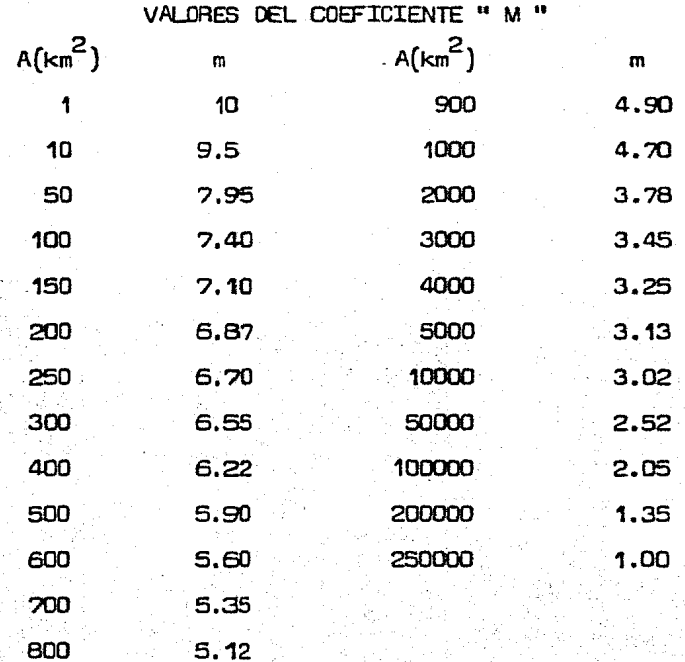

En 1932 Gregory y Arnold, Método Racional de Gregory y Arnold. desarrollaron en base a la fórmula racional un método para tomar en cuenta factores como forma y pendiente de la cuenca, la configu ración del sistema hidrográfico y las características hidráulicas La expresión general del método para valuar la intendel cauce. sidad de lluvia que interviene en la fórmula racional americana es la siguiente:

$$
\mathbf{1} = \frac{R \text{ Tr}^x}{d^g}
$$
oonde:

i = intensidad de precipitación

- A = coeficiente que desprende de la localización geográfica
- $Tr =$  periodo de retorno de una lluvia de intensidad i  $\gamma$  dura cié5n d

x,g = exponentes dependientes de 1a localización geográfica

d = duración de la precipi taci6n igual al tierrpo de concentración Te que se expresa como sigue:

$$
T_{\rm C} = \frac{J^{1/y}}{(\text{CAP})^{\rm G}} \text{Tr}^{\times \rm G}
$$

donde:

.J es un factor de 1a cuenca igual al recíproco 4-y del producto PFS en que P es un factor de forma, F toma en cuenta las características hidráulicas del cauce y S la pendiente media del cauce principal.

El método ha sufrido múltiples modificaciones para adaptarlo a regiones de características hidrológicas diferentes, en 1941 la Comisión Macional de Irrigación, publicó la expresión general del método ilustrado en ejemplos, tablas, gráficas, para facilitar su aplicabilidad a las condiciones loca1es, la expresi6n es la siguiente:

Q = 0.2086 ( CAR<sub>h</sub> FB )<sup>1.1429</sup>  $4^0$ -5714  $5^0$ .2143

donde:

- $Q =$  gasto máximo en m $\frac{3}{s}$ /s
- $C =$  coeficiente de escurrimiento
- Fil = intensidad de la lluvia en cm/hora, correspondiente a una duración de lluvia en horas
	- $H =$  duración de lluvia en horas
	- $F =$  factor del cauce, toma en cuenta el ancho del fondo, tiran te, ta1udes laterales *y* rugosidad definida en base a los estudios de Gonquillet y Kutler
- $B =$  se define como  $P/L$  siendo P el factor de forma de la cuen ca *y* <sup>L</sup>la distancia máxima que corre el agua en m
- $S =$  pendiente media del cauce en m/km, este método a pesar de su laboriosidad ha sido y aún hoy en día es prefusamente util.iz.ado en nuestro pais. La Subdirección de Hidrolog!a de la SAPH, enplea frecuentemente este criterio para predecir avenidas máximas, pues el método con las modificaciones *y* adaptaciones realizadas en esa dependencia, proporciona no sólo el valor del gasto máximo, sino también la forma del hidrograma.

## METODO DE GREGORY Y ARNOLD

# VALIDRES DEL FACTOR F

# PARA SECCIONES ABIERTAS CON PAREDES INCLINADAS

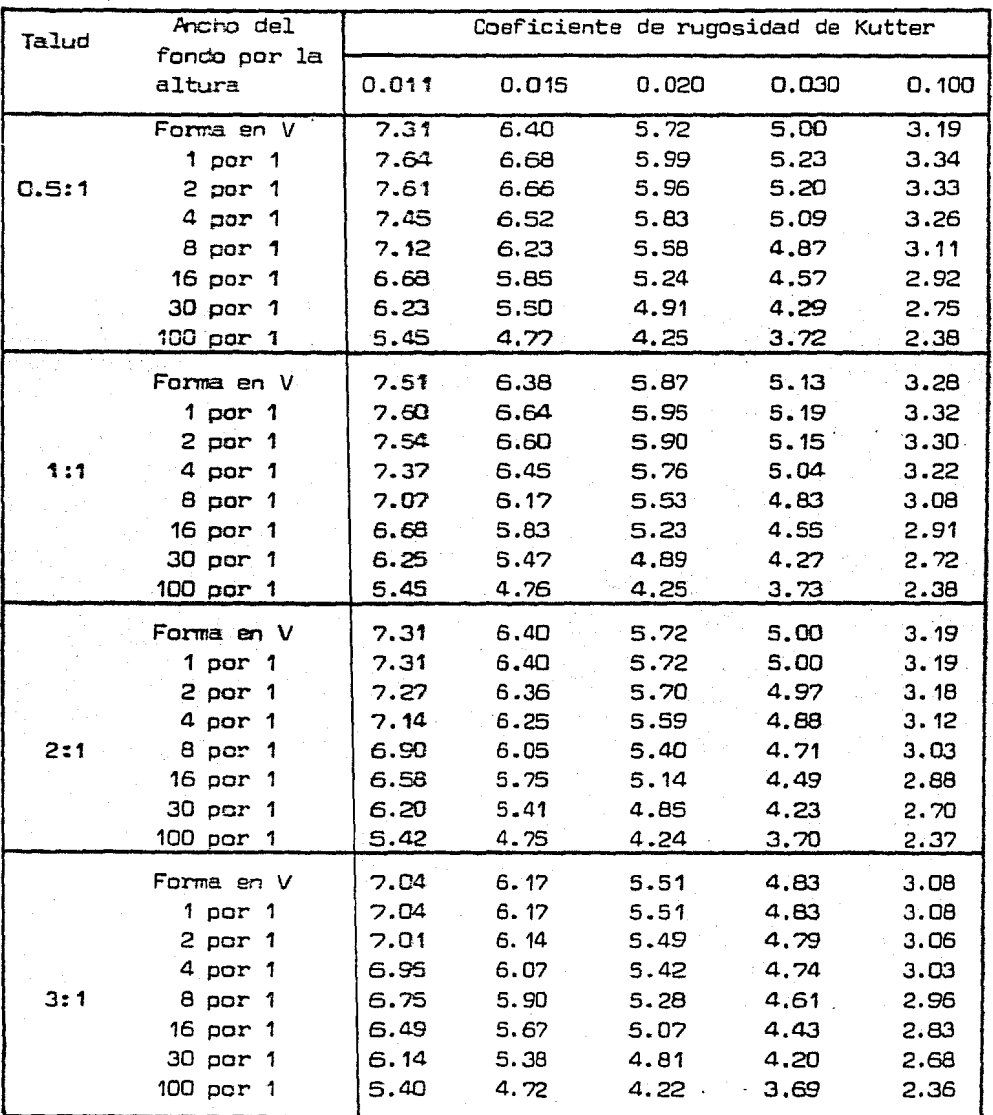

## 3.2 METODOS ESTADISTICOS

Método de Hazen - Fu1ler - Foster.

Este método tal carro se aplica en la actualidad es la síntesis de los propuestos por Hazen y Foster. Ambos métodos en su desarrollo original utiliza parámetros estadísticos similares, sin embargo la diferencia entre ellos estriba en la función de distribución de pro babilidades supuesta. *ya* que mientras Hazen, basado en estudios de Fuller, propone una distribución logarítmica normaJ., Foster consid~ ra distribuc:iones norma1, (caso particular Pearson tipo I) *y* del tipo IlI de Pearson. El método currple can la expresi6n deducida por Chow, que se escribe:

$$
Q \text{ max} = \overline{Q} + \text{KS}_0
$$

donde:

 $\Box$  max = es el gasto máximo probable en m $^3\prime$ s  $\overline{Q}$  = es el gasto medio observado en m $\overline{Q}'$ s K = coeficiente de frecuencia  $S_{\Omega}$  = desviación standar de los gastos observados en m $3/$ s

Los valores de  $\overline{Q}$  *y* S<sub>0</sub> se calculan directamente de los gastos del registro el Factor de frecuencia K se obtiene de tablas en función del periodo de retorno y del coeficiente de asimetría ajustado que puede determinarse mediante la siguiente expresión:

$$
C_{\text{Sa}} = \left(1 + \frac{r}{n}\right) C_{\text{s}}
$$

donde:

 $\mathbf{c}_{\bullet}$ 

- $C_{\text{S}a}$  = coeficiente de asimetria ajustado
- r = coeficiente que toma los siguientes valores
	- $r = 8.5$  cuando  $C_{cs} = 2 C$
	- $r = 6.0$  cuando  $C_{cm} = 2 C$

siendo C el coeficiente de variación, es decir el coeficiente de desviación standar entre la media de la muestra.

= número de daños en observación

= coeficiente de asimetría y se calcula:

$$
C_{\rm s} = \frac{\sum_{i=1}^{n} \left[ \frac{q_i}{\overline{q}} - 1 \right]^{3}}{\left( N - 1 \right) \overline{q}}
$$

Cuando el valor del coeficiente de asimetría ajustado es mayor que el doble del coeficiente de variación C, para hallar el valor de K debe utilizarse la tabla anexa  $(A - 1)$ , que contiene valores de la distribución Pearson tipo I, cuando C<sub>em</sub>, 2C<sub>V</sub> se utiliza la tabla también anexa  $(A - 2)$  del apéndice que proporciona los valores del coeficiente de frecuencia de acuerdo con una función de distribución del tipo III de Pearson, la tabla (A-3) proporciona los valo res del factor de la curva logarítmica desviada de Hazen y es aplicable cualquiera que sea el valor de C<sub>ca</sub> calculando con r=8.3 partir de la ecuación.

Mátodo de Lebediev.

Para este método el gasto máximo se obtiene de la siguiente forma:

$$
Q_{\rm H} = Q \text{ m} dx + \Delta Q
$$

donde:

$$
Q \text{ max} = Qm \left( KC_{V} + 1 \right) \qquad y \qquad \Delta Q = \frac{1}{2} \left( \underline{A} \underline{E} \underline{r} \underline{r} \underline{R} \underline{m} \underline{d} x \right)
$$

donde:

A = coef'iciente que varia de O. 7 a 1.5, dependiendo del. número de años de registro. Cuanto más años de registro haya, ménor será el valor del coeficiente. Si N es mayor de 40 · años, se toma el valpr de· o. 7

El coeficiente de asimetría de  $C_{\rm g}$ , se calcula:

$$
C_{\rm S} = \frac{2}{1 - 1} \frac{\left[ \frac{Q1}{Qm} - 1 \right]^3}{N C_{\rm V}^3}
$$

Por otra parte, recomíenda tomar los valores siguientes:

$$
C_{\rm S} = 2 C_{\rm V}
$$
 para avantdas product das por deshielo

C<sub>S</sub> = 3 C<sub>V</sub> para avenidas producidas por tormentas.

 $C_{\rm g}$  = 5 C<sub>v</sub> para avenidas producidas por tormentas en cuencas ciclónicas.

Entre estos valores y el que se obtiene del coeficiente de asimetría. se escoge e1 mayor.

El coeficiente de variación  $C_{,j}$  se obtiene de la siguiente forma:

$$
C_{V} = \sqrt{\frac{\sum_{i=1}^{n} \left[\frac{Q_i i}{Q_m} - 1\right]^2}{N}}
$$

#### donde:

Er = coeficiente que depende de los valores de C<sub>V</sub> y de la probabilidad P, que se expresa  $P = 1 - (1-q)^n$ , donde  $q = \frac{1}{Tr}$ .

#### donde:

- n ... vida útil. de la obra, en años
- p .. probabilidad de que ocurra esa avenida o· una mayar duranla vida útil de la obra
- q .. probabilidad de que ocurra la avenida en un año en particu1ar.

 $Tr =$  periodo de retorno de la avenida en años.

También esta probabilidad se encuentra en la gráfica  $(A - 4)$ .

 $K =$  coeficiente que depende de la probabilidad p expresada en porcentaje de que se repita el gasto de diseño *y* del coeficiente de asimetría  $C_{\rm g}$ , fig. 2

N .. años de observaci6n

- $Q = intervalo$  de confianza, en m<sup>3</sup>/s
- $Q_{\mu}$  = gasto total de diseño  $Q_i$  = gastos máximos observados, en m<sup>3</sup>/s
- $\frac{3}{3}$   $\frac{3}{5}$ , el cual se obtiene de

$$
Qm = \frac{\sum_{i=1}^{n} a_i}{N}
$$

Qmáx • gasto máximo probable obtenido para un periodo de retorno determinado, en m $^{3}/\mathrm{s}$ 

!;~todo de1 Water Rescurces Council, del Gobierno de los EUA.

El Comité Hidrológico del W.C.R. propuso en 1967 un método tendien te a uniformizar 1as técnicas existentes para la deterrninaci6n de la magnitud y la frecuencia de las avenidas. El método considera también una función de distribuci6n del tipo III de Pearson, sin embargo a diferencia de los métodos de Foster y Lebediev obtenidos directamente del registro de caudales máximos anuales, este criterio propone calcu1ar los parámetros estadísticos correspondientes,a partir de los logarítmos decimales de los caudales máximos registra dos. Debido a esta transformaci6n a este método se le conoce - también como " Método Log-Pearson tipo III "

La secue1a que propone el comité para una aplicaci6n concreta del método se describe a continuaci6n:

1.- Transformar el registro de caudales máximos en un registro donde aparezcan los logaritmos decimales de dichos caudales.

- 2.- Calcular la media aritmética de los logarítmos  $(\bar{x})$ .
- 3.- Obtener la desviaci6n standar de los logaritmos (Sx)
- 4.- Calcular el coeficiente de asimetría (Cs) mediante la siguiente fórmula:

$$
c_{s} = \frac{2}{1 - 1} \left[ x - \overline{x} \right]_{n}^{3}
$$

$$
(n - 1) (n - 2) s^{3}x
$$

#### donde:

- $Xi = es el logarítmo decimal del máximo caudal registrado en$ el año del 1, y n es la extensión en años del registro analizado.
- S.- Calcular el logarítmo del gasto máximo de descarga para el perio do de retorno o probabilidad de ocurrencia seleccionados mediante la expresi6n

Log Qmáx =  $\overline{X}$  + KS  $\overline{X}$ 

donde:

Qmáx = es el gasto máximo probable y K es el coeficiente de Pearson cuyo valor depende del coeficiente de asimetría C<sub>s</sub> y de la probabilidad seleccionada, puede obtenerse a partir de tablas como en  $(A - 5)$  en el  $$ apéndice que se encuentra anexo.

6.- Encontrar, finalmente el valor del gasto máximo probable, toman do el antilogarítmo correspondiente.

#### Método de Gumbe1.

Es un método estad!stico que se basa en considerar el gasto máximo anual como una variable aleatoria, que tiene cierta distribución. Con este método conocemos el gasto máximo para un periodo de retorno considerado,

$$
Q_{\text{max}} = Q_{\text{max}} - \frac{\mathbf{T}Q}{\mathbf{T}N} \quad \left[ \overline{Y}_{N} - \log_{\text{eff}} \right]
$$
  
slendo,  $\mathbf{T}Q = \sqrt{\frac{\sum_{i=1}^{n} 1 - \overline{Q}_{i}^{2} - \overline{N}Q_{\text{max}}^{2}}{N-1}}$ 

donde:

- N = número de años de registro
- $Qi =$  gastos máximos anuales registrados, en m $3/$ s Qm = gasto medio, en m $\frac{3}{s}$ /s
- Qmáx = gasto máximo para un periodo de retorno determinado, en m 3 /s
	- Tr = periodo de retorno
- $T^N$ ,  $\overline{Y}_N$  = constante en función de N, tabla (A 6)
	- $\nabla Q =$  desviación standar de los gastos

Para calcular el intezvalo de confianza, o sea, aque1 dentro de1 cual puede variar Qmáx dependiendo del registro disponible, se hace lo siguiente;

> Si  $\emptyset$  = 1 - 1/Tr varia entre 0.20 y 0.80, el intervalo de conf'ianza se calcula con la fórmula.

$$
\Delta q = \pm \sqrt{N \times T_m} \frac{q_N \sqrt{N}}{q_N \sqrt{N}}
$$

 $donde:$ 

 $N = n$ úmero de años de registro

 $\sqrt{N}$  of  $\tau$ m = constante función de Ø, tabla  $(A - B)$  $TN =$  constante función de N, tabla  $(A - 6)$  $\sqrt{Q}$  = desviación standar de los gastos

 $\emptyset$  es mayor de 0.90, el intervalo se calcula como Si

$$
\Delta Q = \frac{+}{\sigma_N} = \frac{1.14 \text{ TQ}}{\sigma_N}
$$

La zona de  $\emptyset$  comprendida entre 0.8 y 0.9 se considera de transición, donde Q es proporcional al calculado con las expresiones  $\Delta Q$  dependiendo del valor de  $\emptyset$ .

El gasto máximo de diseño para un cierto período de retorno será igual al gasto máximo calculado con Qmáx, más o menos el intervalo de confianza de  $\Delta Q$ .

Método de Nash.

Es otro método estadístico que calcula el gasto para un determinado periodo de retorno.

$$
QmAx = a + C \log \log \frac{Tr}{Tr - 1}
$$

 $\theta$ ande :

a, c = constantes función del registro de gastos máximos anuales

43.

Qmáx = gasto máximo para un periodo de retoro determinado, en  $\frac{3}{s}$ /s

Tr = periodo de retorno, Tr =  $\frac{n}{n}$ 

donde:

У

- $n = a$ ños de vida útil de la obra
- p = probabilidad de que ocurra la avenida

Las constantes a y c se valúan de los registros de la ferma siguiente

c = 
$$
\frac{2}{1} = 1 \times \frac{q}{\frac{1}{1} \times \frac{1}{1} \times \frac{1}{1} \times \frac{1}{1} \times \frac{2}{1} \times \frac{2}{1
$$

siendo:

$$
X_i = \log \log \frac{1}{Tr - 1}
$$

 $a = 0m - c$   $Xm$ 

 $donde:$ 

N = número de años de registro  $\mathbf{Q}_1$  = gastos máximos anuales registrados entida  $Qm =$  gasto medio, en m<sup>3</sup>/s X<sub>1</sub> = constante para cada gasto Q registra: en función de su periodo de retorno correspondiente  $Xm = \sum_{i=1}^{n} X_i/N$ , valor medio de las X

Para calcular los valores de Xi correspondientes a los Qi, se orde na estos en f'orma decreciente, asignándole a cada uno un número de orden mi, al Qi máximo le corresponderá el valor uno, al inmediato siguiente dos, etc. Entonces, el valor del periodo de retorno para cada Qi se calcular4 como:

$$
Tr = \frac{N+1}{m^2}
$$

Finalmente el valor de cada Xi se obtiene sustituyendo el valor de Tr en Xi.

El intervalo dentro del cual puede variar Qmáx, se obtiene como:

$$
\Delta \Theta = \pm 2 \sqrt{\frac{5qq}{N2} \frac{(N-1)}{(N-1)} + (X-Xm)^2 + \frac{1}{N-2} \frac{1}{s_{xx}} \left[ 5qq - \frac{s^2}{s_{xx}} \right]}
$$

siendo:

$$
s_{xx} = N \, \Sigma x^{2} - (\Sigma x)^{2}
$$
  

$$
s_{qq} = N \, \Sigma \, \mathbb{Q}^{2} - (\Sigma \, \mathbb{Q}^{2})^{2}
$$
  

$$
s_{xx} = N \, \Sigma \, \mathbb{Q}^{2} - (\Sigma \, \mathbb{Q}^{2})^{2}
$$

Se ve que  $\Delta$  Q solo varía con Xi, lo cual se calcula este Xi, sustituyendo el periodo de retorno para el cual. se calculó el Qmáx.

El gasto máximo de diseño correspondiente a un determinado periodo de retorno será igual al. Qmáx más o menos el intervalo de confian za calculado.

Método de la Precipitación Máxima Probable.

Para la aplicación de este método es necesario conocer las características y limitaciones de la nrecipitación, las que son clasificadas como siguen:

- a).- Limite de la concentración de la humedad en el aire que se encuentra soplando en el espacio arriba de la cuenca.
- b).- Limite en la tracción del vapor de agua precipitable afluentes a la cuenca.
- c).- Limite en la cantidad de aire húmedo que el viento transporta rá a la cuenca.

La definición de la precipitación máxima probable es la mayor altura teórica de precipitación para una duración dada que es físicamen te sobre una cuenca, *y* en cierto tienpo del año. La ap1icaci6n *de*  este tipo de clima en el que se encuentre la cuenca en estudio, así los siguientes pasos son standar para todo tipo de cuenca, excepto para las limitadas dentro de climas tropicales o en regiones montañosas, ya que las variables de los factores climatológicos en estas áreas no puede determinar como los demás.

- a).- Maximizar las alturas de precipitación de tormentas intensas en funci6n de la unidad del aire.
- b).- Estas alturas son multiplicadas por una relación correctiva igual al cociente entre la precipitación correspondiente a.los puntos de condensaci6n observados en 1as áreas vecinas a la cuenca en estudio.
- c).- Estos valores ya recogidos, son las probables alturas, de precipi taci6n en la cuenca, los que deben ser del orden esperatb.

d).- Este procedimiento, aplicado para distintas duraciones *y* dife, rentes áreas, nos permite determinar valores envolventes me- diante la construcción de gráficas de altura de precipitación ch-ea y altura de precipitaci6n-duraci6n con los valores néxi- mos corregidos ya encontrados.

Existe por otra parte el método estad!stico de la precipitacidn máxima. probable en la que Hershfie1d propone mediante la ecuación general de frecuencia dada por aiow, encontrar la precipitacidn máxima.

 $X$  máx =  $\overline{X}$  + KS<sub>n</sub>

donde:

*X* máx .. precipi taci6n máxima probable

X = nedia de la serie de datos disponibles

Sn = desviación standar de la serie de datos

 $K =$  constante que se determinó empíricamente

Hershfield estudiando extensamente el problema de sitios donde la precipitación máxima probable es conocida, obtuvo el valor máximo de K=15, cifra que es recomendada en la aplicación de este método.

Con e1 ch-ea de la cuenca A *y* Xmáx, se obtiene el gasto méximo de diseño probable  $Q = m \frac{3}{2}$ /s.  $Q = A$ Xmáx.

Métodos basados en Hidrogrema Unitario.

Mátado del Hi.drograma Unitario es de les métodos q1 • requiere mB/Or cantidad de datos. Si bien necesita tener registros continuos de escurrimiento *y* de precipitaci6n de la cuenca en estudio, permite conocer tanto el hidrograma de la avenida como su gasto máximo. Para aplicar este método se requiere procesar los datos da 11uvia <sup>y</sup>escurrimiento de la siguiente forma:

Cálculo de curvas de intensidad-duraci6n-frecuencia para la cuenca en estudio,

Determinación del coeficiente de infiltración para cada avenida registrada *y* trazo de una gráfica de variaci6n de capacidad de infiltración respecto al tiempo en el que se presentó dicha avenida. Obtenci6n de hidrogramas unitarios para diferentes duraciones de lluvia en exceso.

Una vez procesados los datos de acuerdo con los pasos anteriores para aplicar e1 método se hace lo siguiente:

a).-·se escoge e1 periodo de· retorno de 1a tormenta de diseño.

- b).- Se supone una.duración de tormenta.
- c) .- Con el periodo escogido en a) y la duración supuesta en b), se calcula la aJ.tura de precipi taci6n con base en las curvas de intensidad-duraci6n-frecuencia de la cuenca en estudio.
- d).- Se calcula el hietogrerna de la tormenta para la altura de precipitaci6n obtenida en c).
- e).- Con el. hietograma deducido en el. paso anterior y escogiendo el valor del coeficiente de infiltración más desfavorable, se cal cula la altura de la iluvia en exceso y la duración de la tormenta.

 $f$ ).- Conocida la duración de lluvia en exceso se ve a que hidrograma unitario de los procesados corresponde.

Escogido el hidrogrema unitario, como se conoce la a1tura de 1a lluvia en exceso de1 paso anterior, se podrá determinar la avenida, Í1U1tiplicando las ordenadas del hidrograma unitario por la altura de la lluvia.

La avenida asi deci.Jcida corresponde a una tormenta cuya duraci6n se supuso en b). Si- no se tiene conocimiento de la duración de la tormenta más des'f'avorable, se puede repetir el proceso a paitir de b) , suponiendo diversas duraciones de tonnenta, hasta obtener la avenida más desfavorab1e.

Wétodo del Hidrograma Unitario Sintético.

Este método es utilizado cuando se conocen las características fisiográficas de la cuenca y las precipitaciones de la lluvia, para cualquier tamaño de cuenca, por lo cual se pueden determinar las a\/8nidas máximas probables de diseño para detenninados periodos de retorno. Para\_ hal.lar el gasto máximo de una avenida en un cierto pel"iodo de retorno es:

 $QmAx = pe (tr, T) QPE(Tr, T)$ 

donde:

pe = altura de la lluvia de la cuenca en la estaci6n en estudio.

pe(Tr, ~) .. precip:ttaci6n efectiva para un tr *y* una duración efectiva de T

QPE = constante que depende de las características fisiográfi-

cas de la cuenca.

$$
QPE(Tr, T) = qp \frac{Tp}{TPE} A
$$

donde:

- $A = \text{area de la cuenca en  $Km^2$$
- TP = tisrpo de retraso

$$
TP = Ct(0.3861 \frac{LL}{\sqrt{S}} 0.38)
$$

donde:

- Ct = constante que está en función del tipo de suelo
- L.\_ Longitud del cauce principal en Km
- Le = Distancia del punto de estudio, en el cauce hasta la estación de aforo, en Km
- $S =$  Pendiente media del cauce en %

Tabla para hallar Ct

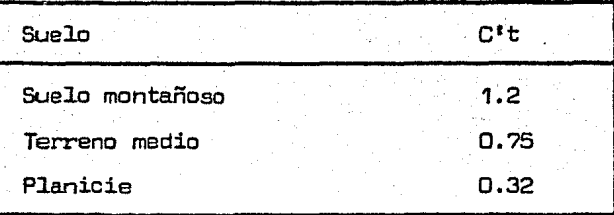

Para hallar el valor de qp = 6.99  $\frac{CD}{10}$ en México  $Cp = 2.0$ para hallar TPE:  $TPE = Tp + 0.25$  (TE - Te)  $donde:$   $TE = duration$  efectiva de la lluvia en horas

$$
\text{Te} = \frac{\text{Ip}}{5.5}
$$

Método del Hidrograma Unitario Triangular.

Este criterio supone que e1 hidrograma producido por una tonnenta es un triángulo cuyo vértice super:ior es el gasto máximo *y* cuya base corresponde a1 tiempo que dura e1 escurrimiento. Este se ca]; cula como el volumen ocasionado por una altura de lluvia distribui da unifonnernente en toda el áree de ·la cuenca. Le importante de este criterio es saber cuanto dura el tiempo base del hidrograma ·en estudio, ya que el. área de este h:idrograma representa el vol.umen de escurrimiento; para un -vo1urnen constante, con diferentes tienpos bases, se presentarán distintos gastes máximos.

Método de Ven Te Chow.

Este método fué deducido basándose en el concepto de hidrogramas unitarios e hidrogramas unitarios sintéticos; el desarrol1o es e1 siguiente:

E1 gasto de1 pico del escurrimiento directo de una cuenca puede calcularse como el producto de la lluvia en exceso por el gasto de pico de un hidrograma unitario, o sea:

$$
Gm = qm \text{ pe}
$$

Qm = gasto del pico del escurrimiento directo

qm = gasto del pico del hidrograma unitario, en m<sup>3</sup>/s por cm de de escurrimiento directo, para una duración d horas de 11.uvia en exceso.

51 .

pe = 1luvia en exceso en la zona de estudio para una duración dada de d horas, en cm, considerando una lluvia en exceso igua1 a un cm por d horas *y* un área drenada de A Km 2 , el. equilibrio del escurrimiento será igual a 2.78 A/d. La rela ción del gasto de pico del hidrograrna unitario qm a 2.78 A/d se define como factor de reducción del pico  $\vec{a}$ 

$$
z = \frac{qm}{2.78} \frac{d}{A}
$$

por lo que

$$
q_m = \frac{2.78 \text{ A2}}{d}
$$

sustituyendo qm en Qm

$$
Qm = \frac{2.78 \quad \text{AZ} \quad \text{Pe}}{d}
$$

El factor 2.78 Pe/d puede remplazarse por el producto de dos facto res X *y* Y. *X* es el factor de escurrimiento expresado por

$$
X = \frac{\text{Peb}}{\text{d}}
$$

El factor climático es Y considerando que pe/peb = P/pb, estefactor se puede representar por

$$
Y = 2.78 \frac{P}{P_{b}}
$$

- <sup>P</sup><sup>=</sup>lluvia en la zona de estudio para una duracidn d, en cm.
- $Pb = lluv$ ia en exceso en la zona de estudio para una duración d, en cm.
- Peb = lluvia en exceso en la estac:i6n base para una duraci6n dada d en cm.

Por lo tanto Qm se puede escribir

$$
Qm = A \times YZ
$$

Si el gasto base en el tienpo del gasto pico es Qb, entonces el diseño·es

$$
\mathbf{Q} \mathbf{d} = \mathbf{Q} \mathbf{b} + \mathbf{Q} \mathbf{m}
$$

Los factores que afectan el escurrimiento, considerados en este método pueden dividirse en dos grupos. Uno que afecta directamente a la cantidad de lluvia en exceso o escurrimiento directo, el cual consiste principalmente en el uso de la tierra, condición de la superf'icie, tipo de suelo, *y* la cantidad *y* duraci6n de la lluvia. El otro grupo afecta la distribución del escurrimiento directo e incluye el. tamaño y la forma de la cuenca, la pendiente del terreno y el efecto de retención del Flujo por medio del tiempo de retraso. Esta distribución del escurrimiento directo está expresada en ·términos del hidrograma unitario.

Existe cierta interdependencia entre los dos gxupos de f'actores Sin embargo, esta interdependencia es desconocida y, para propósitos prácticos, puede considerarse que no af'ecta a la relacidn -

entre el escurrimiento directo y la lluvia en exceso. Esto es la base para establecer Qm

Para tomar en cuenta el efecto del primer grupo, se tiene el número de escurrimiento. N. Este número N es un coeficiente de peso del escurrimiento directo, y es función del uso del suelo y de las características de este.

Los suelos se clasifican, según afecten las características del material en su escurrimiento.

A. (Escurrimiento mínimo). Tioo

Incluye gravas y arenas de tamaño medio, limpias y mezcla de ambas

8. Incluye arenas finas, limos orgánicos e inorganicos, **Tipo** mezclas de arena y limo.

Tipo C. Comprende arenas muy finas, arcillas de baja plasticidad. mezclas de arena. limo y arcilla.

Tipo D. (Escurrimiento máximo).

Incluye principalmente arcillas de alta plasticidad, suelos poco profundos con subhorizontes, casi impermeables cerca de la superfi cie.

Conocido el tipo de suelo y tomando en cuenta el uso que tenga el suelo, con la tabla  $(A - 7)$  se podra conocer el valor de N.

Una vez conocido el número de escurrimiento, el valor de la lluvia en exceso pe, puede calcularse para un tirante de lluvia dada, p, a partir del anexo fig. 2 o bien por la ecuación.

$$
\rho = \frac{(P - \frac{508}{N} + 5.08)^{2}}{(P + \frac{2032}{N} - 20.32)}
$$

Para calcular el valor de X, se requiere conocer la precipitación en exceso de la estación base, peb. Para conocer peb, se usa pe, o el anexo, f'ig. *<sup>3</sup> <sup>1</sup>*basándose en la lluvia registrada en 1a estacidn base durante la tormenta de t horas, Pb. La estación base es donde se conoce la distribución de la lluvia respecto al tiempo, o sea donde se tiene un pluviógrafo.

Para determinar Pb, se deberán conocer las curvas intensidad de lluvia-duracidn de la tormenta-perlocb de retorno, o sea se requiere de un análisis climático de los registros. Se puede calcular para cada periodo de retorno una gráfica que ligue al tiempo de la tormenta y al factor X con base en el número de escurrimiento N, haciendo el cálculo más directo. El factor climático Y trata de tomar en cuenta, por una parte la forma como se distribuye el escurrimiento *y* por otra parte el hecho de que el sitio donde valuar el gasto está alejado de la estación base. Sirve para transportar la tormenta.

La liga entre la estación base y la zona en estudio se debe hacer  $-$ . tomando en cuenta las condiciones más desfavorables. Para tomar en cuenta la variación de de Pb a p, o sea lo que llueve en la esta ción base a lo que llueve en la zona de estudio, Chow emplea un plano de isoyetas de precipitaciones diarias con periodo de retorno da 50 años.

En última instancia, se puede hacer la liga con base en alturas de lluvia producto de la tormenta más favorable registrada.

 $El$  valor de  $I$  se quede calcular como una función de la relación entre la duración de la tormenta d y el tiempo de retraso tp. dicho tiempo tp. se define como el intervalo de tiempo medido del centro da nasa de un bloque de intensidad de lluvia al pico resultante del. hidrograma. Por otra parte el tienpo de retraso depende principalmente de la Forma del hidrograma y de las caracte rísticas fisiográficas de la cuenca, y es independiente de la dura ción de la lluvia. Chow encontró para su zona en estudio que el tiempo de retorno se podia representar como:

$$
\text{tp} = 0.0050 \left[ \frac{L}{\sqrt{s}} \right]^{0.64}
$$

donde:

 $L =$  longitud del cauce principal en  $m$ .

6 • pendiente media del. cauce en *'{..* 

La cual aparece en la gráfica  $fig. 4$ . Conocido el valor de tp de la cuanca en estudio para cada duración de tormenta, se puede calcular 2. La relación d/tp con 2 obtenida por Chow se muestra en la figura 5.

't

Método de I-Pai Wu.

 $E1$  método de I-Pai Wu se basa en el método lineal propuesto por  $-$ Nash para obtener hidrogramas unitarios instantáneos. El método de Nash asimila una cuenca a un sistema de n recipientes lineales iguales, con el misrra coeficiente de almacenaje, K, colocados en serie. Considera que:

a) para un recipiente lineal, el almacenaje, V, está relacionado con el gasto Q, mediante la expresión

$$
V = K \, Q
$$

b) para una entrada instantánea, el gasto que sale de un recipiente linea1 es

$$
Q = \frac{2.78 \text{ V}}{K} e^{-t/k}
$$

Para un n6mero n de. recipientes llneales en serie con e1 mismo coeficiente de almacenaje, el. gasto que sale es

$$
Q = \frac{2.78 \text{ V}}{K} = \frac{(E/k)^{n-1} e^{-t/k}}{T}.
$$

donde:

 $T$  (n) = función gamma con argumento n  $t =$  tiempo en que ocurre el gasto  $Q$ , en horas K ... coeficiente de almacenaje de un recipiente lineal en horas.

El hidrograma instantáneo queda así definido por una expresión que contiene un solo término con dos parámetros, n y k que determi nan la forma del mismo. En las expresiones anteriores, el almace naje, V, para una cuenca real se expresa

$$
V = Pe A
$$

De la expresión de Q, si se toma su primera derivada respecto al tiempo y se iguala a cero, se calcula el tiempo para el cual ocurre el gasto máximo, este se denomina tiempo pico y es

$$
tm = (n-1) k
$$

Tomando en cuenta las expresiones de V y tm, la expresión Q puede escribirse

$$
\frac{Q \text{tm}}{A \text{pc}} = \frac{2.78 \text{ (n-1)} \text{ m}^{-1} \text{ e}^{-1}}{P \text{ (n)}}
$$

donde:

$$
R = \frac{t}{K} = \frac{t}{tm} \quad (n-1)
$$

n = número de recipientes lineales; argumento de la función gamma

La expresión es la fórmula general para los hidrográmas  $\overline{A}$  pe instantâneos empleada en este método.

Si recordamos que para  $t = tm$ , Q = Qm, la expresión mencionada puede escribirse tomando en cuenta lo anterior, como

donde:

$$
f(n,tm) = \frac{(n-1) R^{n-1} e^{-R}}{T^{2}(n)}
$$

pero de acuerdo con la ecuación de R

$$
R = \frac{tm}{tm} (n-1) = n-1
$$

y entonces

$$
f(n,tm) = \frac{(n-1)^n e^{1-r}}{\Gamma^n(n)}
$$

finalmente de la expresión mencionada se obtiene la expresión para calcular el gasto máximo.

$$
Gm = \frac{2.78 \text{ A Pe}}{\text{tm}} \cdot f \quad (n, \text{tm})
$$

El valor de n se puede correlacionar con la curva de recesión de los hidrogramas de las cuencas. Por lo tanto el valor de n se puede determinar de la curva de recesión y, reciprocamente, la curva de recesión puede determinarse del valor de n.

(2) 化异戊基苯胺

La curva de recesión del hidrograma se inicia desde el punto en .que la entrada superficial al cauce cesa y el flujo se deriva total mente del agua almacenada en el misnc. Si se considera una ralaci6n respecto al gasto que sale, la curva de recesi6n puede dibujarse como una linea recta en un papel semilogarítmico. El coeficiente de almacenaje K, puede determinarse como

$$
K1 = \frac{t_1 - t_0}{t_1 - t_0}
$$

#### donde:

- Qo gasto sobre la curva de recesidn en el. tierrpo to, en m 3 /seg
- Q1 <sup>=</sup>gasto sobre la curva de recesión en el. tiempo t1, en m <sup>3</sup> /seg

La curva de recesi6n de un hidrograma adirnensional puede expresarse.

$$
\frac{K1}{km} = \frac{\frac{t1 - t0}{km}}{\frac{Um}{m} \cdot \frac{Go}{Gm}}
$$

Tomando en cuenta la expresión que define el gasto para cualquier<br>tiempo  $\left(\frac{Q \text{ tm}}{A \text{ oz}}\right)$  y combinándola con la ecuación aterior se oby combinándola con la ecuación aterior se ob--

tiene.

$$
\frac{K1}{tm} = \frac{1}{n-1} \frac{\log \frac{to}{t1}}{\log \frac{Q_0}{Q_1}}
$$

La ecuaci6n anterior puede usarse para calcular el valor de n . Efectuando una solución gráfica de la ecuaci6n anterior, como se muestra en la figura 6, se elimina la necesidad de conocer los gastos lb, Q1 en los tierrpos to y t1, respectivamente. En otras palabras, conociendo K1/tm se podrá encontrar n, usando la gráfica ( fig. 6) .

Como K1 *y* tm son funciones de la forma de los hidrogramas de una cuenca, *y* a su vez el hidrograma representa las caracteristicas intrínsecas de 1a misrna. se puede pensar en relacionar estos valores con dichas características.

I-Pai Wu hizo una serie de correlaciones tratando de ver cuáles eran los parámetros de la cuenca que más influían en la variación de K1  $\cdot$   $\cdot$   $\cdot$   $\cdot$   $\cdot$   $\cdot$  llegó a la conclusión de que solo era recesario inc1uir e1 área de la cuenca, A, 1a longitud del cauce principal. <sup>L</sup>*y* la pendiente de este s. Encontro que

 $\tan = 4660 \text{ A}^{1.085} \text{ L}^{-1.233} \text{ s}^{-0.668}$ 

$$
K1 = 19300 \text{ A}^{0.937} \text{ L}^{-1.474} \text{ s}^{-1.473}
$$

s

*y* 

donde S se puede calcular por tramos, aplicando la fórmula

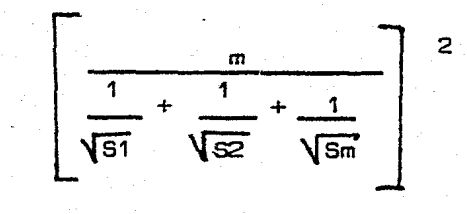

El hidrograma instantáneo adimensional se define como una gráfica cuya ordenada es Q/Qm *y* cuya abcisa es t/tm. Tomando en cuenta las expresiones que definen a  $Q$  tm  $\gamma$   $Qm$  tm A Pe

se llega

$$
\frac{Q}{Qm} = \left[\frac{t}{tm}\right]^{m-1} \left[e^{-(n-1)}\right]^{(\frac{t}{tm}-1)}
$$

que relaciona a  $Q/\mathbb{Q}$ m con t/tm. para cualquier valor de n. Esta expresión se encuentra en forma de gráf'ica en la figura ?.

#### 3.3 P.ETODO CON 8.RSE A LAS CARPCTERISTICAS DE LA ZONA.

Este método se basa a partir de las características fisiográficas de la cuenca, partiendo de las siguientes hip6tesis.

- a).- La precipitaci6n en exceso es proporcional a la precipitaci6n total.
- b) .- Una a ver.ida con un cierto periodo de retorno será producida por una lluvia del mismo periodo.
- c).- La duración de la tormenta es igual al tiempo del pico del hidrograra de escurrimiento.
- d).- La relaci6n del volúmen al.rnacenado en la cuenca a1 tiempo de escurrimiento, es lineal. Con estos procedentes, para la zona en estudio se llegó a una ecuación para deducir el gasto máximo.

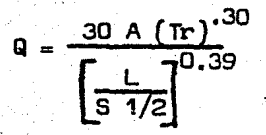

. donde.:

 $A = 4$ rea de la cuenca en Km<sup>2</sup>

 $L =$  longitud del cauce principal en m

- $Q = gas$ to máximo en m $^3$ /s
- $S =$  pendiente promedio del cauce en %
- .Tr = periodo de retorno en años

Método por Sección y Pendiente.

Para determinar el gasto de avenida, se procede de la siguiente forma:

Se hará un levantamiento topográfico de un tramo recto y uniforme. del cauce, libre de árboles *y* construcciones.

- El levantamiento consiste en los siguientes puntos:
- $-a$ ).- Establecimiento de puntos de centro.- Una vez elegido el tra mo del cauce, fijarán los puntos de apoyo por medio de una  $$ poligonal abierta, corrida con tránsito por una de las márga-. nes.
- b).-- Levantamiento de las secciones transversales con apoyo en los puntos de control que serán 6; se levantarán 6 secciones transversales, después se irán tomando los niveles correspondientes a máximas agua y aguas hora-normales en cada una de las márgenes.
- c).- Levantamiento de las huellas de máximas aquas en ambas márgenes, se llevará a cabo una po1igonal. pare cada margen. siguiendo las huellas de máximas aguas que haya dejado el paso de la avenida. Estas poligonales se ligarán con la poligonal principal.
- d).- Inspección del cauce, para fijar los diferentes valores del coeficiente de rugosidad, se fijarán los valores del coeficiente de rugosidad a lo largo de cada seccil5o, dividiendo estas en áreas parciales limitadas.

Se elaborará el plano correspondiente a este levantamiento, el cual deberá contener lo siquiente:

- a).- Croquis de localización del sitio.
- b).- Planta del sitio estudiado en el que deberá aparecer las poligonales levantadas y las lineas correspondientes a las secciones transversales.
- e).- P2rii1 en donde aparezcan, las huel.l.as máximas aguas en cada uno de los márgenes, así como el perfil del fondo del cauce.
- d).- Dibujo de 1as 6 secciones transversales, indicándo en cada una de ellas el nivel de aguas máximas y normales. Se limitarán por medio de lineas verticales las áreas afectadas, por los distintos valores del coeficiente de rugosidad adoptados. e).- El gasto máximo, determinado y todos los datos complementarios que se estimen de interés para la determinación indirecta del . gasto máximo escurrido.

En base al levantamiento topográfico para tramos de cauce, se apli- cará la *fórmula* de Manning para conocer la velocidad de cada una

de las secciones,

$$
v = \frac{1}{n} (R_h)^{2/3} s^{1/2}
$$

donde:

- V• velocidad en la sección en m/seg
- F\, .. radie hidráulico *<sup>A</sup>*=-p
- $A = A$ rea hidráulica en m $^2$
- Pa perímetro mojado en m
- S = pendiente por m
- n = coeficiente de rugosidad

Con 1os datos de niveles de máximas aguas en las dos márgenes se dibujarán puntas sobre su perfil, trazándose la linea de pendiente en la cual se conocerá "S", conocida la velocidad en cada una de las secciones aplicándole e1 coeficiente de rugosidad "n", se de terminará el gasto en cada secci6n mediante 1a f6rrwla.

$$
Q^-=A\vee
$$

E1 valor.del gasto de avenida máxima sera igua1 a1 promedio de los gastos obtenidos en las secciones consideradas.

Este gasto obtenido se puede incrementar en un porcentaje conserva dor de1 orden del 1 .3 para obtener el va1or de la avenida máxima probable.

## VALORES DE LA RUGOSIDAD "n"

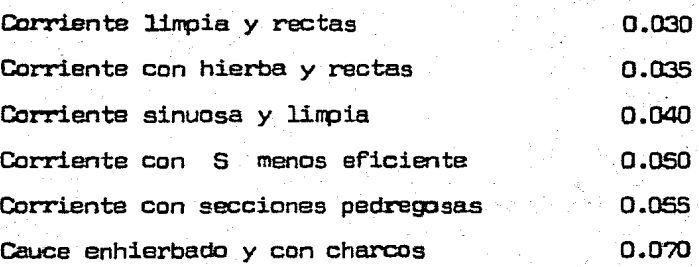

Método de Nash - Shaw

Este método se basa a partir de las características de media y variancia de registros de gastos máximos anuales, tiene la ventaja de que tales características se pueden deducir, para cuencas que no se dispone de datos de escurrimiento, mediante el uso de datos fisiográficos de esta.

Nash y Shaw, dedujeron dos grupos de ecuaciones para calcular la media y la variancia de los registros de gastos máximos anuales. El primer grupo se basa en la lluvia media anual y en el área. Nash y Shaw dedu jeron una ecuación general para los dos grupos, que relaciona a la media con la variancia, esta es:

$$
Vy = 100 \frac{Y}{\overline{Y}}
$$

Las ecuaciones del primer grupo son

$$
\overline{Y} = 14.61 \times 10^{-6} A^{0.85} R^{2.2}
$$
  

$$
xy = 348.21 R^{-0.5}
$$

Les ecuaciones del segundo grupo son:

$$
\bar{Y} = 0.0103
$$
 A<sup>0.75</sup> Sc

$$
Vy = 100.11 \text{ Sc}^{-0.25}
$$

donde:

 $A =$  área de la cuenca en m 2 A - lluvia media anual en cm Sc = pendiente de la cuenca en  $%$  $\overline{Y}$  = media de los gastos máximos anuales en m $^3\!/_{\textup{S}}$  $\nabla y$  = variancia de los gastos máximos anuales en m $^3\!/_{\texttt{S}}$ *Vy* • ecuaci6n general para los dos grupos

Conociendo los valores de Y y Vy se puede conocer el gasto máximo para un determinado periodo de retorno (Tr)

$$
Q1 = \bar{Y} + 4.582
$$

Se puede ajustar 1as ecuaciones de Nash y Shaw de acuerdo con la pendiente de 1a cuenca.

Para las características de los registros de gastos máximos anuales en la zona de estudio, se vió que.

$$
\vec{Y} = 0.000016 \quad A^{.75} \quad \text{Sc}^{1.81}
$$
  

$$
\vec{Y} = 0.000014 \quad A^{.75} \quad \text{Sc}^{1.81}
$$

Método de Seshappa, Rao, Assenso, Horp.

<sup>2</sup>Este método propuesto para cuencas pequeñas mayores de 13 Km tiene la ventaja que además de conocer el gasto máximo, podemos determinar el hidrograma, suponiendo que la forma es la de una funcidn - Pearson III, calculando sus parámetros. Estas a su vez están directamente relacionados con las características fisiográficas de la cuenca ta1es como topográficas, tipo de suelo y vegetación. Para evaluar estos parámetros, se presentan las ecuaciones obtenidas de un análisis de regresión con datos empíricos, una vez termi nades estos parámetros• conocenos la fonna del hidro grama *y* su gasto máxino.

Usando la función Pearson III tenemos

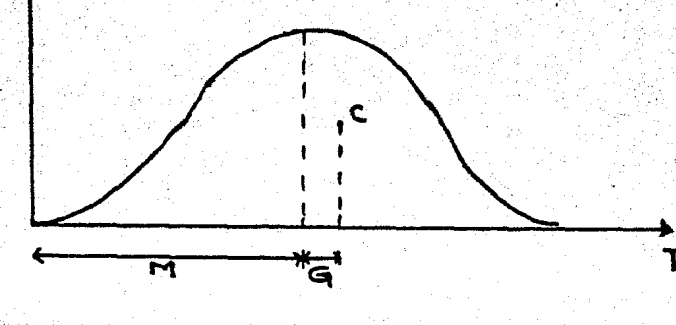

qt =qp  $e^{-t/g}(1 + t/m)^{m/g}$
donde:

 $at = casto$ 

m .. tienpo de pico

qp "' gasto máxino

c = centro de gravedad.

g = diferencia de tiempo entre pq *y* c

Determinación del gasto máximo qp.

qp •-.5217 + • 74Ei6 R30 - .00002 le + .0Cl092 L

donde:

 $\Box p = a$ venida máxima en m/s

- Le longitud del. punto en estudie del centro del. área drenada en m
- $L$  longitud del cauce principal en m
- $R30 =$  intensidad de precipitación promedio para 30 minutos de lluvia consecutiva an cm/hora

Esta formula expresa el gasto unitario en m/seg, que multiplicada por el área de la cuenca, es igual a la avenida máxima esperada en  $\frac{3}{2}$ /seg.  $(Q \text{ má} \times = qp \text{ A}).$ 

# CAPINIO IV

# CALCULOS HIDROLOGICOS E HIDRAULICOS, PARA CONTROLAR LAS INUNDACIONES EN EL RIO MADRASTRA, EN ARANOAS, JAL.

Los estudios oreliminares básicos para el provecto fueron los siguientes:

4.1 Levantamientos topográficos y determinación del comportamiento hidraulico del cauce.

Los trabajos consistieron en : Poligonales de apoyo, secciones transversales (determinando los puntos de máxima inundación), plan ta topográfica, y la nivelación de fondo del cauce, secciones transversales en los puentes y determinación de características topográficas de los ríos que contribuyeron al escurrimiento, con la finalidad de obtener el gasto máximo extraordinario.

La cuenca de drenaje del Río Madrastra está formada por el propio colector principal y sus afluentes, Arroyo "Junco" y "Mexiquito". (fig. 8). Determinándose físicamente en el terreno el tramo del rio lo más uniforme posible y aplicando el método de sección-pendiente en el Rio Madrastra y Junco, se determinaron gastos de -108.0 y 48.0  $m^3$ /sea.

Los cálculos correspondientes se encuentran en el Amexo 1.

Para el Arroyo Mexiquito, se aprovechó una pequeña represa vertedora como control de aforo, cuya cortina es un muro de mampostería con dos escotaduras cargadas a la margen derecha y a la vez, la corona trabaja como vertedor libre. El día de la avenida máxima, la represa se encontraba vacia, alcanzando una carga de 1.00 m.

sobre la corona. por lo que con sus características físicas y apli cando las fórgulas de vertedor libre de pared gruesa y de vertedor con contracciones, se calculó un gasto de 83.35 m<sup>3</sup>/sec.

Los célculos correspondientes se presentan en el Anexo 1.

Es de suponerse que el tiempo pico de los gastos no es iqual para las tres corrientes y oudiera censarse en la ocurrencia de tres castos con diferencia del tiempo a su paso por la Población; por la que se determinó seccionar y nivelar un tramo del Río Madrastra a 3 km. acesses attra in de la zona urbana, calculándose un gasto de -252.3 m<sup>3</sup>/seq. Los cálculos se presentan en el Anexo 1.

Por ditimo se determinó el gasto crítico del colector principal a su paso por la Población el cual fue de los 90 m<sup>3</sup>/seg.

4.2 CARACTERISTICAS FISIOGRAFICAS Y CLIMATOLOGICAS.

- 4.2.1 Area Dremada.- Se determinó el área limitada por el parteaquas de la corriente, utilizando las cartas topográficas de **DETENAL.** resultando de 37,4 km<sup>2</sup>. En la figura 8 se muestra el partesques de la cuenca del Río Madrastra, y las corrientes principales.
- 4.2.2 Longitud del Cauce Principal.- Para obtener la longitud del cauce principal, se procedió a clasificar las corrientes de la cuenca según su orden. Se consideran de orden uno, aquellas que no tienen tributarios; de orden dos, a las que tienen tributarios de orden uno, y así sucesivamente.

Esta clasificación se observa en la figura 8. El cauce orin cipal de orden 5, se midió en proyección horizontal, obteniendose una Inngitud de 10.0 km.

- 4.2.3 Pendiente del cauce orincipal.- La pendiente del cauce prin cipal se valúo de acuerdo con dos criterios y utilizando las cartas topográficas de DETENAL.
- 4.2.3.1 Pendiente promedio, o sea, el desnivel total dividido entre la longitud del cauce, resultando:

 $S = 0.021$ 

4.2.3.2 Pendiente compensada, es la pendiente de una linea que se apova en el extremo final del arrovo y cuya propiedad es contener la misma área abajo de ella como en su parte superior, respecto al perfil del cauce. (ver figura 9) con este criterio se obtiene:

 $S = 0.0153$ 

Se decidió emplear el segundo criterio, ya que se ajusta más a la pendiente real del cauce.

4.2.4 Tipo de Suelo.- Con apovo en la carta geológica de DETENAL y con estudios agrológicos realizados con anterioridad por el Comité Técnico Asesor, del Sistema Lerma-Chapala-Santiago en sitios cercanos a la cuenca en estudio, se determinó que

el suelo incluye principalmente arcillas de color rojizo, *<sup>y</sup>* suelos poco profundos y la geología de la cuenca está formada por rocas de origen basáltico cerca de la superficie. Este tipo de suelo corresponde al "O", según la clasificación del Dr. Ven Te Chow.

4.2.5 Usos del Suelo.- Para el uso del suelo se realizanon varios recorridos físicos a la cuenca, utilizando la carta de DETE-NAL de Usos del Suelo, determinándose la siguiente clasifica cicSn:

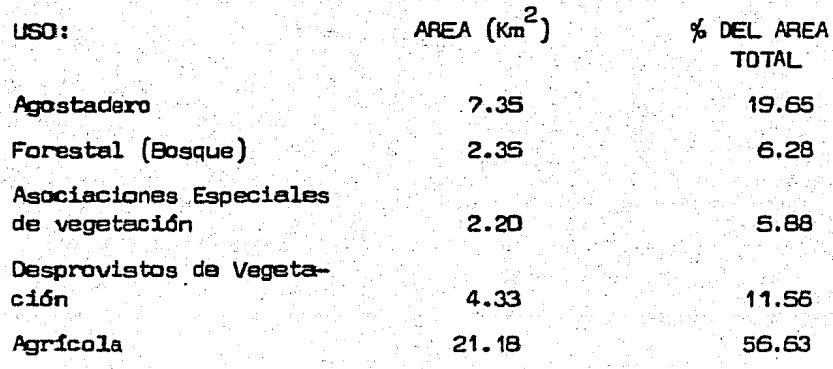

4.2.6 Análisis de Precipitación.- Por no contar con pluviografo en. la cuenca en estudio que nos registran en forma conttnua la variaci6n de las al.turas de lluvia respecto a1 tienpo *<sup>y</sup>* que a la vez nos permite realizar un análisis más completo del comportamiento del fenómeno, deduciéndolo por medio de las curvas de intensidad-duracidn-periodos de retorno, se recabaron datos de altura de lluvia máximas anuales acumuladas en 24 horas, de la Estaci6n Pluviométrica •El. cábrito", localizada en la Población de Arandas, la más cercana a la cuenca en estudio. Se procedi6 a su análisis como un caso particu1ar al método de lluvia-escurrimiento, mediante el análisis de precipitación máxima en 24 horas-periodos de retorno.

Del registro de valores extremos con intervalos de tiemos anual de la estación referida, se seleccionaron los máximos anuales durante el periodo de operación, ordenándose de mayor a menor. Se deducen sus periodos de retorno correspondientes según la ecuación  $T = \frac{n}{n}$ , donde:

T • periodo de retomo, en años

 $n = n$ úmero de años de registro en la estación

 $m = n$ úmero de orden; 1 a la intensidad de lluvia o altu ra más grande; 2 a la siguiente, ate.

Con lo anterior, se requiere obtener la ecuación de mejor ajuste para el grupo de valores de lluvia y sus periodos de retomo, aplicando una función de distribución de valores extremos del tipo Gumbel simple, (ver anexo 2). La ecuación que se plantea es del tipo:

 $h_p = a + b \log T$  --- (1)

donde:

a, b parámetros de ajuste

h altura de lluvia máxima anual en 24 horas en mm

T periodo de retorno en años

Obsérvese que si h<sub>p</sub>. \* x, log T = y, la ecuación (1) se transforma en:

 $X = a + by.$  (2) ecuación de la recta.

Los parámetros a y b se deducen resolviendo la ecuación por el método de minimos cuadrados, doterminándose para el caso en estudio la siguiente fórmula:

$$
h_p = 59.20 + 53.44 \text{ log T}
$$

Resolviendo la ecuación que se plantea, es posible obtener 1a a1tura de lluvia máxima, probable en 24 horas para diferentes periodos de retorno, habiéndose determinado.1os siguientes resultados :

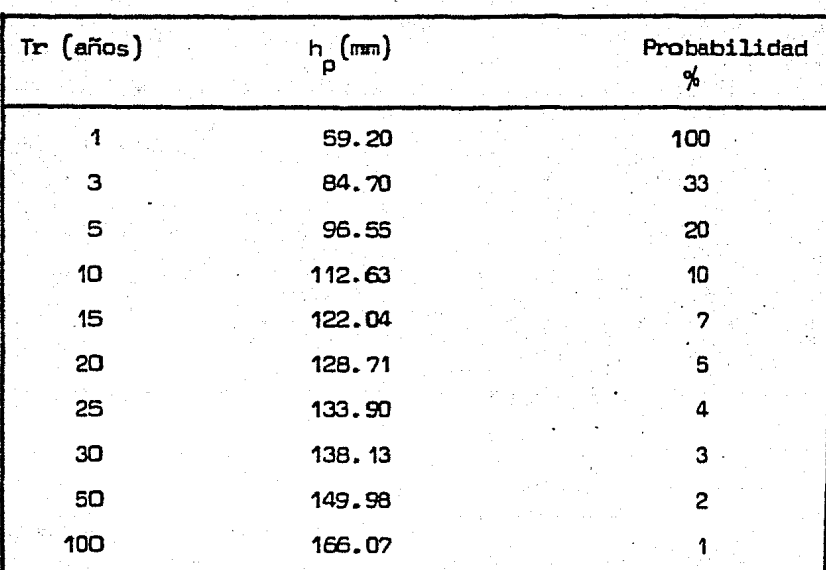

Estación "El Cabrito"

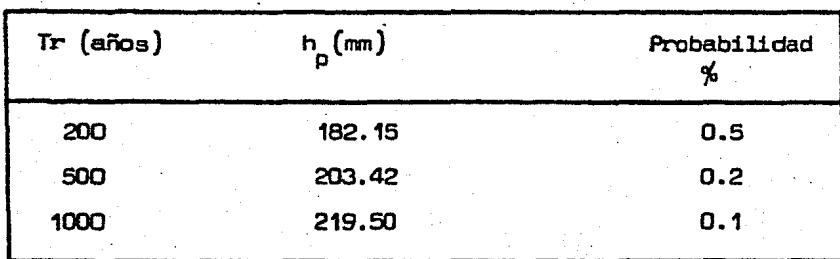

# Estacidn el "Cabrito" continúa

# 4.3 ESTUDIO HIDROLOGICO DEL RIO MADRASTRA.

Para determinar las avenidas máximas, con tlistintos periodos de retorno que pueden presentarse en el Río Madrastra, se decidid usar algunos de los criterios anteriormente expuestos, con el fin de dis poner de una seria de resultados que permitan apreciar la magnitud de la misma.

4.3.1 Wetodo de Chow.- Este método se desarrolló para predecir el gasto máximo probable correspondiente a distintos periodos de retorno, en donde unicamente se dispone de información de precipitación. El gasto pico puede calcularse como el produeto. de 1a lluvia en exceso; por el gasto pico de un hidrograma unitario.

Lluvias en exceso = he =  $(h_p \cdot \frac{508}{N} + 5.08)^2$ N  $h + 2032 + 20.32$  $p \rightarrow N$ (3)

?S

c = 
$$
\left(\frac{0.87 \text{ L}^3}{\text{H}}\right) 0.395
$$
 — (5) para cuencas entre 250  
y 3,000 km<sup>2</sup>.

$$
0 = 0/2 + 0.6 \quad \text{E} \quad \text{Ic} \quad (6)
$$

$$
p = \frac{A}{5.512 \times Tp}
$$
 (7)

 $Q$  MAX<sub>x</sub> =  $Q_0$  x he

donde:

h<sub>o</sub> = precipitación total durante el tiempo de duración de la tormenta

 $(a)$ 

- he = lluvia en exceso.- parte de la precipitación que contri buye al escurrimiento directo o superficial.
- N = número de escurrimiento. Valor que toma en cuenta el ti po desuelo y la vegetación que lo cubre.
- Tc = Tiempo de concentración.- Tiempo que tarda el agua en recorrer desde el punto hidráulicamente más alejado de lacuenca, al punto en estudio.
- L = longitud del cauce principal en metros.
- S = pendiente media del cauce en porciento.
- H = desnivel del cauce. Altura desdel el sitio más alejado de la cuenca, hasta el punto en estudio en metros.
- T = tiempo pico.- El tiempo en horas desde el inicio de la tormenta hasta el momento en que se presenta el gasto  $m$ fxi $m$ .
- D = duración en exceso.- Tiempo en horas de la lluvia de . mayor intensidad.

Q = gasto pico.- Gasto debido a un i cm. de lluvia en exceso.  $A = 4$ rea de la cuenca en  $Km^2$ . Q MAX. = gasto máximo probable.

Los resultados obtenidos por este método y los que a continua ción se describen, se conmentan en el inciso 4.3.3, y las memorias de cálculo, en el anexo 3.

4.3.2 Métodos Empíricos. - Se utilizaron fórmulas racionales de -BURKLEY-ZIEGLER, GREGORY ARNOLD, con el objeto de contar con mayor número de resultados de comparación. Los cálculos se presentan en el anexo 3.

Las fórmulas aplicadas son las siguientes:

 $Q = 0.0278$  A R C $\sqrt{\frac{S/A}{S/A}}$  BURKLEY-ZIEGLER  $Q = 0.2086$   $(CAE<sub>H</sub>F<sub>g</sub>B)<sup>1.1429</sup>$   $H<sup>0.5714</sup>$   $S<sup>0.2143</sup>$  GREGORY Y

## 4.3.3 Resultados:

En el cuadro siguiente, se muestran en conjunto los resultados obtenidos a traves del empleo de los métodos brevemente

descritos en los incisos anteriores.

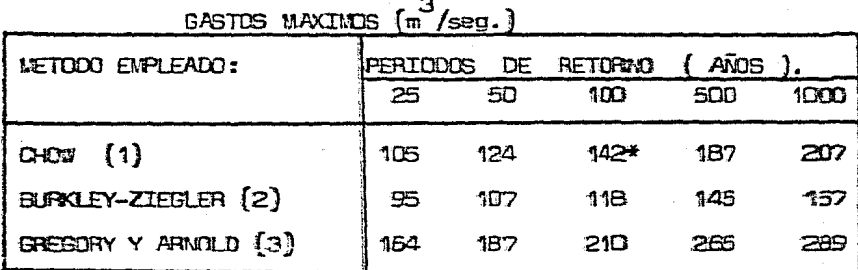

De acuerdo con los criterio preestablecidos, para la selección del gasto de diseño en base a la fimalidad de la Obra de Protección, se adoptó el calculado por el método de Chom para un periodo de retorno de 100 años.

4.4 DISENO HIDRAULICO.

Con las características naturales del cauce, en el tramo de estudio se procedió al tránsito de la avenida de diseño, resultándonos tirantes o niveles de agua elevados, que necesariamente tendríamos que salvar con la construcción de bordos de protección y la velocidad resultó crítica para el efecto de arosión de los taludes de los mismos. Otra limitante presentada fue la superficie longitudinal en las márgenes del cauce, que se encuentra invadida con construcciones.

Para la solución más adecuada tanto técnica como económica para el. problema, se consideró el tirante promedio del cauce natural, aumen tar la plantilla del canal aprovechando las áreas destruidas por la

corriente en las márgenes del río *y* reducir un poco la velocidad, mejorando las condiciones del lecho *y* paredes del cauce sin descuidar la pendiente o rasante de proyecto, procurando compensar los cortes de los escollos, con los terraplenes necesarios en los pozos del lecho.

La secci.6n más conveniente *y* apegada a las condiciones de terreno, f'ue de dos tipos, Rectangular revestida de mampostería las paredes en el tramo más invadido por construcciones y trapecial en los extremos de la población. Debido a que el río tiene escurrimientos perenes, ya que recibe descargas de aguas negras de la poblaci6n *<sup>y</sup>* es objeto de acumulación de desperdicios, se diseñó la plantilla con pendiente del 10% hacia el centro del cauce, para que en época de estiaje por ahí sean conducidas las aguas *y* en las primeras avenidas se limpie este en forma natural.

Así pues, se procedió por tanteos para el diseño de las secciones hidráulicas del proyecto, resultando las que se muestran en la fig. 10 *y* 10-A.

El trazo definitivo del proyecto de rectificación se realizó en su mayor 1ongi tud sobre el curso natural del río, logrando asi reducir los vo1úmenes de corte *y* de afectaci6n a la zona urbana, aunque en algunos sitios se desfas6 totalmente, obligados por los grados de curvatura horizontal del proyecto. La rasante de proyectos presen ta dos pendientes, en el primer tramo hasta el. km. O + 617.96 con  $S = 0.0080$  y en el segundo del km.  $0 + 617.96$  al 1 + 500 con  $S = 0.0059$ 

Los bordos de protección se fijaron para la sección trapecial  $y = su$ formación con el producto de la excavación.. Se consideró un bordo libre de 40 cm., y los taludes  $1:1$  y  $1.5:1$ , mojado y seco respectivamente. El. ancho de la corona se dejd de 2. 00 m. para utilizarse cono andador.

A los puentes de las calles Madero y Morelos se les amplío su área hidráulica, construyéndosele un claro más de 6.00 m., sobre la margen izquierda del río, y afinando la plantilla del mismo, con equipo manual para no utilizar material explosivo.

Los datos de localización y los hidráulicos de proyecto se presentan en las tablas siguientes:

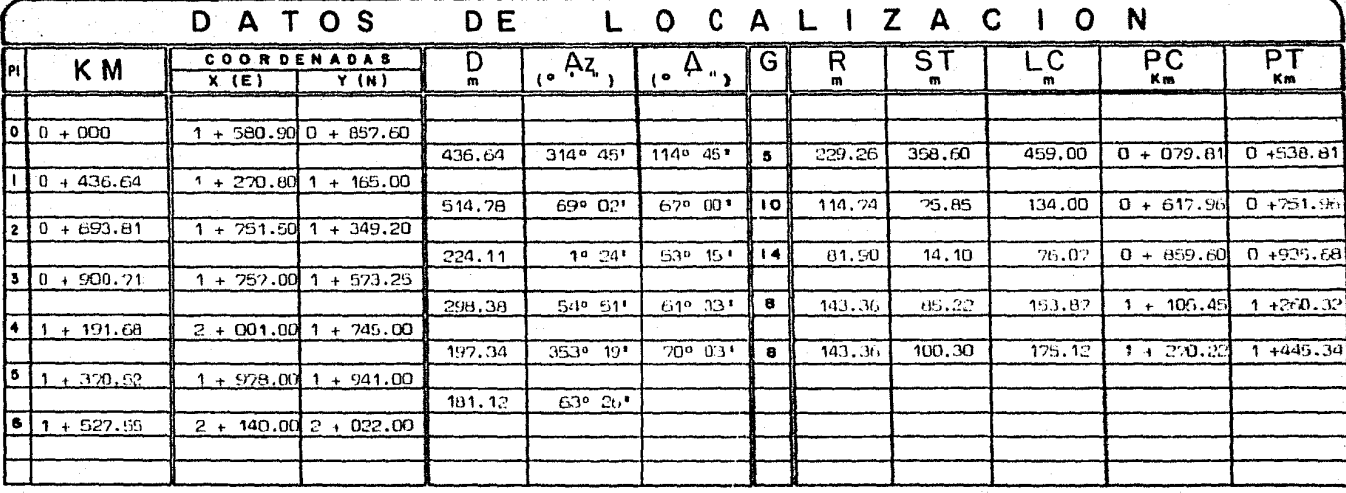

| TRAMO Y KM.                 |       | v<br>$\mathbf{F}^{3}/\mathbf{seg.}$ m/seg. | A±.<br>$\frac{2}{5}$ | $P_{\rm t}$<br>m | đ<br>$\mathfrak{m}$ | $\mathsf{q}^*$<br>m | 81<br>$\mathcal{U}^{\mathcal{I}}$ | в<br>m           | ь<br>m | в          | t   | n     |
|-----------------------------|-------|--------------------------------------------|----------------------|------------------|---------------------|---------------------|-----------------------------------|------------------|--------|------------|-----|-------|
| $1 - D + O O O$<br>0+617.96 | 141.0 | 3.31                                       | 42.5                 |                  | 28.82 1.30          | 2.25                |                                   | 0.40 27.90 26.00 |        | 0.008      | 1:1 | 0.035 |
| 2 0+617.96<br>0+935.60      | 142.0 | 3,76                                       | 37.7                 | 27.73            | 1.30 <sub>1</sub>   | 2.10                |                                   | 0.40 26.00 26.00 |        | 0.0059 0:1 |     | 0.025 |
| 13 04935.60<br>$1+500.00$   | 143.0 | .3.02                                      | 47.27                | 29.30            | $-1.30$             | 2.42                |                                   | 0.40 28.24 26.00 |        | 0.0059 1:1 |     | 0.035 |

DATOS HIDRAILICOS

NOTA: La memoria de cálculo se presenta en el Anexo no. 4

A۹

## 4.8 PREGUPUESTO DE LA OGRA.

RECTIFICACION Y FORMACION DE ECRIDE DEL RIO MADRASTRA. ARANDAS, JALISCO.

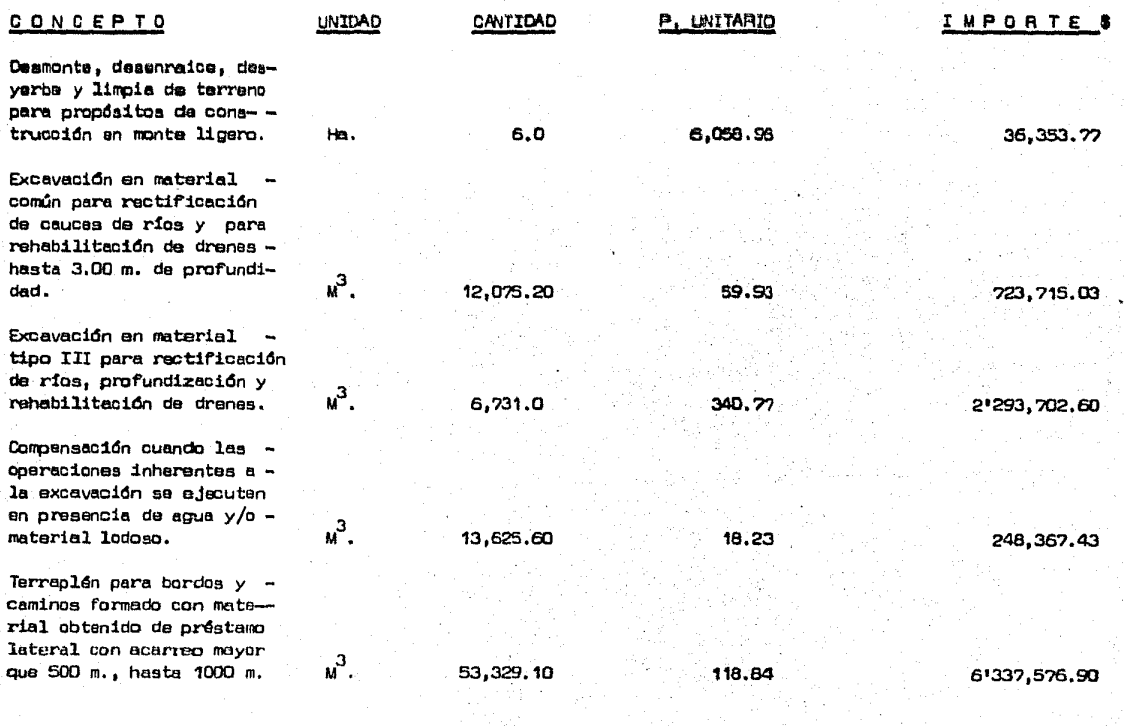

 $84 -$ 

de la componentación de la componentación de la componentación de la componentación de la componentación de la<br>Componentación

العادية والمورين

 $\sim 70\%$ 

# CONCEPTO

Acarreo de materiales para formación de terraplenes en los kilometros subsequentes al primero.

Acarreo de los materiales necesarios producto de las excavaciones, para formación de bordos y terraplenes.

Afine del lecho del río con materiales explosivos.

Mamposteria de tercera pare extructures, juntado con mortero de cemento 1:5 incluyeredo todos los materiales, inclusive el cemento, excepto los sobreacarreos de los materiales pétreos.

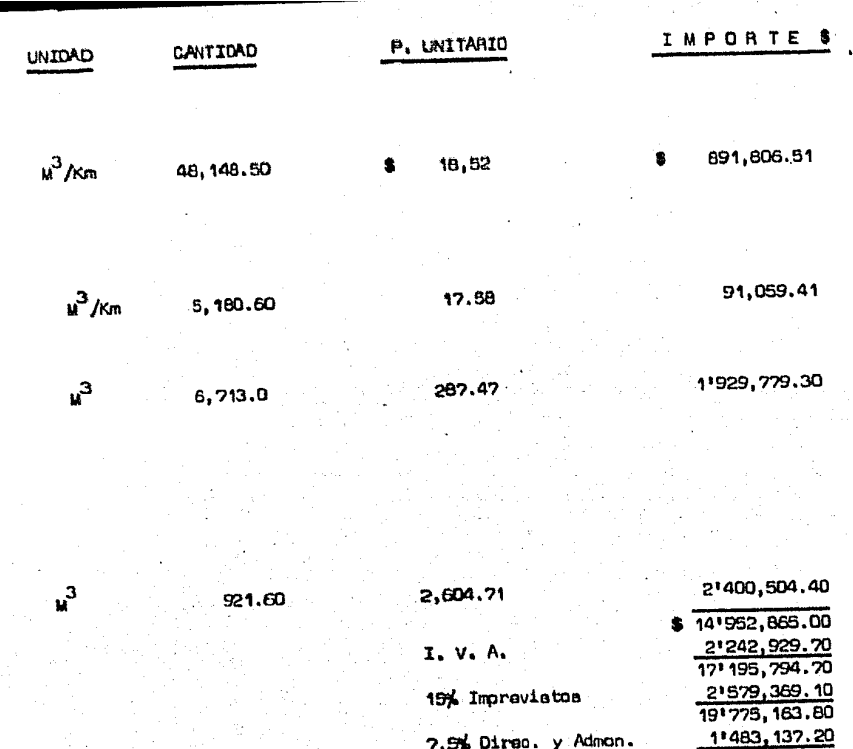

85

 $$21'258,301.00$ Total

NOTAS:

1.- El presente presupuesto solo incluye Obras Hidráulicas.

2.- No se incluye el costo por concepto de ampliación de los

puentes sobre las calles Madero y Morelos.

ANEXO

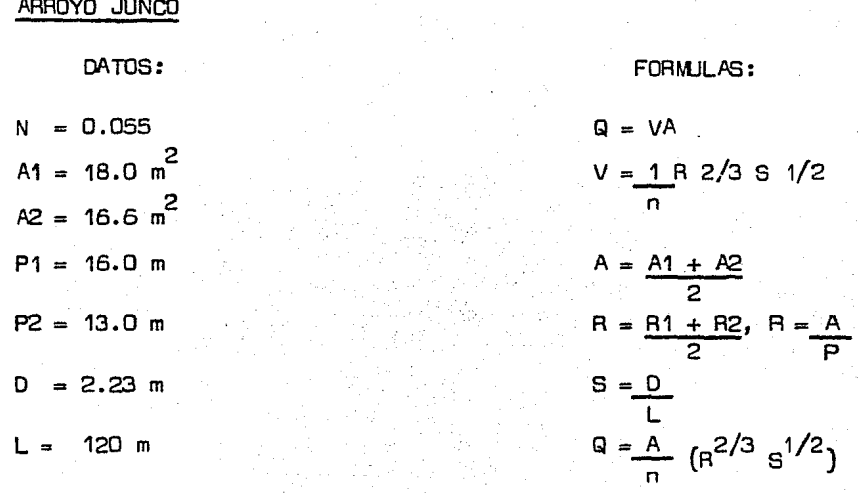

PROCEDIMIENTO:

 $A<sub>r</sub> = 18.0 + 16.6 = 34.6 = 17.3$  m<sup>2</sup>  $\frac{2}{2}$  2  $P_T = 16.0 + 13.0 = 29.0 = 14.5$  m 2 2  $R = \underline{A} = 17.3 = 1.193$  m;  $R^{2/3} = 1.125$  m. p 14.5  $S = D/L = 2.23 = 0.0186; S^{1/2} = 0.1363$ 120  $Q = \frac{17.3}{0.055}$  (1.125 × 0.1363) = 48.23 m<sup>3</sup>/seg.

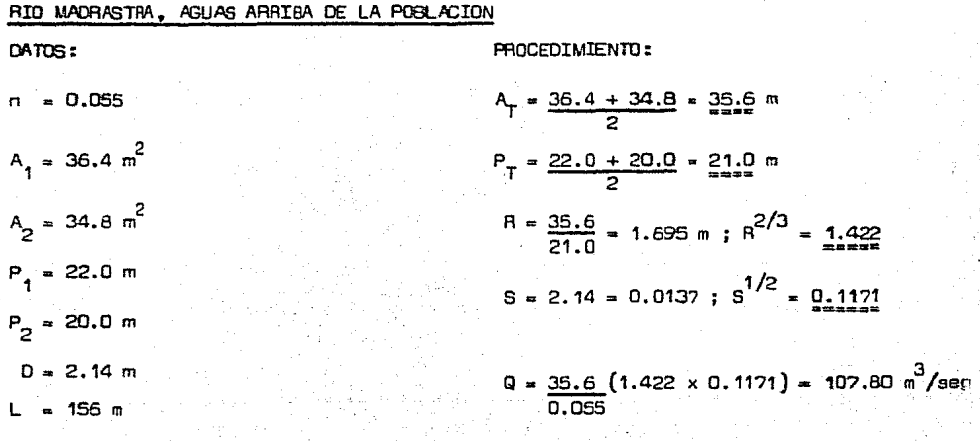

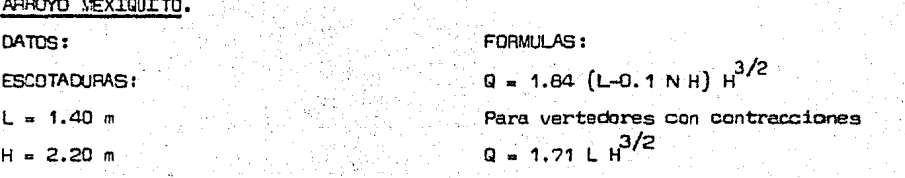

·vertedores de pared gruesa sin contracciones

Vertedor de pared gruesa:

 $L = 42.0 m$ 

 $H = 1.00 m$ 

Procedimiento:

a) Escotaduras

 $G_{\epsilon_1}$  = 1.84 (1.4 -0.1 × 2 × 2.20) (2.20)<sup>3/2</sup>

 $Q_{\rm c}$  = 1.84 x 0.96 x 3.263 = 5.764 m<sup>3</sup>/seg. e<sub>1</sub><br>Por tener 2 escotaduras de iguales dimensiones, tenemos:

$$
P_{E_2} = 5.764 \, \text{m}^3/\text{seg.}
$$

$$
R_{F_T} = 5.764 \times 2 = 11.53 \text{ m}^3/\text{seg.}
$$

b) Vertedor de pared gruesa. .

$$
Q_V = 1.71 \times 42 \times (1.00)^{3/2}
$$
  
 $Q_V = 21.82 \text{ m}^3/\text{seg.}$ 

Sumando los resultados anteriores, determinamos el gasto que escurrió por el arroyo Mexiquito.

$$
q_T = q_{ET} + q_V = 11.53 + 71.82 = 83.35 \text{ m}^3/\text{seg.}
$$

RIO MADRASTRA AGUAS ABAJO DE LA POBLACION. DATOS: AIDCEDIMIENTO: AIDCEDIMIENTO: AIDCEDIMIENTO:  $A_T = \frac{118.8 + 101.7}{2} = \frac{220.5}{2} = 110.25$  $n = 0.055$  $A_n = 118.80 \text{ m}^2$  $A_2 = 101.70 \text{ m}^2$  $P_T = \frac{55.0 + 51.3}{2} = \frac{106.3}{2} = \frac{53.15 \text{ m}}{2}$  $P_4 = 55.0 m$  $R = A/P = 110.25 = 2.074; R^{2/3} = 1.626$  m  $P_2 = 51.3$  m 53.15  $S = D/L = \frac{0.625}{104.0} = 0.006; S^{1/2} = \frac{0.0774}{104.0}$ O= 0.625 m  $Q = 110.25$   $(1.626 \times 0.0774) = 252.28 \text{ m}^3/\text{seg}.$  $L = 104.0$  m -.055

# Resultados:

Sumando los gastos de las corrientes aportadoras al Río Madrastra y el de éste, obtenemos el gasto máximo presentado a su paso por la población de Arandas el 1o. de septiembre de 1980.

$$
Q_{MAX = 48.23 + 107.90 + 83.35 = 239.38 \text{ m}^3/\text{seg.}}
$$

El gasto máximo calculado en el Afo Madrastra aguas abajo de la población fue de 252.28 m $^3/$ seg., senciblemente mayor al anterior por las aportaciones de escurrimiento de la zona urbana *y* otros pequeños afluentes en el tramo.

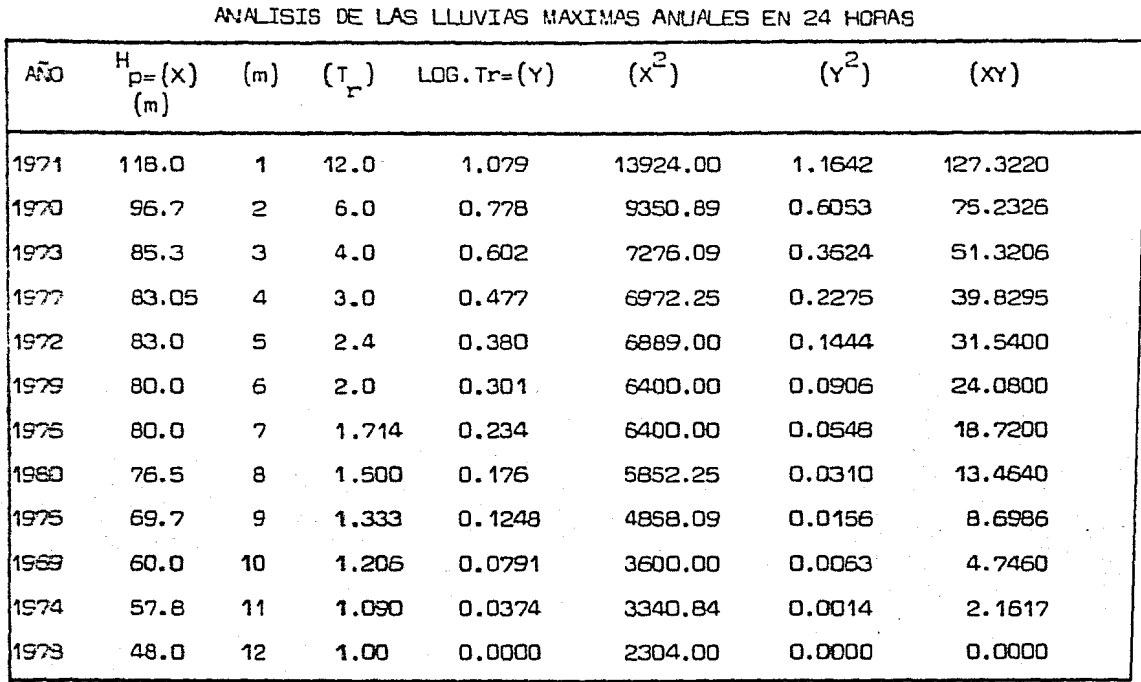

ANEXO<sub>2</sub>

N = 12 Años por lo tanto  $2x=938.52x=4.2682x^2=77167.412x^2=2.70352x^2=397.1450$ 

De la ecuación hp=a+b log T de mejor ajuste tratamos de encontrar los valores de los parámetros a y b mediante la solución del sistema de ecuaciones normales para la recta de mínimos cuadrados.

$$
X = a + b y
$$
\n
$$
X = Ma + b \& y
$$
\n
$$
Y = a \& y + b \& y^2
$$
\n
$$
a = \frac{(\& x) (\& y^2) - (\& y) (\& y \& y - (1))}{N(\& y^2) - (\& y)^2}
$$
\n
$$
b = \frac{N (\& x \& y) - (\& y) (\& y \& y - (2))}{N(\& y^2) - (\& y)^2}
$$
\n
$$
a = \frac{(938.5) \times .7035 - 4.268 \times (397.145)}{393.145} = \frac{2537.234 - 1695.014}{393.145}
$$

$$
12(2.7035) \longrightarrow (4.268)^2
$$
\n
$$
32.442 - 18.215
$$

$$
a = \frac{642.22 = 59.298}{14.227}
$$
  

$$
b = \frac{12 (397.145) - 4.268 (538.5) - 4765.74 - 4005.518}{12 (2.7035) - (4.268)^{2}}
$$
  
32.442 - 18.215

$$
b = \frac{260.222}{14.227} = \frac{53.435}{}
$$

$$
\text{By } \frac{M(\leq x) - (\leq y) (\leq x)}{\sqrt{[N](\leq x^2) - (\leq y)^2} [N(\leq x^2) - (\leq x)^2]} \qquad (3) - \text{Coefficient to decrease}
$$
\n
$$
\text{By } \frac{1}{\sqrt{[N](2 \times 397.145)} - (4.268 \times 508.5)}
$$
\n
$$
\text{By } \frac{1}{\sqrt{[N](2 \times 2.7025)} - (18.215)} \left[ (12 \times 77167.41) - (680.782.25) \right]}
$$
\n
$$
\text{By } \frac{760.222}{\sqrt{543.429.83}} = \frac{760.222}{602.147} = 0.947 \approx 1.00
$$

El valor del coeficiente de correlación Rxy de los valores de precipitación máxima anual en 24 horas es cercano a la unidad por lo tanto, la ecuación que gobierna la recta es correcta.

> hp =  $59.198 + 53.453$  log. T -- (4)

1 a 1000 años obteneros las precipitaciones probables Dando valores a  $\mathbf t$ desde médomes en 24 horras para esos periodos de recurrencia, (ver inciso 4.2.6)

## ANDO 3

#### ESTUDIO HIDROLOGICO.

## 1 .- Método de CHOW.

Nimero de escurrimiento (N):

Para un suelo tipo 0 y los siguientes usos del suelo, se tiene:

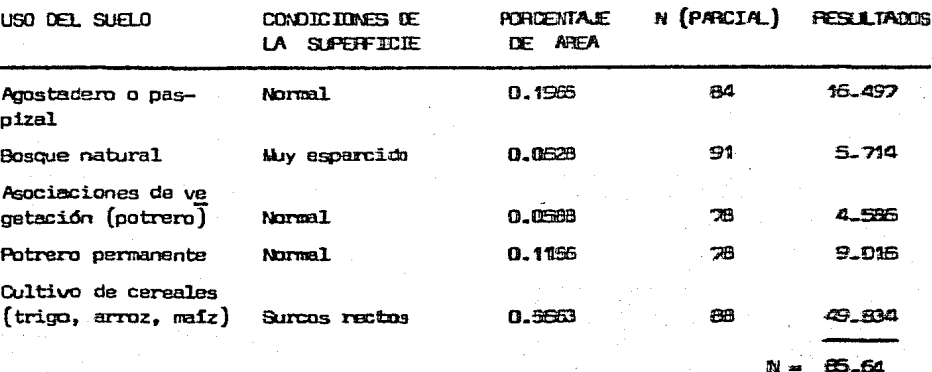

Tiempo de concentración.

 $T_c = 0.01 \left(\frac{1}{\epsilon}\right)^{0.64} = 0.01 \left(\frac{10000}{\epsilon}\right)$ 0.64  $17.1$  $1 - 53$ 

Hacemos Tc = duración en exceso.

Porcentaje de PMP para (De):

De la figura 11 se determina el porcentaje de la lluvia total ho para una duración de 3.17 hr., por lo tanto fr =  $67\%$ 

Las precipitaciones máximas en 24 horas para diferentes períodos de retorno se afectan por el factor de duración anterior, obteniéndose los valores siguientes:

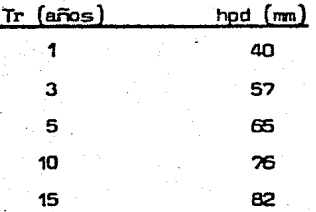

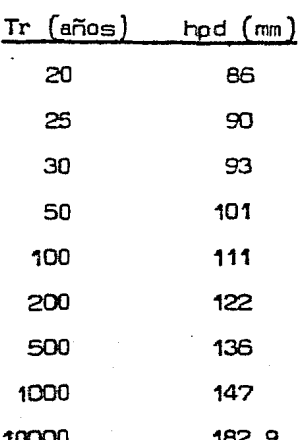

Lluvia en exceso (he):

he =  $\left(\text{hp}_d - \frac{508}{86} + 5.08\right)^2$  = <u>hpd = 0.827</u> hpd +  $\frac{2032}{86}$  - 20.32 hpd + 3.302

Calcularemos (he) para tr = 25, 50, 100, 500 y 1000 años.

$$
\text{he}_{25} = \left(\frac{9.0 - 0.827}{9.0 + 3.307}\right)^2 = 5.43 \text{ cm.} \quad \text{he}_{500} = \left(\frac{13.6 - 0.827}{13.6 + 3.307}\right)^2 = 9.65 \text{ cm.}
$$

he<sub>50</sub> =  $\left(\frac{10.1 - 0.827}{10.1 + 3.307}\right)^2$  = 6.41 cm. he<sub>1000</sub> =  $\left(\frac{14.7 - 0.827}{14.7 + 3.307}\right)^2$  = 10.69 cm.

$$
\text{he}_{100} = \frac{(11.1 - 0.827)^2}{11.1 + 3.307} = 7.32 \text{ cm}.
$$

Calculo de tp, Op y Qmax.: Tp =  $\frac{3.17}{2}$  + 0.6 x 3.17 = 1.585 + 1.902 = 3.487  $3.5<sub>hr.</sub>$  $\frac{9}{p} = \frac{37.4}{5.512 \times 3.5} = \frac{1.94}{1.512}$ 

QMAX $_{25}$  = 1.94 x 54.3 = 105 m<sup>3</sup>/seg. QMAX<sub>cn</sub> = 1.94 x 64.1 = 124 m<sup>3</sup>/seg. QMAX<sub>100</sub> = 1.94  $\times$  73.2 = 142 m<sup>3</sup>/seg. QMAX $_{500}$  = 1.94 x 96.5 = 187 m<sup>3</sup>/seg.  $QMAX_{1000} = 1.94 \times 106.9 = 207 \frac{3}{10}$ /seg.

- 1.1 Nétodo de CHOW para el cálculo del gasto presentado el 1o. de septiembre de 1980.
	- a) La precipitación acumulada en 1 hora de duración en exceso fue de 76.5 mm.
	- b) Considerando que el terreno se encontraba saturado por lo tanto suponemos que el número de escurrimiento N es igual a 100.
	- c) El tiempo de concentración de la cuenca es el calculado anteriormente, por lo tanto el tiempo pico  $Tp = 2.40$  horas.

$$
\Phi = \frac{37.4}{5.512 \times 2.4} = \frac{37.4}{13.23} = \frac{2.83}{}
$$

$$
QMAX = 2.83 \times 76.5 = 217 \text{ m}^3/\text{seg.}
$$

Corrparando el resultado antérior con e1 obtenido por seccidn *y* pendiente de .<br>239 m /seg. se tienen valores semejantes por lo que **podemos dar crédito a** los <del>.</del><br>====== estudios y consideraciones aplicados.

## 2.- 8URKLEY- ZIEGLER

Con las lluvias máximas probables para los diferentes periodos de retorno calculadas en el inciso 4.2.6 y la duración en exceso de 3.17 hr. se deter-min6 la intensidad de 1a lluvia, suponiendo que dicha intensidad es constante.

$$
i = \frac{hp}{De}
$$

Para hp = 134 mm con Tr = 25 años, i =  $\frac{13.39}{3.17}$  = 4.22 cm/hr Para hp = 150 mm con Tr = 50 años, i = <u>15.0</u> = 4.73 cm/hr 3.17 Para hp = 166 mm con Tr = 100 años, i ==  $\frac{16.6}{\sqrt{25}}$  = 5.24 cm/hr 3.17 Para hp = 203 mm con Tr = 500 años, i =  $20.3$  = 6.42 cm/hr  $3.17$ Para hp = 220 mm con Tr = 1000 años i = 22/3.17 = 6.92 cm/hr

Aplicando la fórmula  $Q = 0.0278$  A R C $\sqrt[4]{s/A}$ , donde

A = area de la cuenca en hectáreas

 $R =$  intensidad de la lluvia en cm/hr

 $C =$  coeficiente de permeabilidad del terreno

S = pendiente media del cauce en m/km

$$
Q_{25} = 0.0278 \times 3740 \times 4.22 \times 0.86 \sqrt[4]{\frac{15.3}{3740}} = \frac{95.43 \text{ m}^3/\text{seg}}{3740}
$$
  
\n
$$
Q_{50} = 22.61 \times 4.73 = \frac{107 \text{ m}^3/\text{seg}}{3740}.
$$
  
\n
$$
Q_{100} = 22.61 \times 6.42 = \frac{118 \text{ m}^3/\text{seg}}{3740}.
$$
  
\n
$$
Q_{1000} = 22.61 \times 6.42 = \frac{145 \text{ m}^3/\text{seg}}{3740}.
$$

3.- GAEGORY Y ARNOLO.

Con las intensidades calculadas en el punto anterior, con el análisis *y* determinaci6n del coeficiente de escurrimiento (Ce), considerado por éste método con los factores (F), (8), (H) *y* la pendiente (s) se aplica la fórmula:

 $Q = 0.2086$  ( C A R<sub>H</sub> F.B.)<sup>1.429</sup> H<sup>0.5714</sup> 8<sup>0.2143</sup>

Donde:

 $Q = \text{qasto}$  en m $\text{S}$ seg.

 $C =$  coeficiente de escurrimiento

A = área de la cuenca en ha.

- $R_{\mu} = \frac{X}{A}$  = intensidad media de la lluvia en cm/hr, para un periodo H en horas
- $F =$  factor que depende del coeficiente de rugosidad de los taludes del  $$ cauce principal *y* de la relación entre tirante *y* ancho del. fondo del rio
- B = <u>P</u> ; donde P = factor que depende en forma de la cuenca y modo de con-L centración del agua en ella *y* L = a la longitud del cauce princi pal en metros.

5 = pendiente del cauce principal en millar.

### Datos:

Ce = 0.196

 $A = 37.40$  km<sup>2</sup>

A = intensidad de lluvia para diferentes periodos de retorno. H

 $F = 3.66$ 

8 = 0.00548

 $H = 3.17$  hr

 $S = 153$  m

 $\beta_{25} = 0.2086$  (0.198 x 3740 x 3.66 x 0.0065 x R<sub>H</sub>)<sup>1.1429</sup>(3.17)<sup>0-5714</sup>(153)<sup>0.214</sup>  $Q_{\text{ge}} = 1.1852 \left(17.751 \times 4.22\right)^{1.1429} = 164.518 \text{ m}^3/\text{seg}.$  $\mathsf{q}_{50}$  = 1.1852 (17.751 x 4.73)<sup>1.1429</sup> = 187.43 m<sup>3</sup>/seg.  $\mathbf{Q}_{100}$  = 1.1852 (17.751 x 5.24)<sup>1.1429</sup> = 210.70 m<sup>3</sup>/seg.  $Q_{500} = 1.1852$  (17.751 x 6.42)<sup>1.1429</sup> = 265.75  $\frac{\pi^3}{500}$  = 1.1852  $Q_{1000} = 1.1852 (17.751 \times 6.92)^{1.1429} = 289.54 \text{ m}^3/\text{seg}.$ 

## ANEXO *4*

DISENO HIDRAULICO,

En encausamiento será capaz de conducir una avenida para un periodo de retorno ce 100 años.

 $\Omega$  max = 142 m /seg. periodo de retorno 100 años

a) para el trarno 0+000 - 0+617.96, Sección Trapecial.:

Se uniformizará la plantilla de la sección que está formada por roca y · se afirmarán los taludes.

 $n = 0.035$ 

En el cálculo hidráulico se emplea la 'fónnula de Manning V =-1- S 1 / 2 R 2 / <sup>3</sup>Y <sup>n</sup>de continuidad Q = VA. sustituyendo el valor de V en la segunda

fórmula, tenemos:

$$
Q = A
$$
  $S^{1/2} R^{2/3}$ ,  $Q_{n} = R^{2/3} A$   
 $S^{1/2}$ 

Por tanteos suponiendo valores para el tirante (d), la p1antilla (b) *y* e1 'talud ( t) de la sección tipo de proyecto.

#### Procedimiento :

IOatos:

b = 26.0 m  
\nd<sub>1</sub> = 1.30 m  
\nd<sub>2</sub> = 1.00 m  
\nt = 1:1  
\nA<sub>1</sub> = 
$$
\frac{2(1.30 \times 13)}{2} = \frac{16.9 \text{ m}^2}{2}
$$
  
\nA<sub>2</sub> = 26 x 1 + (1) =  $\frac{27.0 \text{ m}^2}{2}$   
\nA<sub>1</sub> = 27.0 + 16.9 =  $\frac{43.9 \text{ m}^2}{2}$   
\nP<sub>1</sub> = 2x + 2x<sub>1</sub> = 2x 1.414 + 2 x 13.065 = 2.828 + 26.13 =  $\frac{28.96 \text{ m}}{28.96}$ 

S =  $0.008$ ; S<sup>1/2</sup> = 0.0894 (de la rasante del proyecto) Aplicando <u>Q n</u> =  $\frac{142 \times 0.035}{0.0894}$  = 55.59  $R^{2/3}$ A = 1.32 × 43.9 = 57.91  $V = \frac{1}{0.035} \times 0.0894 \times 1.32 = 3.372$  $Q = 3.372 \times 43.9 = 148.01 \text{ m}^3/\text{seg.}$ PARA  $d_2 = 0.95$  m  $A_n = 16.9 \text{ m}^2$  $A_2 = 26 \times 0.95 + 1 \times (0.95)^2 = 24.7 + 0.9025 = 25.60 \text{ m}^2$  $A<sub>r</sub> = 16.9 + 25.6 = 42.5 m<sup>2</sup>$  $P_T = 2 \times 1.34 + 2 \times 13.065 = 2.687 + 26.13 = 28.82$  $B = \frac{42.5}{20.82} = 1.473$ ;  $R^{2/3} = 1.295$  m  $\frac{9 n}{1/2} = \frac{55.59}{1/2}$  $R^{2/3}$  A = 1.295 x 42.5 = 55.04  $V = \frac{1}{0.035} \times 0.0894 \times 1.295 = 3.31 \text{ m/seg.}$ Q =  $V \times A = 3.31 \times 42.5 = 141 \frac{\text{m}^3}{\text{s}^2}$ Se toman como correctos los valores supuestos  $n = 0.035$ ;  $d_2 = 0.95m$ ; b = 26.00 m, t = 1:1; S = 0.008; b) para el tramo  $0 + 935.6 - 1 + 500$ , Sección Trapecial:  $n = 0.035$ 

Aplicando el procedimiento anterior para los siguientes datos tenemos que:

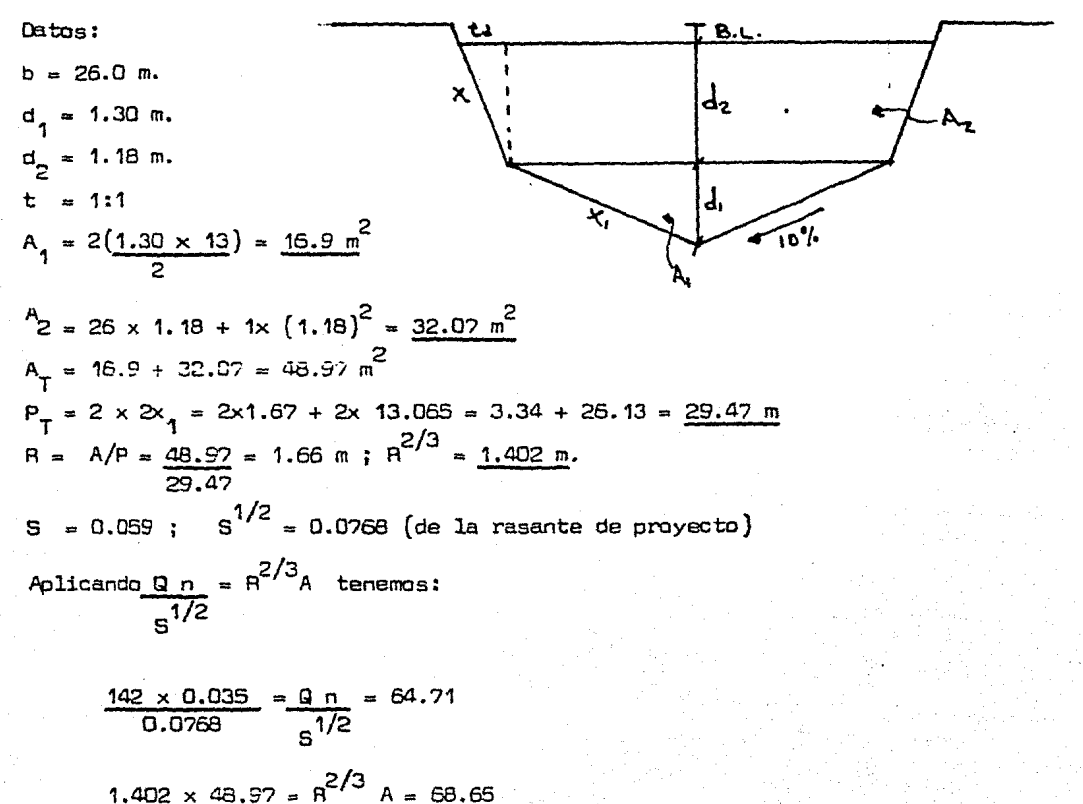

$$
P = 1.12 \text{ m.}
$$
\n
$$
A_1 = 16.9 \text{ m}^2
$$
\n
$$
A_2 = 26 \times 1.12 + 1 \times (1.12)^2 = \frac{30.37 \text{ m}^2}{24.32 \text{ m}^2}
$$
\n
$$
A_T = 30.37 + 16.9 = \frac{47.27 \text{ m}^2}{24.32 \text{ m}^2}
$$
\n
$$
P_T = 2 \times 1.584 + 26.13 = \frac{29.30 \text{ m.}}{24.32 \text{ m}^2}
$$
\n
$$
R = 47.27 = 1.613 \text{ m.}; \text{R}^{2/3} = 1.375
$$
\n
$$
R^{2/3} \times A = 1.375 \times 47.27 = 64.996
$$
\n
$$
\frac{q}{3} = 64.71 \approx 64.99
$$

$$
Q = V \times A = 3.02 \times 47.27 = 143 \text{ m}^3/\text{seg.}
$$

Se toman como correctos los valores supuestos.

 $n = 0.035$ ;  $d_p = 1.12$  m;  $d_q = 1.30$  m;  $b = 26.0$  m;  $t = 1:1$ ; S = 0.0059  $V = 1 \times 0.0768 \times 1.375 = 3.02 \text{ m}^3/\text{seg.}$ 0.035

c) para el tramo  $0 + 617.96 - 0 + 935.60$ , Sección Rectangular:

$$
0.025
$$

Pplicando el mismo procedimiento para 1os siguientes datas tenemos que: Datos:

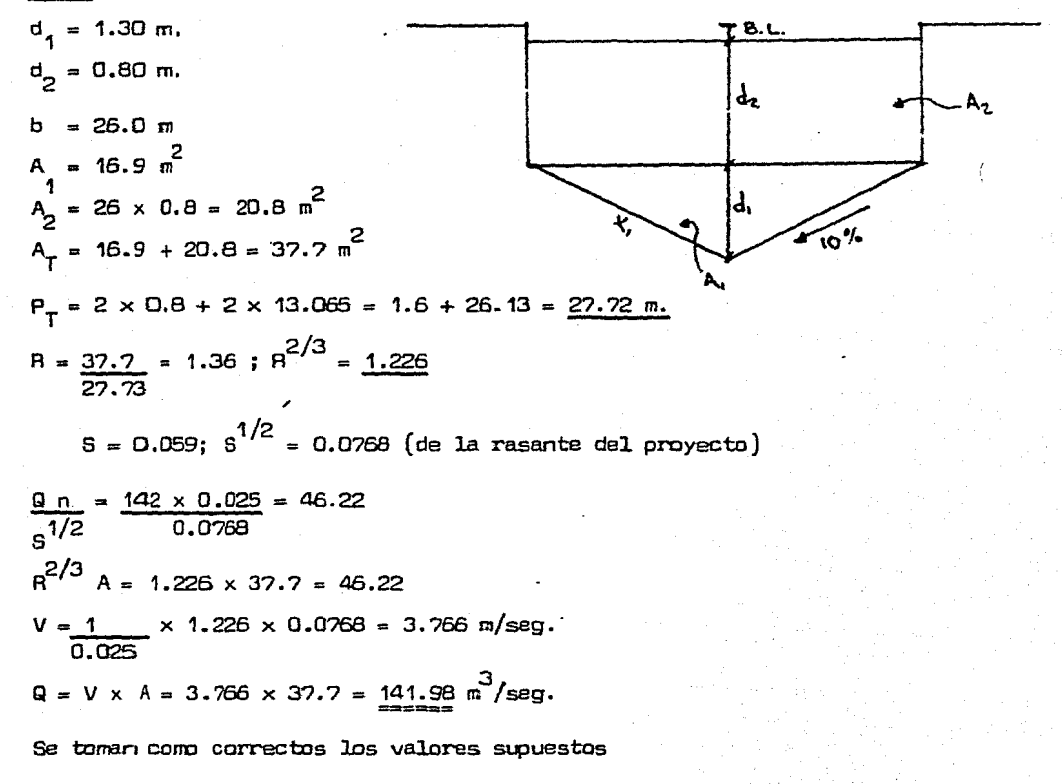

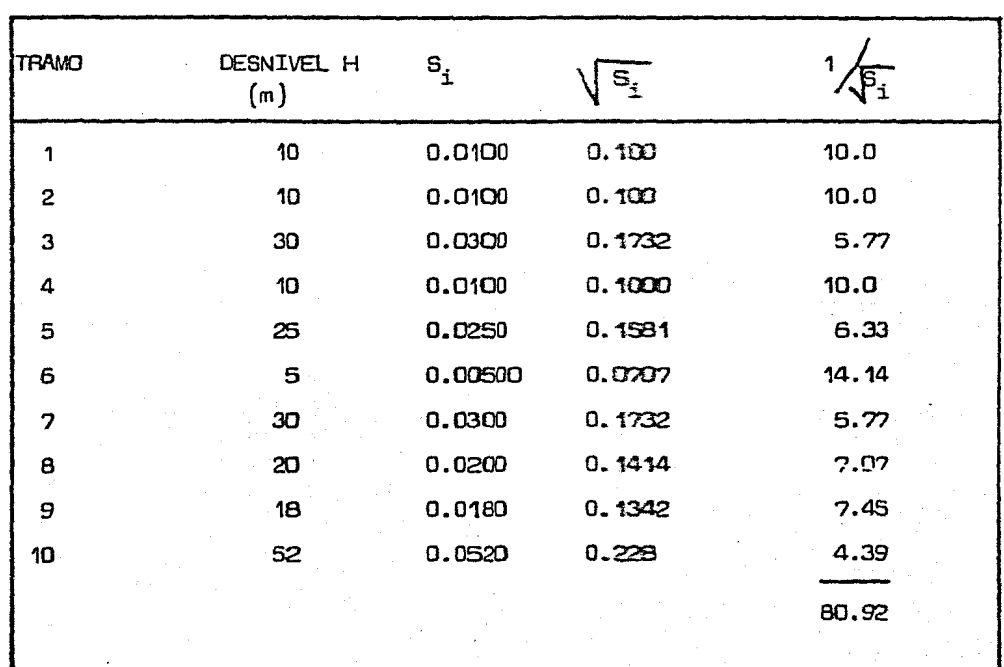

# **CALCULO DE LA PENDIENTE COMPENSADA**

$$
S = \left(\frac{n}{1+1} - \frac{1}{\sqrt{5}}\right)^2; \quad S = \left(\frac{10}{80.52}\right)^2 = 0.0153
$$

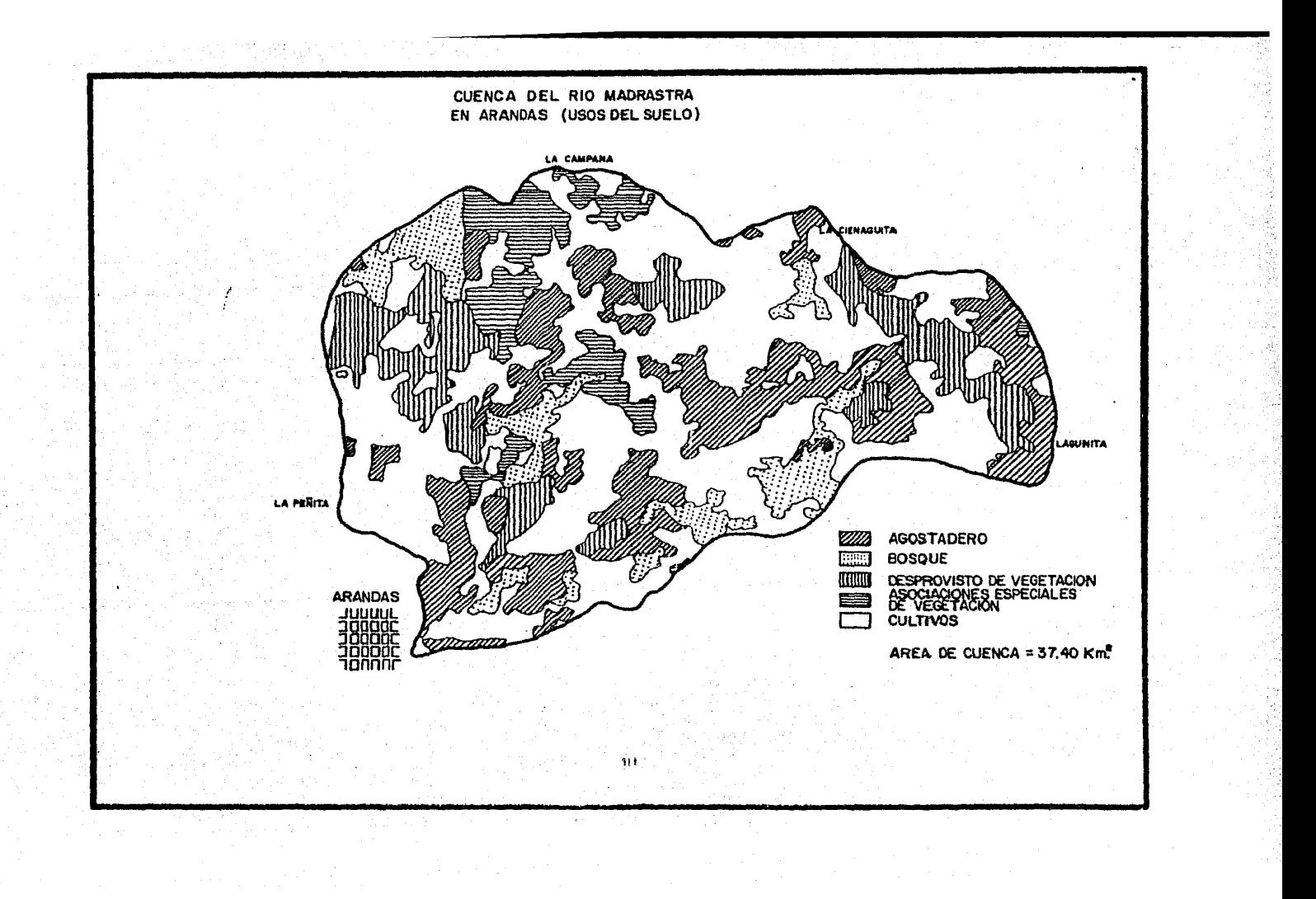

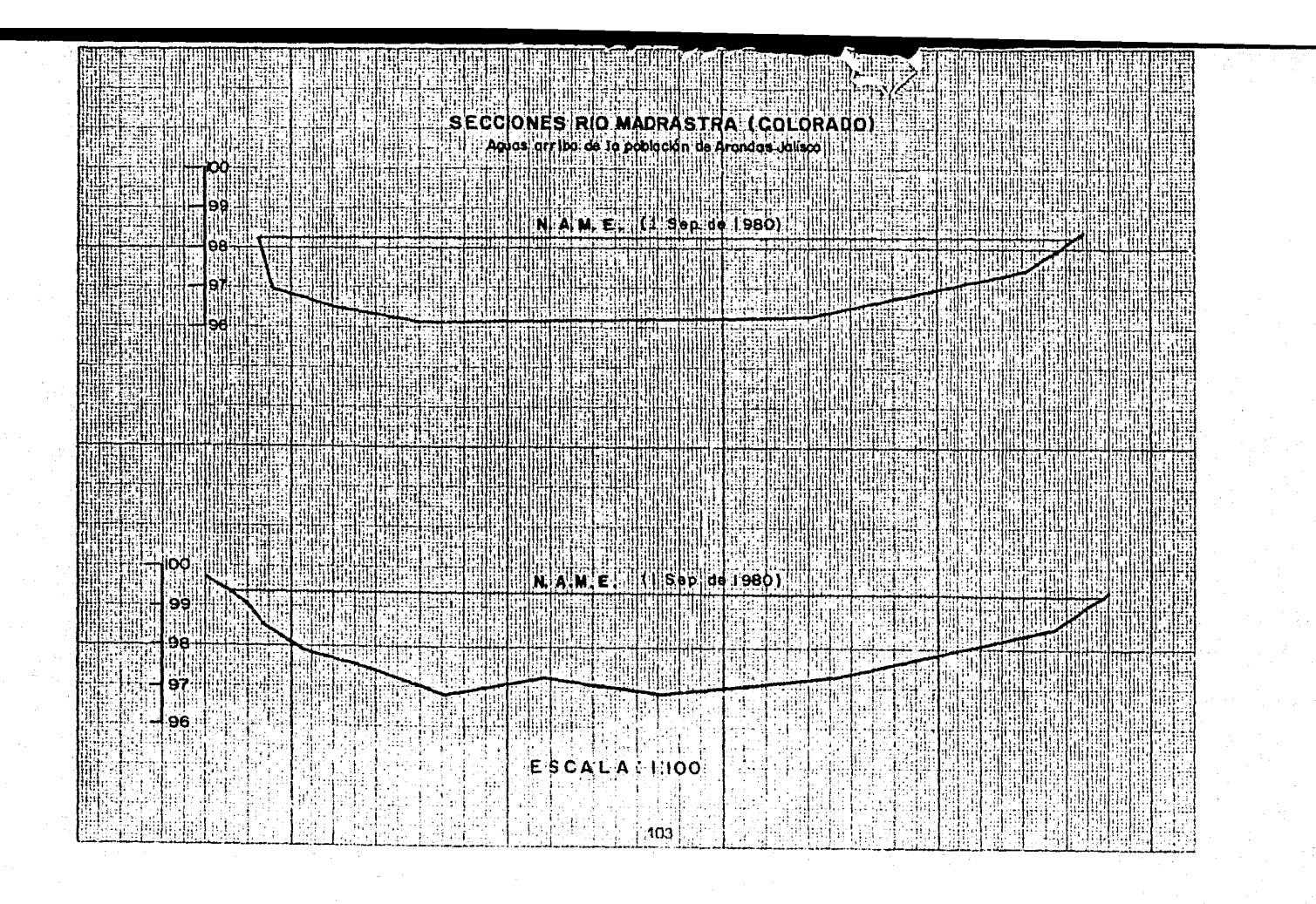

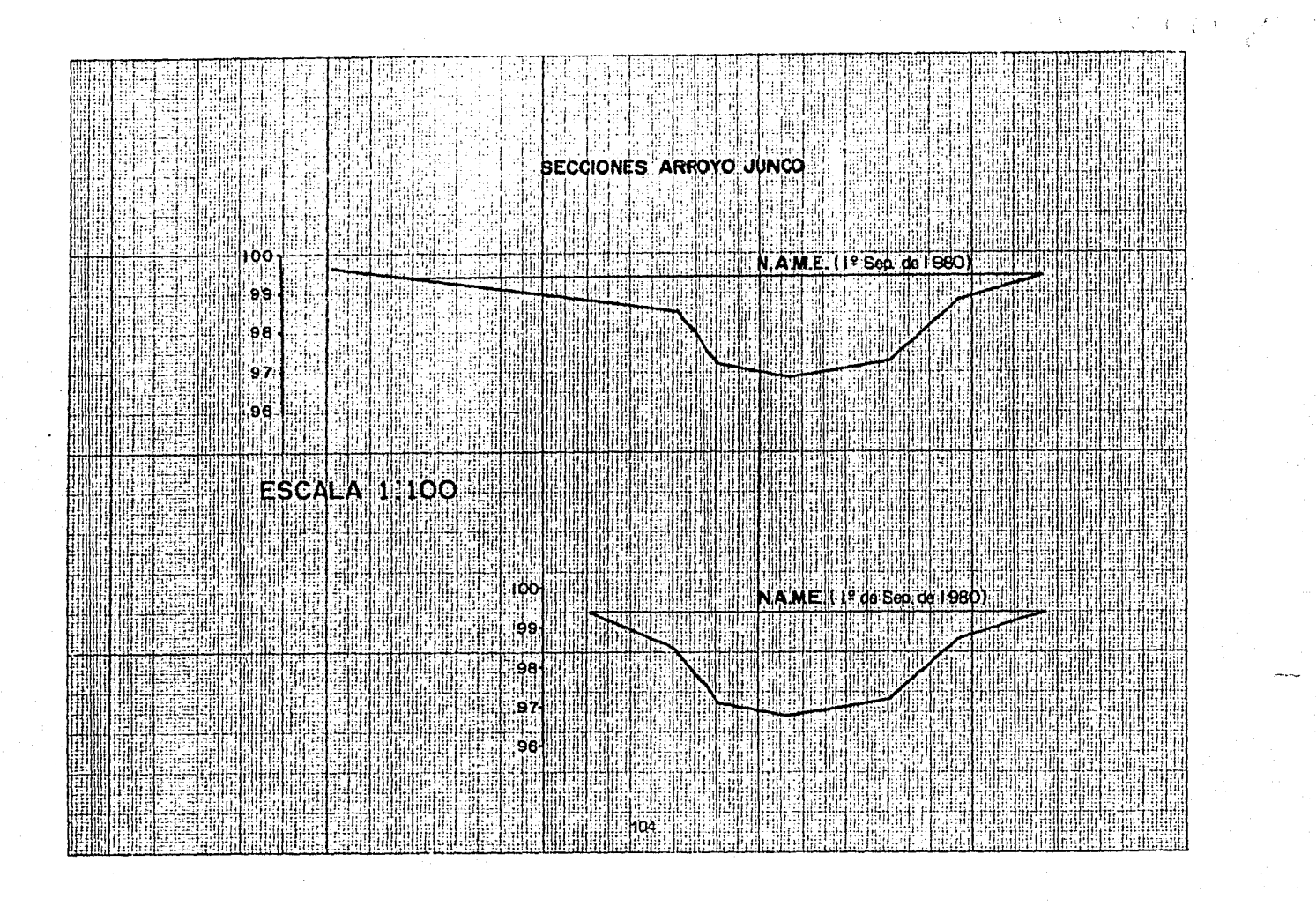
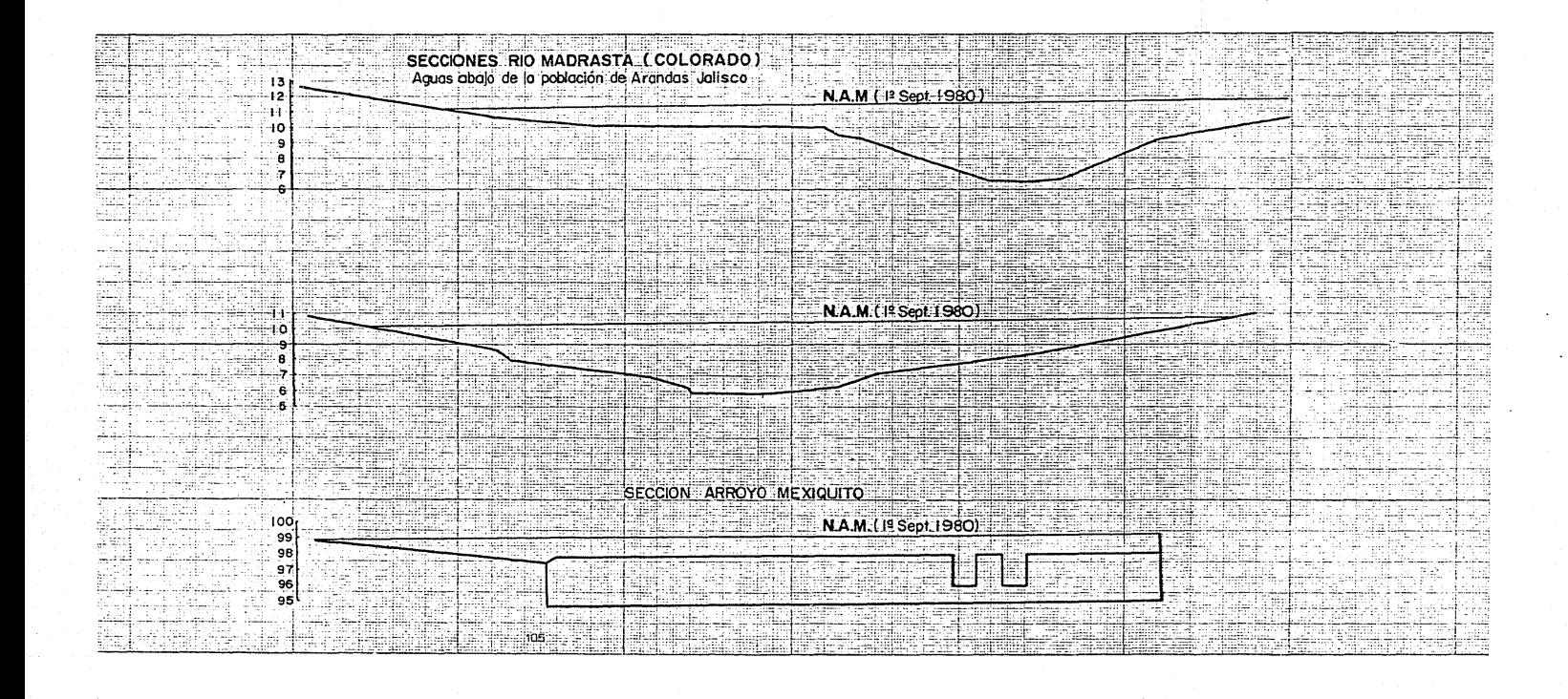

# TABLA  $(A-1)$

## METODO DE FOSTER

## DISTRIBUCION PEARSON TIPO I.-VALORES DE K

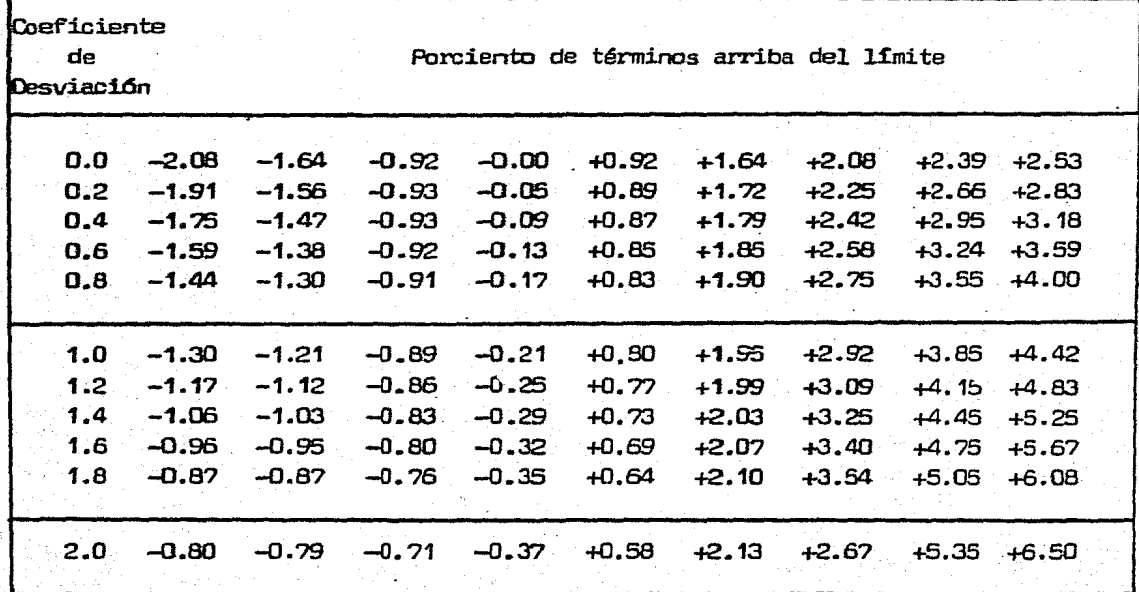

## **TABLA (A-2)**

## DISTRIBUCION PEARSON TIPO III

## VALORES DEL COEFICIENTE DE FREQUENCIA K

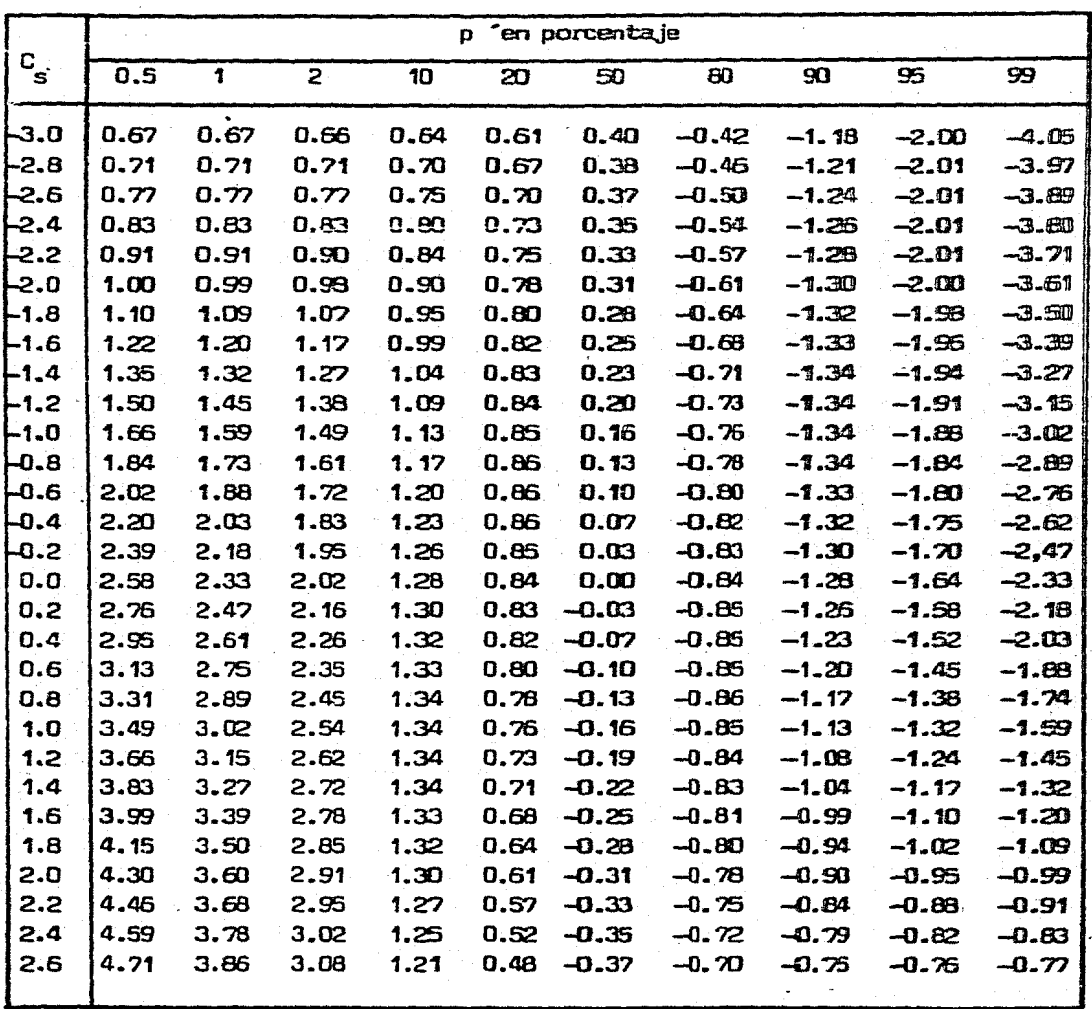

## TABLA  $(A-2)$

## DISTRIBUCION PEARSON TIPO III

VALORES DEL COEFICIENTE DE FRECUENCIA K

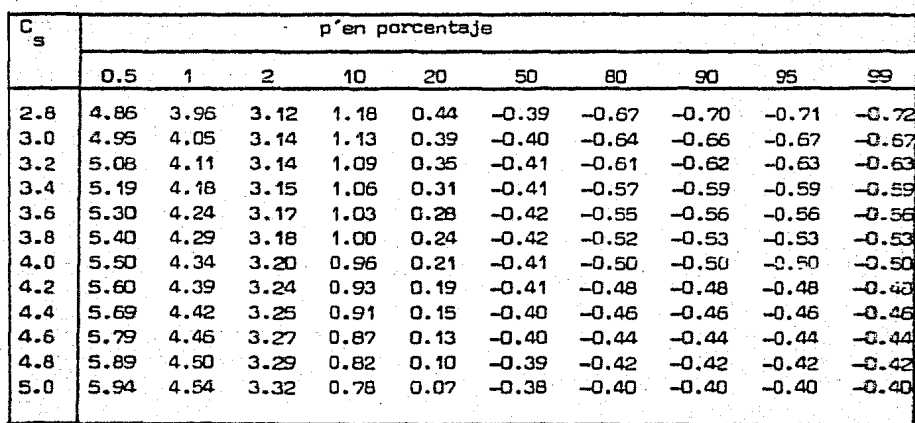

## TABLA (A-3)

### FACTORES PARA LA CURVA LOGARITMICA

#### DESVIADA DE ALLEN HAZEN

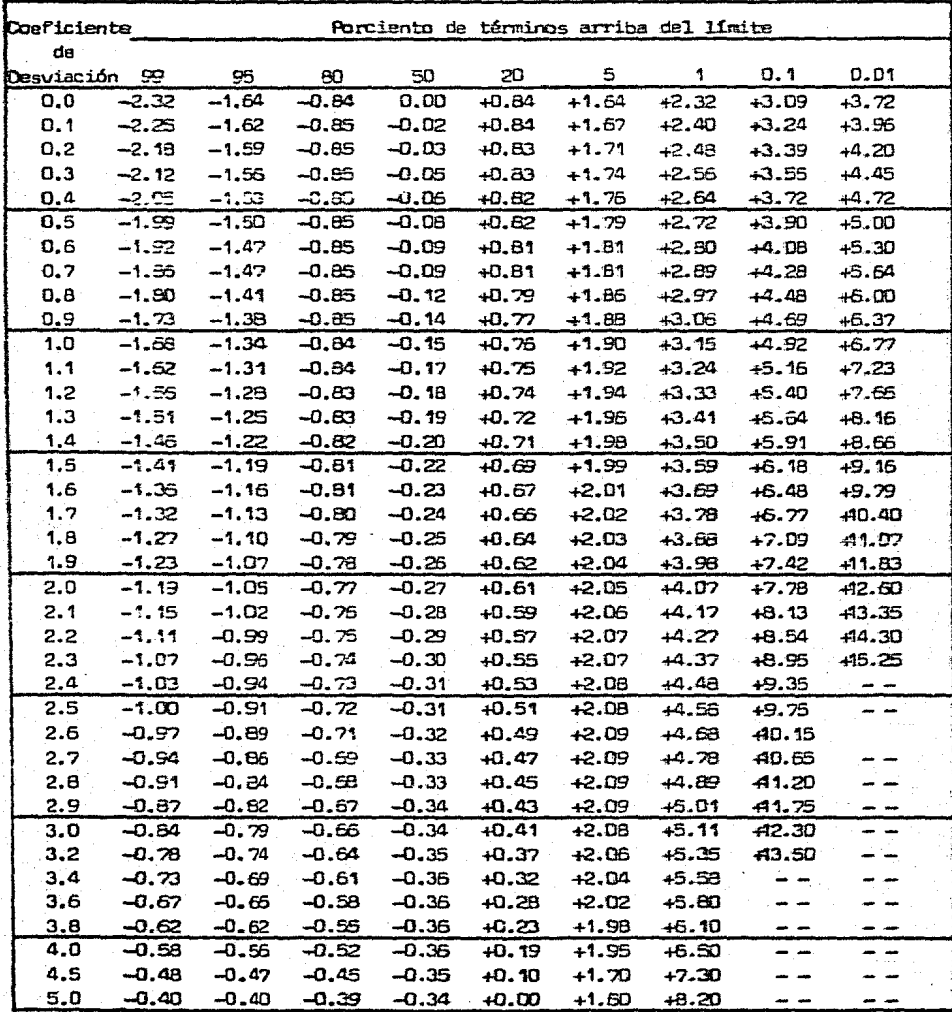

TABLA  $(A-4)$ 

VALORES DE K

 $\Delta \sim 1$ 

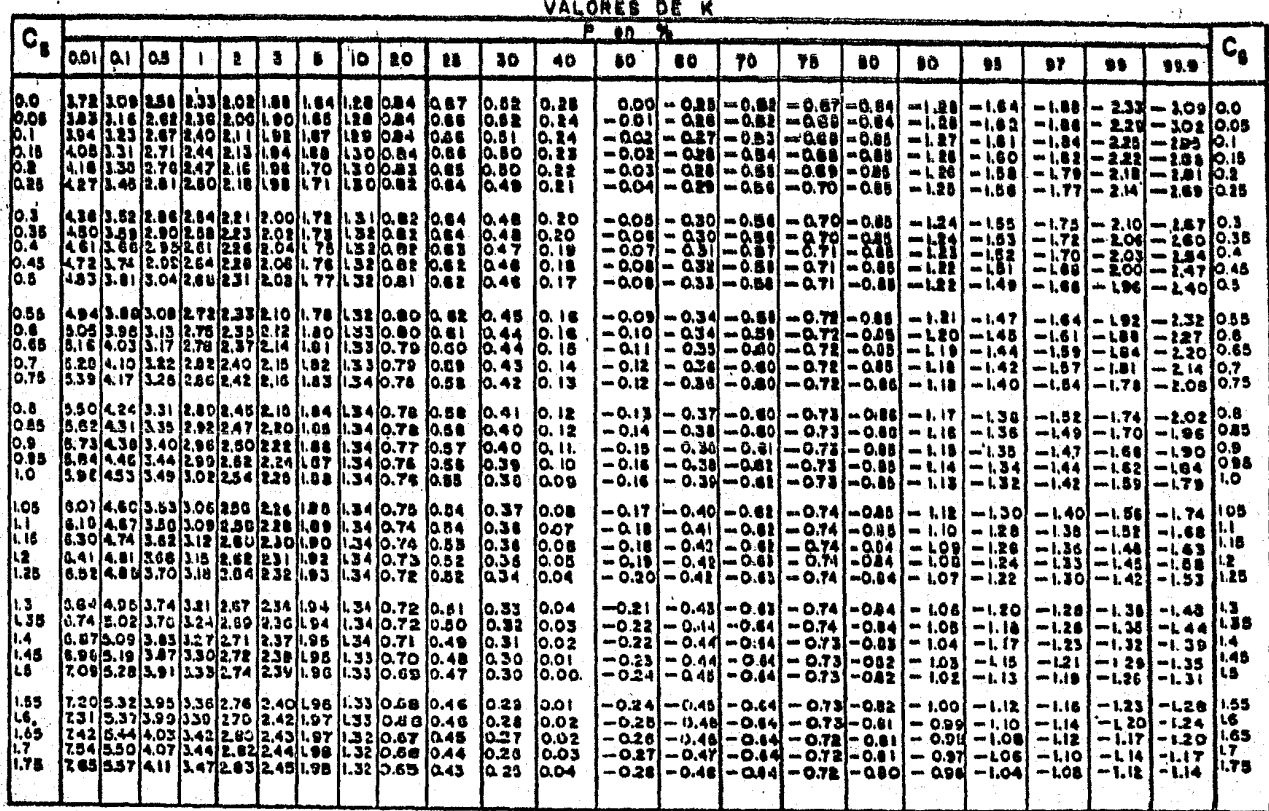

 $110 -$ 

## TABLA (A-5)

## DISTRIBUCION PEARSON TIPO III

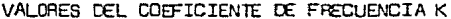

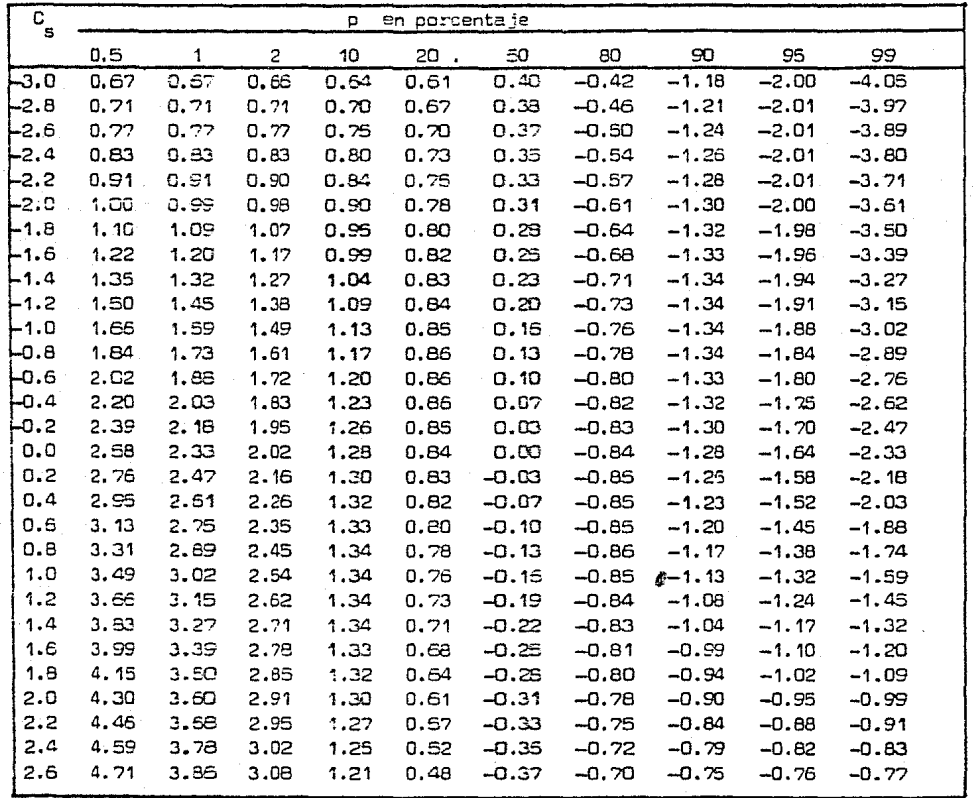

# TABLA (A-5)

## DISTRIBUCION PEARSON TIPO III

## VALORES DEL COEFICIENTE DE FRECUENCIA K

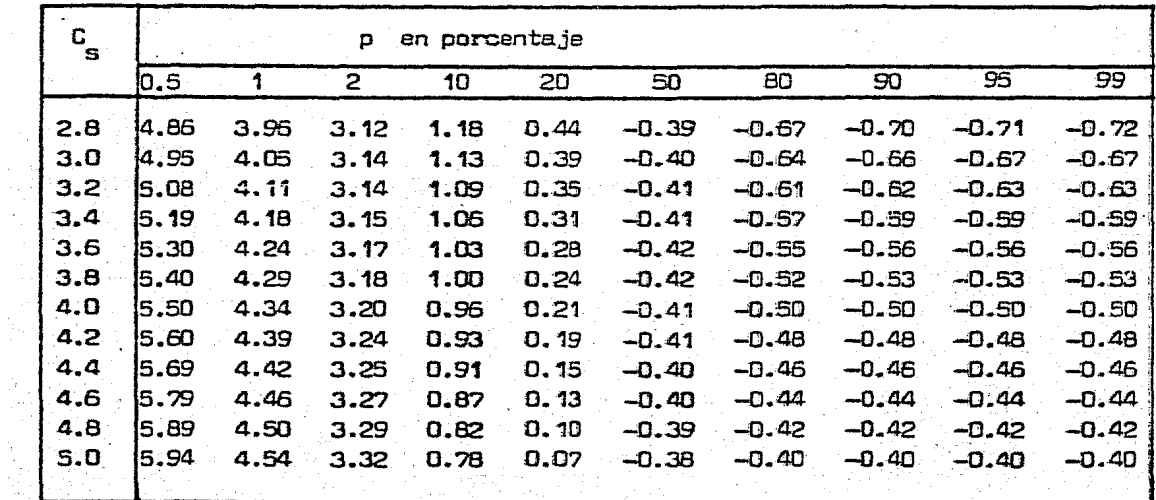

TABLA (A-4)

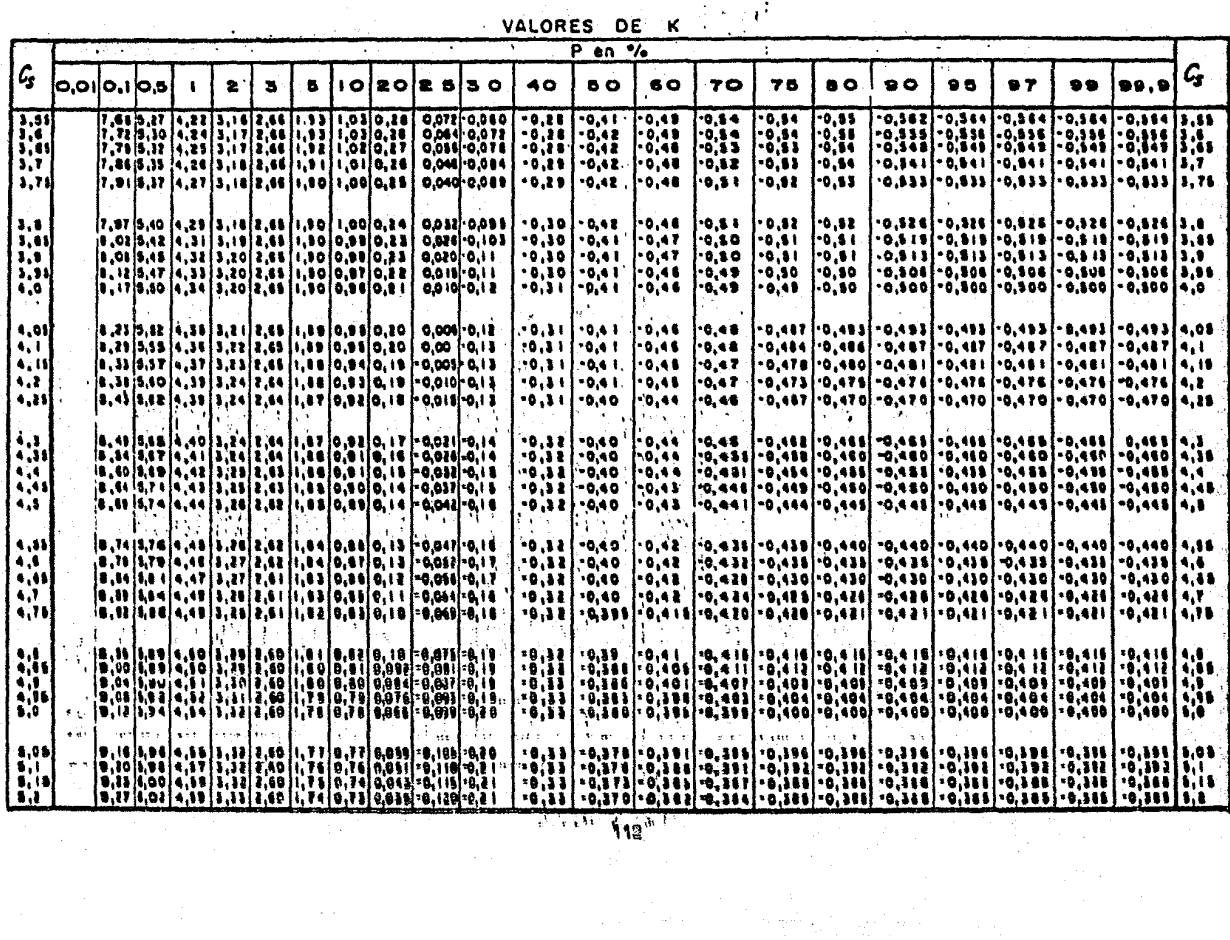

TABLA  $(A-4)$ 

VALORES DE K

I

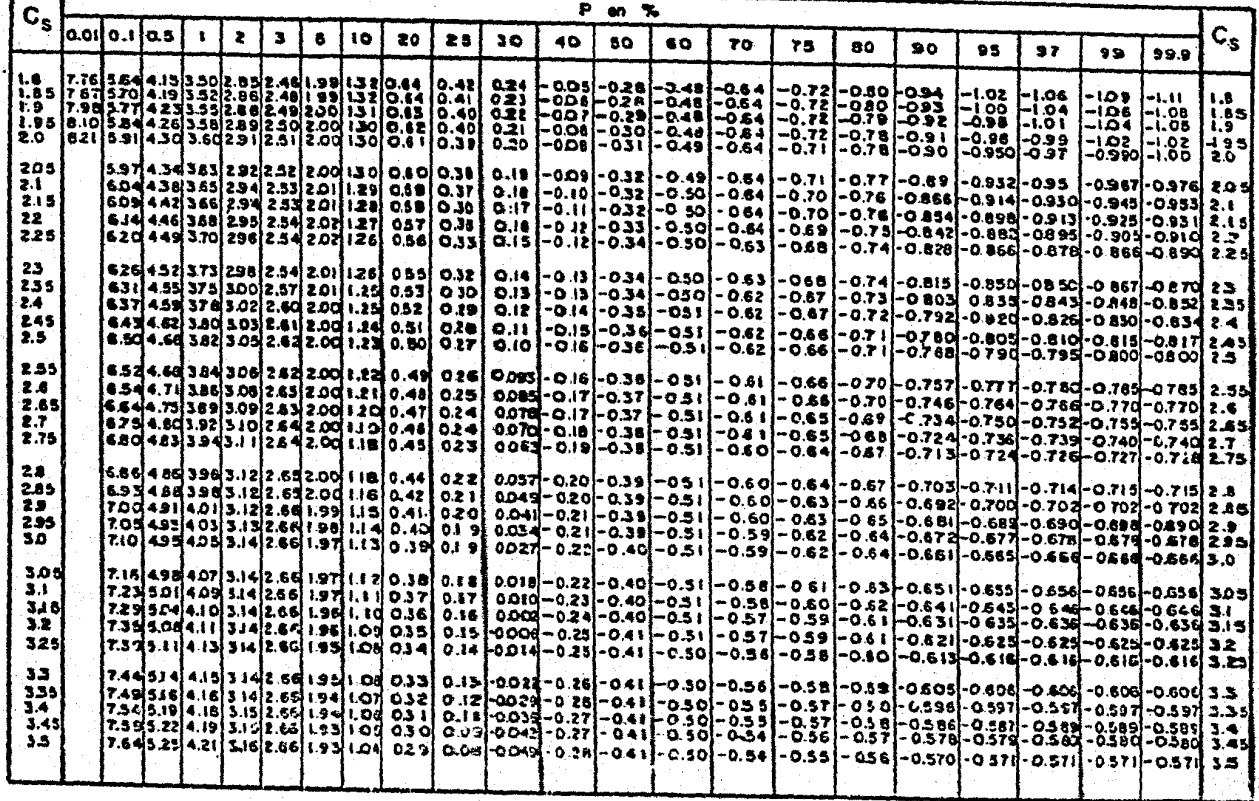

| И        | ٦u             | $\tau_{\mathcal{F}}$ | N        | Yn             | $\Delta$         | Ф    | VNastro  |
|----------|----------------|----------------------|----------|----------------|------------------|------|----------|
| 8        | .4843          | .9043                | 49       | .5451          | 1.1590           | .01  | (2.1607) |
| 9        | .4902          | .9288                | 50       | .54854         | 1.16056          | .œ   | (1.7894) |
| 10       | .4952          | 9497ء                | 51       | .5489          | 1.1623           |      |          |
| 11       | .4996          | .9676                | 52       | .5493          | 1.1638           | .05  | (1,4550) |
| 12       | .5035          | ccee.                | 53       | .5497          | 1.1653           | . 10 | (1.3028) |
| 13       | .5070          | .9972                | 54       | .5501          | 1.1667           |      |          |
| 14       | .5100          | 1.0095               | 55       | .5504          | 1.1681           | . 15 | 1.2548   |
| 15       | .5128          | 1.02057              | 56       | .5508          | 1.1696           | .20  | 1,2427   |
| 16<br>17 | .5157<br>.5181 | 1.0316<br>1.0411     | 57<br>58 | .5511<br>.5515 | 1.1708<br>1.1721 | .25  | 1.2494   |
| 18       | .5202          | 1.0493               | 59       | .5518          | 1.1734           |      |          |
| 19       | .5220          | 1.0566               | 60       | .55208         | 1,17467          | .30  | 1.2687   |
| න        | .52355         | 1.06283              | 62       | .5527          | 1.1770           | .35  | 1.2981   |
| 21       | .5252          | 1.0696               | 64       | .5533          | 1.1793           |      |          |
| 22       | .5268          | 1.0754               | 66       | .5538          | 1.1814           | .40  | 1.3366   |
| 23       | .5283          | 1.0911               | 68       | .5543          | 1.1834           | .45  | 1.3845   |
| 24       | .5296          | 1.0864               | 70       | .55477         | 1.18536          | .50  | 1.4427   |
| 25       | .53086         | 1.09145              | 72       | .5552          | 1.1873           |      |          |
| 25       | .5320          | \$.0961              | 74       | .5557          | 1.1890           | . 55 | 1.15130  |
| 27       | .5332          | 1.1004               | 76       | .5561          | 1.1906           | .60  | 1,5984   |
| 29       | .5343          | 1.1047               | 78       | .5565          | 1.1923           |      |          |
| 29       | ,5353          | 7.1086               | 80       | .55688         | 1.19382          | .65  | 1.7034   |
| 30       | .53622         | 1.11236              | 82       | .5572          | 1.1953           | 70،  | 1.8315   |
| 31<br>32 | .5371<br>.5380 | 1.1159<br>1,1193     | 84<br>86 | .5576<br>.5580 | 1.1967<br>1.1960 | .75  | 2.0069   |
| 33       | .5388          | 1.1226               | 88       | .5583          | 1.1994           |      |          |
| 34       | .5396          | 1.1255               | 90       | .55860         | 1.20073          | .80  | 2.2408   |
| 35       | .54034         | 1.12847              | 92       | .5589          | 1.2020           | .85  | 2.5849   |
| 36       | .5410          | 1.1313               | 94       | .5592          | 1.2032           |      |          |
| 37.      | .5418          | 7.1339               | 96       | .5595          | 1.2044           | .90  | (3.1639) |
| 38       | .5424          | 1.1363               | 98       | .5598          | 1.2055           | .95  | (4.4721) |
| 39       | .5430          | 1.1388               | 100      | .56002         | 1.20649          | .98  | (7.0710) |
| 40       | .54362         | 1.14132              | 150      | .56461         | 1.22534          |      |          |
| 41       | .5442          | 1.1436               | 500      | .56715         | 1.23598          | .99  | (10.000) |
| 42       | .5448          | 1.1458               | 250      | .56878         | 1,24292          |      |          |
| 43       | .5453          | 1,1480               | 300      | .56993         | 1.24786          |      |          |
| 44       | .5458          | 1.1499               | 400      | .57144         | 1.25450          |      |          |
| 45       | .54630         | 1.15185              | 500      | .57240         | 1.25880          |      |          |
| 46       | .5468          | 1.1538               | 750      | .57377         | 1.26506          |      |          |
| 47       | .5473          | 1.1557               | 1000     | .57450         | 1.26851          |      |          |
| 48       | .5477          | 1.1574               |          | .57722         | 1.28255          |      |          |

TABLA (A-6)

## TABLA  $(A-2)$

## SELECCION DEL NUMERO DE ESCURRIMIENTO N

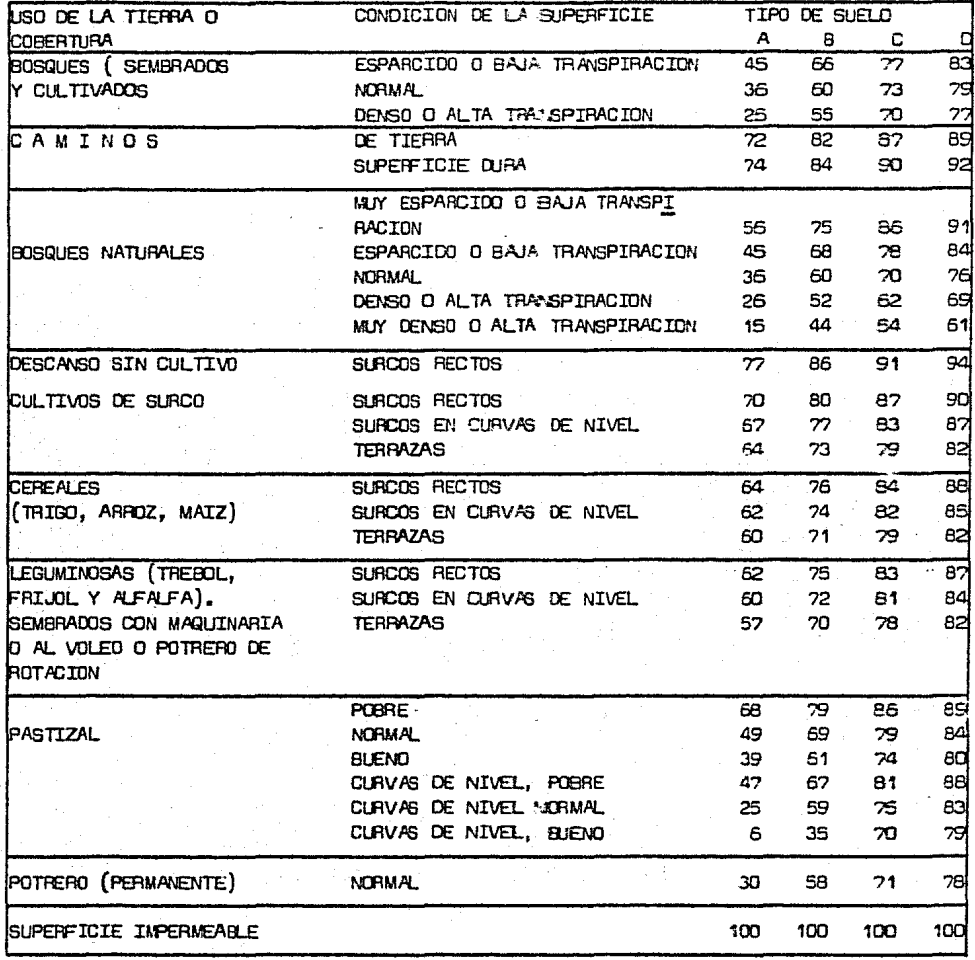

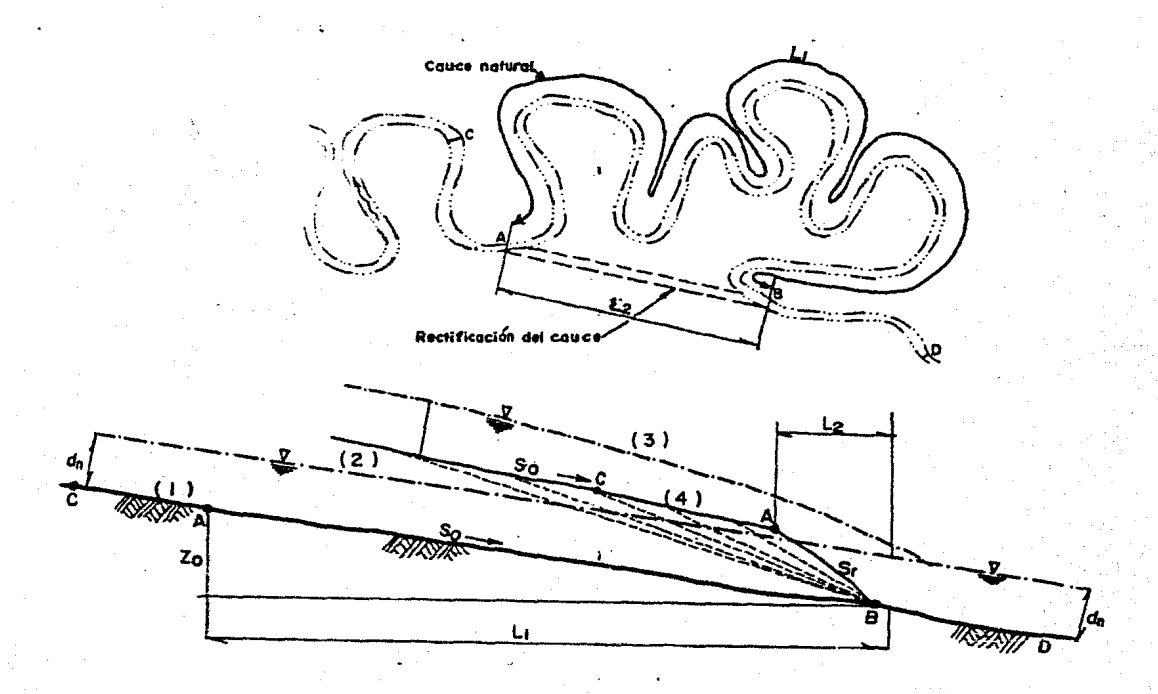

- (1) Perfil del fondo del río antes· de efectuar la rectificaci6n
- (2) Perfil del agua antes de la rectificaci6n
- (3) Perfil te6rico del agua inmediatamente después de efectuar el corte de rectificaci6n. La mayor capacidad de transporte se tiene en A
- (4) Perfil del fondo del río inmediatamente después de efectuar la recti ficaci6n
- d Tirante normal para el gasto de estudio, con la pendiente S
- $L_{\mathbf{q}}$ <sup>1</sup>Distancia entre A y 8 antes de la rectificaci6n, por el río
- $L_{\alpha}$ <sup>2</sup>Distancia entre A *y* 8 después de la rectificación, por el corte
- s<br>r
- Pendiente media del fondo del río inmediatamente después de la rectificaci6n (en el corte)
- S Pendiente media del fondo del río antes de la rectificación
- z Desnivel del fondo del río entre los puntos A y B. Permanece constante antes y en el primer momento después de iniciado el corte en los meandros
- Perfil del fondo a medida que es erosionado

FIG, 1 Rectificación de un cauce

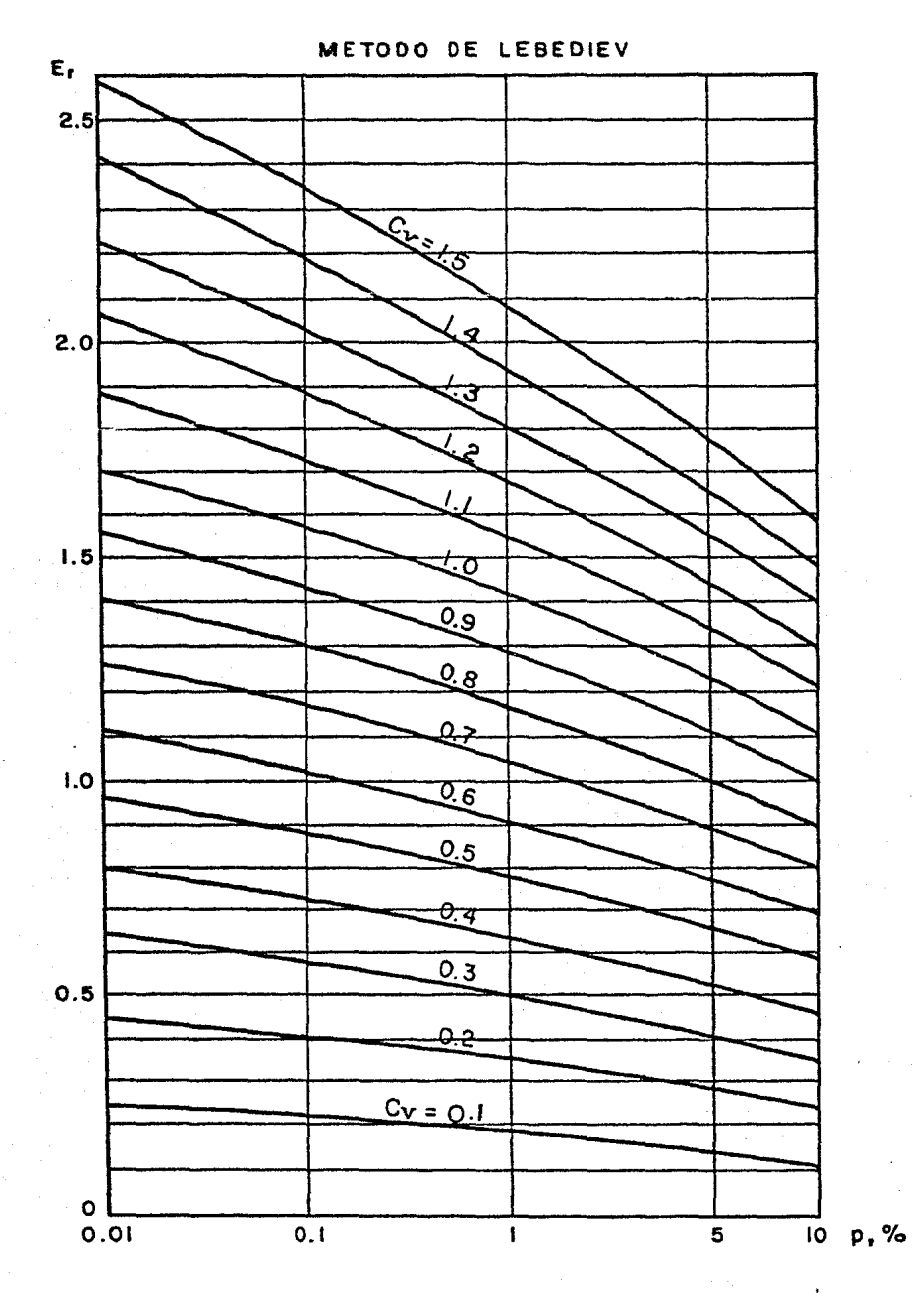

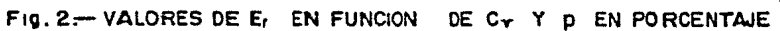

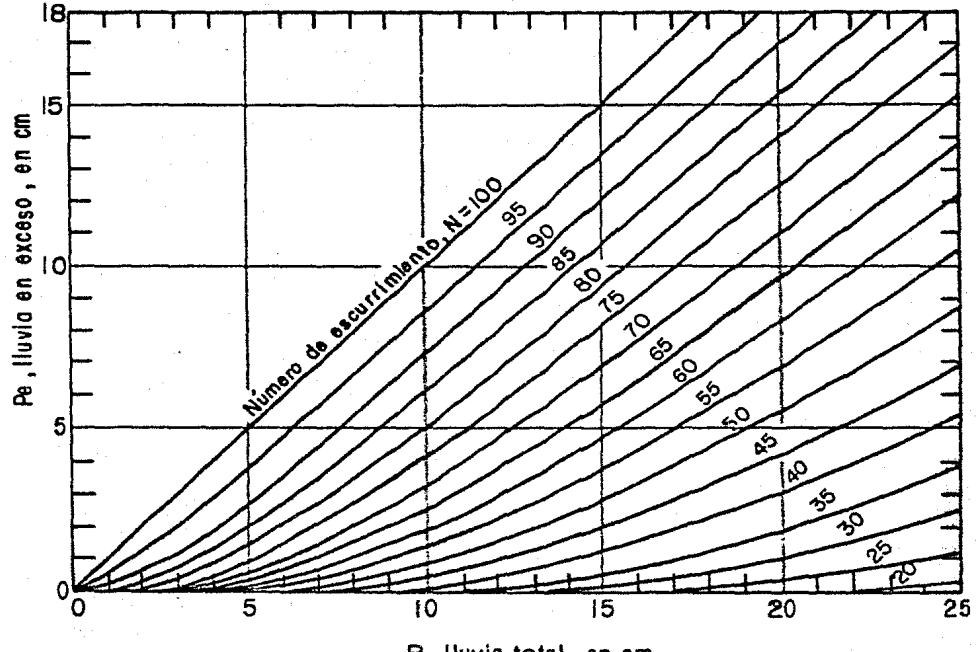

P, Huvia total, en-cm.

#### $Fig-3$ Relación entre la lluvia total y la lluvia en exceso para diferentes números de escurrimiento

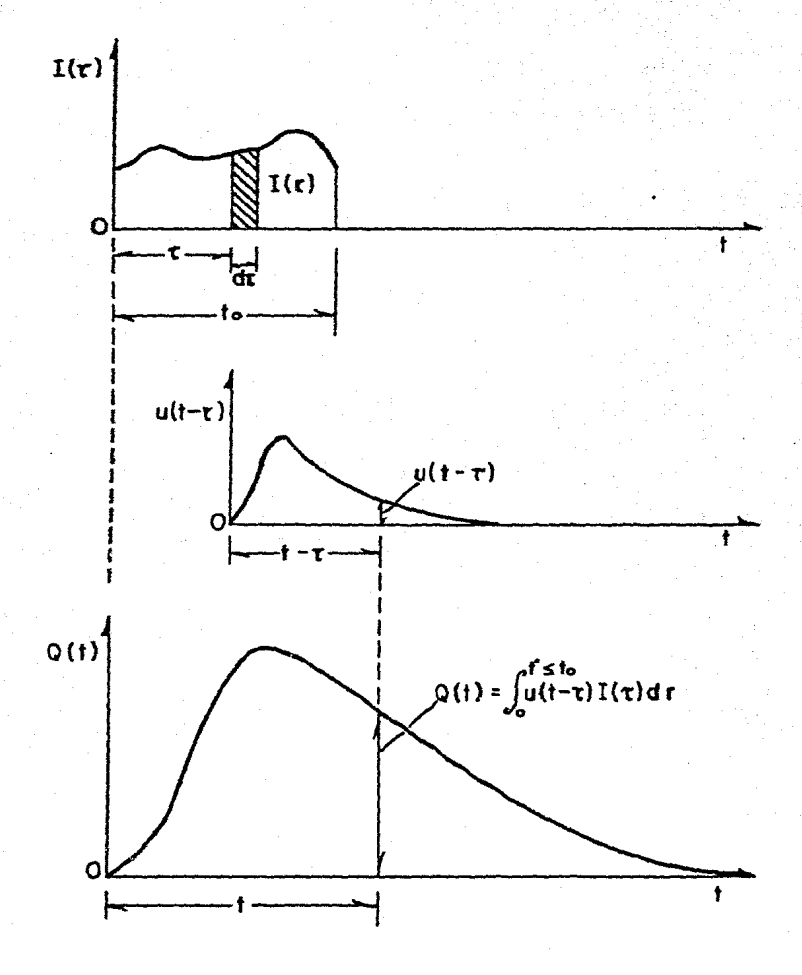

Fig-4 Relación de I(t) y el hidrograma unitario instantáneo

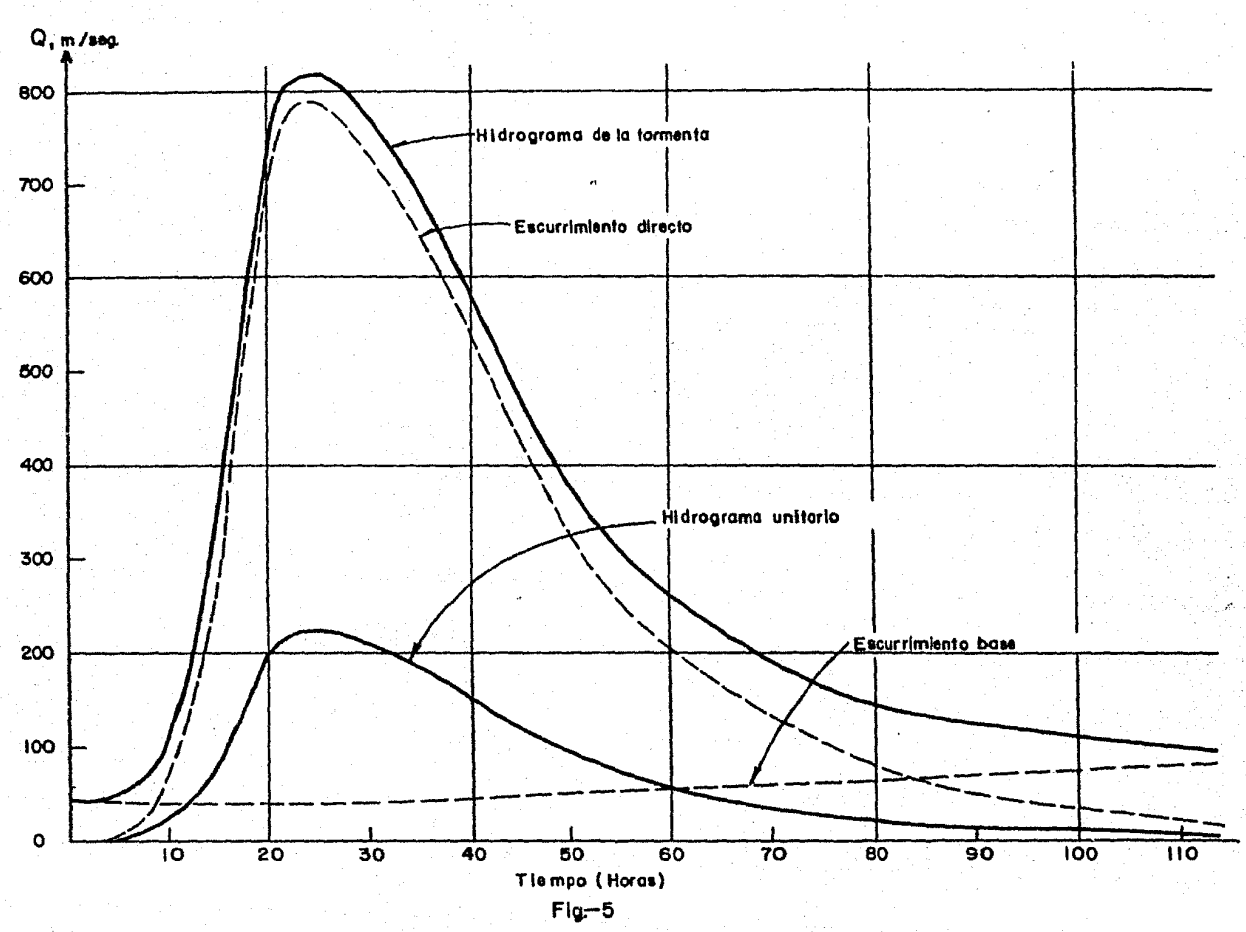

 $331.$ 

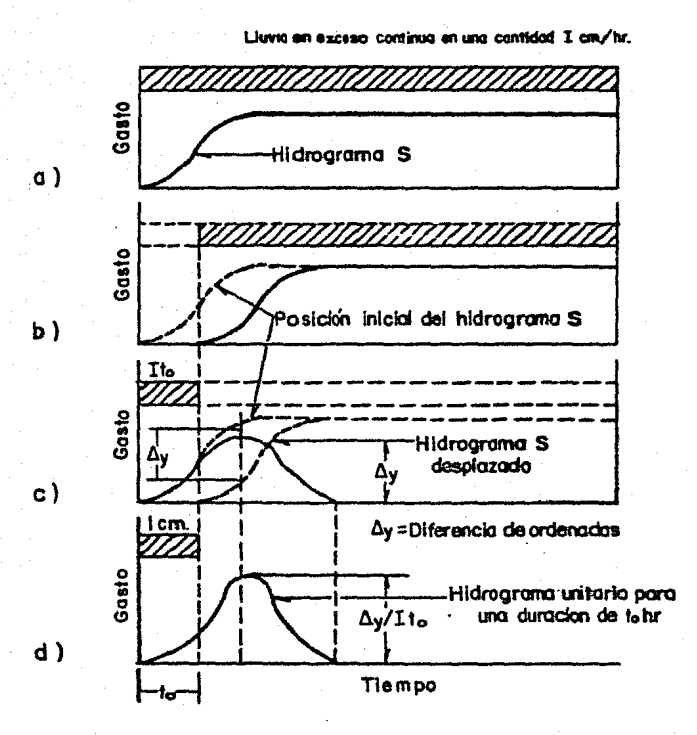

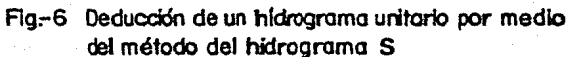

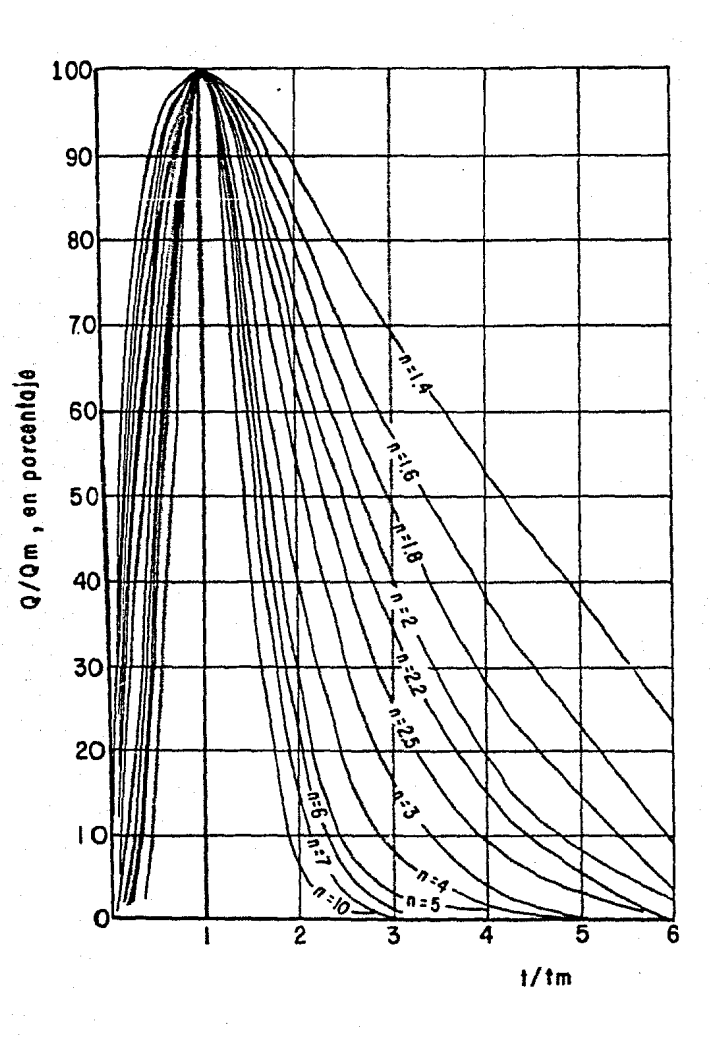

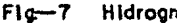

Hidrograma instantáneo adimensional

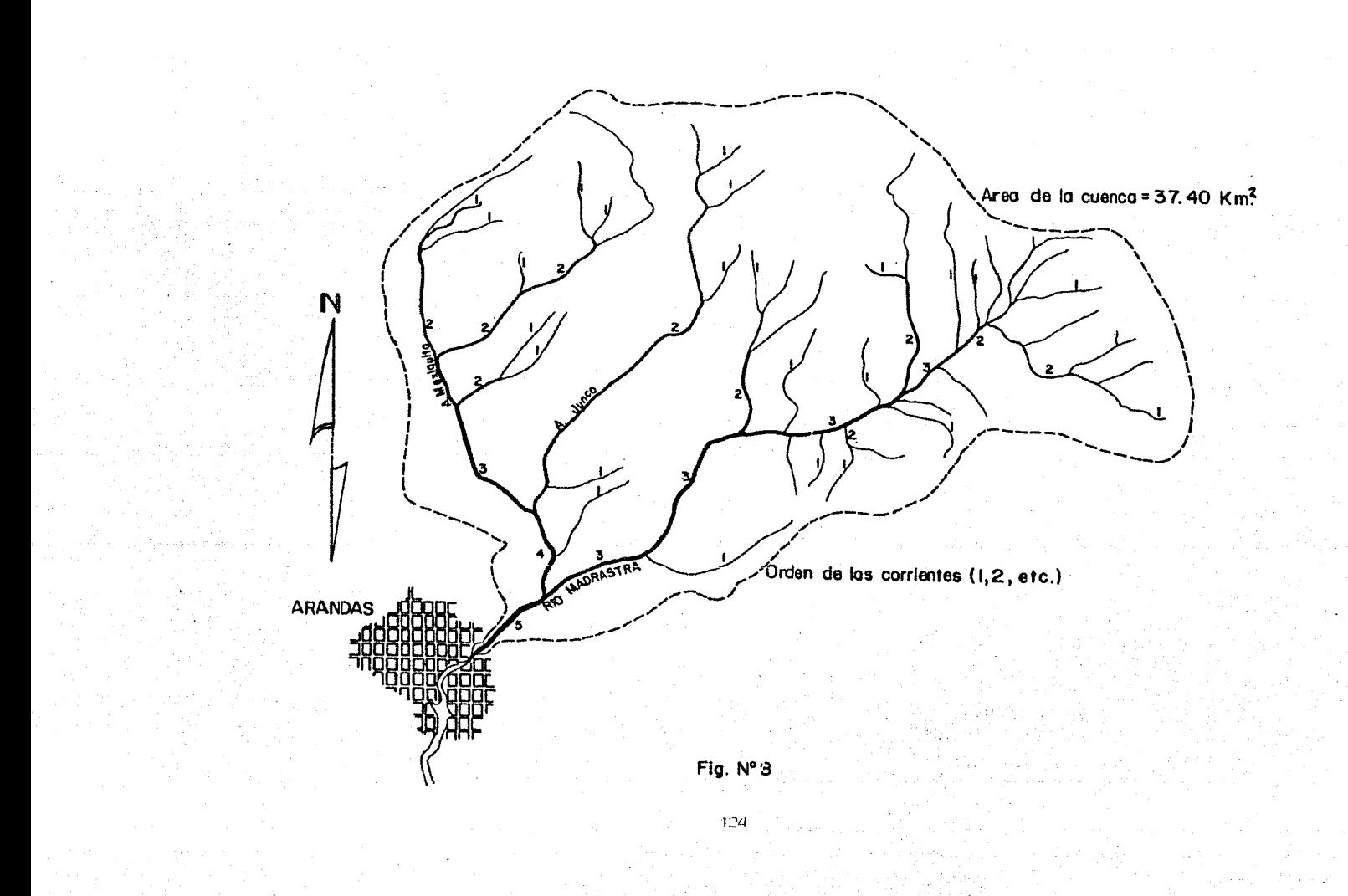

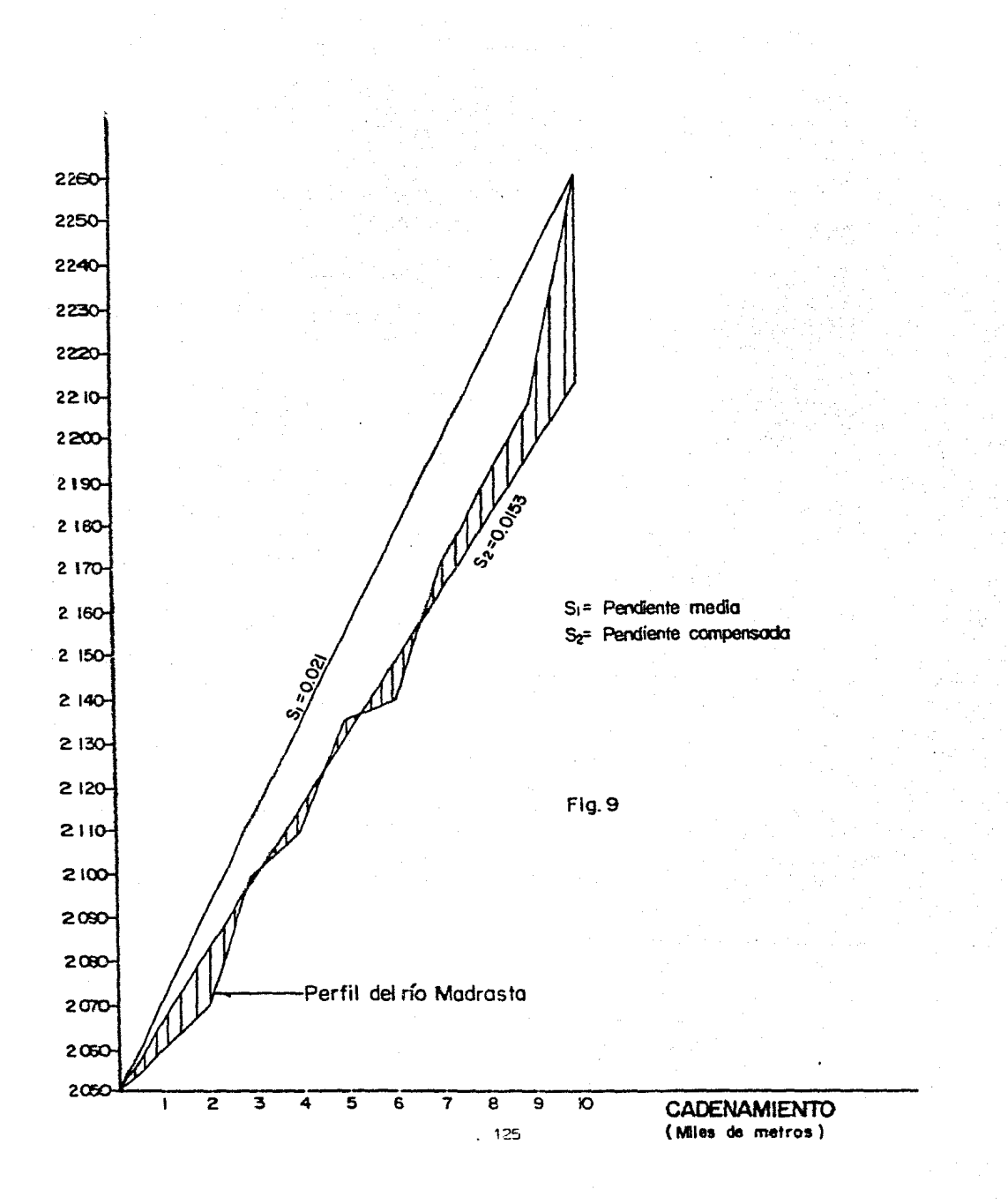

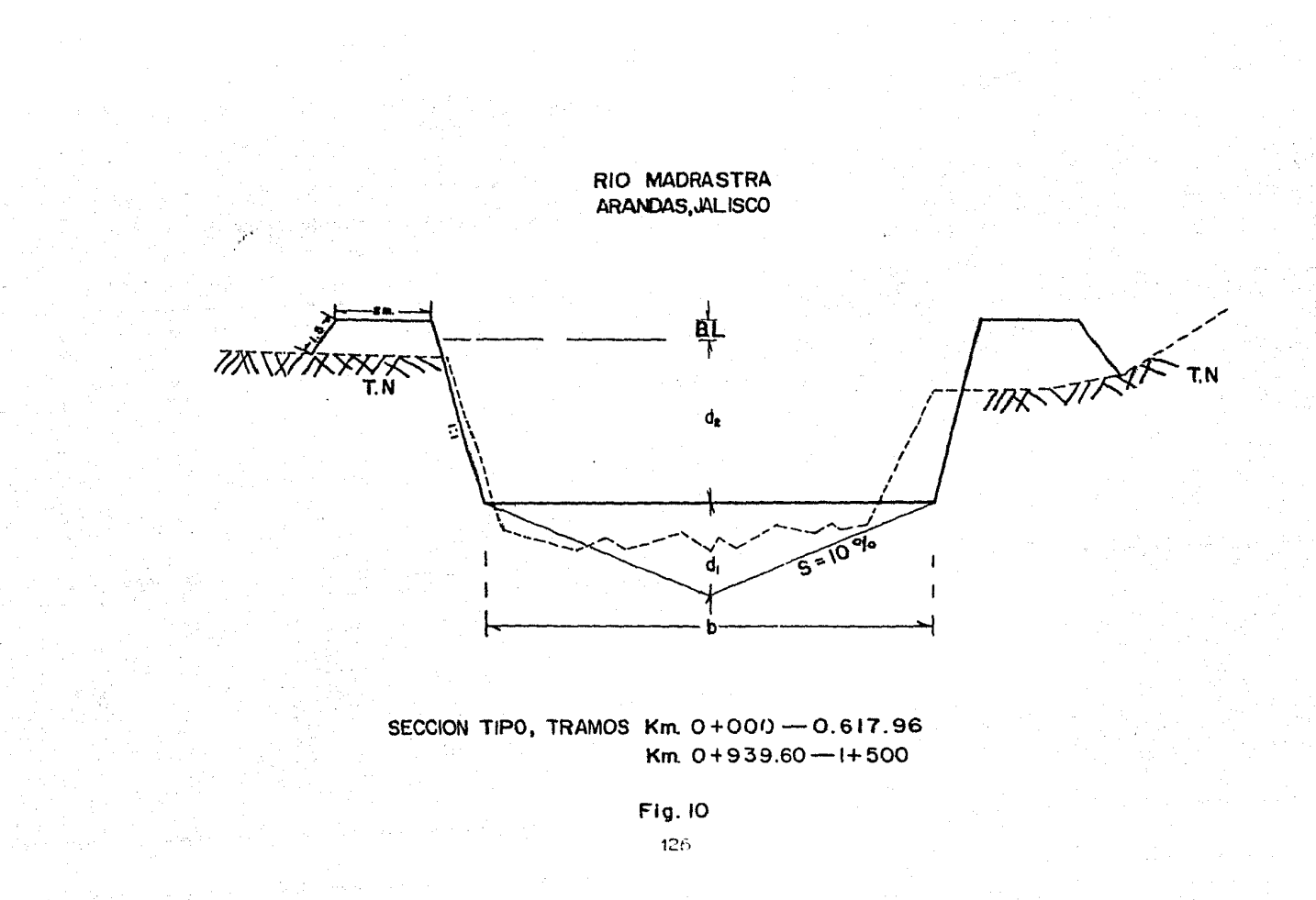

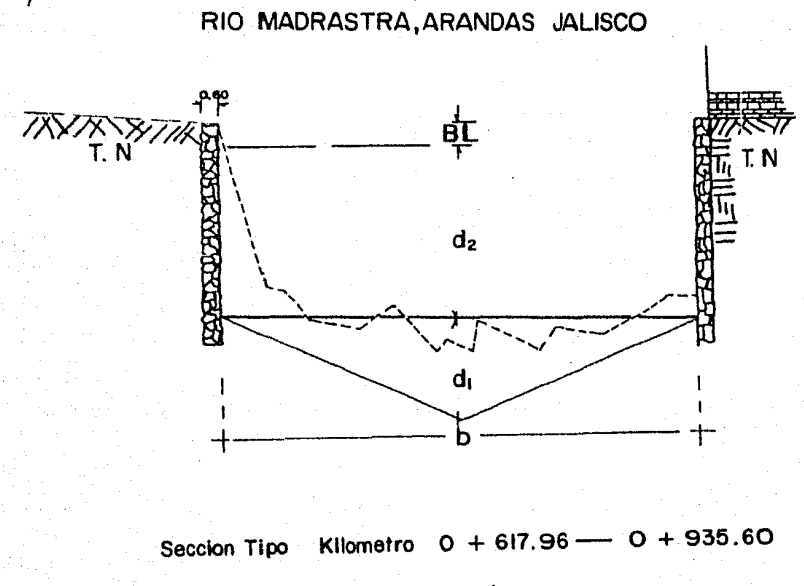

Fig. IOA

POR CIENTO DE PMP (24 horas)

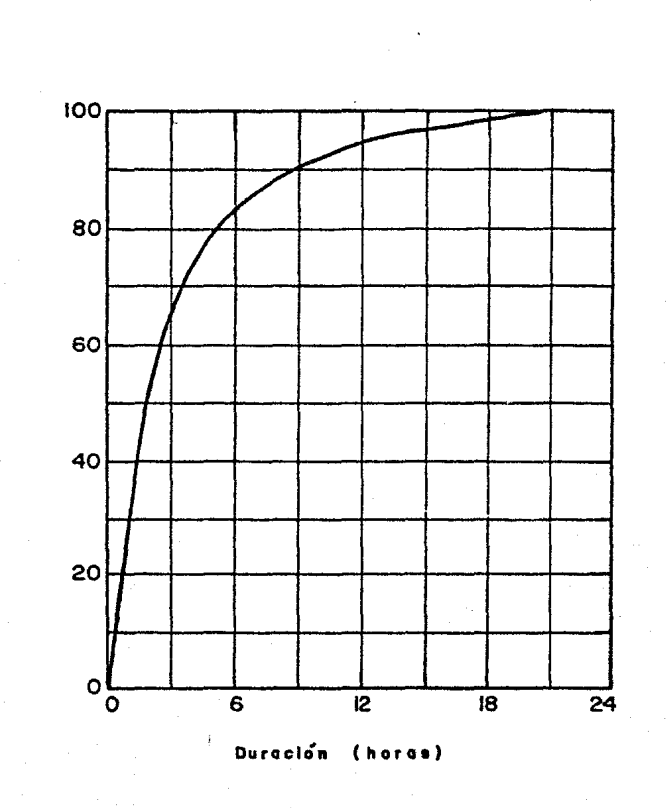

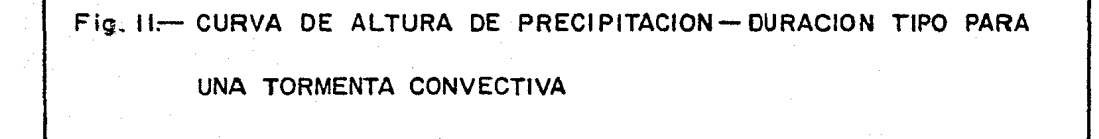